UNIVERSIDADE FEDERAL DE MINAS GERAIS PROGRAMA DE PÓS-GRADUAÇÃO EM FÍSICA

FILIPE ANDRADE FERREIRA

#### $\rm{DETERMINAG\tilde{A}O}$ DOS PARÂMETROS ASTROFÍSICOS DOS AGLOMERADOS NGC 6494, NGC 5999, NGC 6405, NGC 6475 e ASCC 95

BELO HORIZONTE 2017

Filipe Andrade Ferreira

### Determinação dos Parâmetros Astrofísicos dos Aglomerados NGC 6494, NGC 5999, NGC 6405, NGC 6475 e ASCC 95

Trabalho submetido ao Departamento de Física da Universidade Federal de Minas Gerais como requisito parcial para a obtenção do grau de Mestre em Física.

Orientador: Prof. Dr. Wagner José Corradi Barbosa (ICEx - UFMG)

Belo Horizonte 2017

Dados Internacionais de Catalogação na Publicação (CIP)

F383d Ferreira, Filipe Andrade. Determinação dos parâmetros astrofísicos dos aglomerados NGC 6494, NGC 5999, NGC 6405, NGC 6475 e ASCC 95 / Filipe Andrade Ferreira. – 2017. 94f., enc. : il.

> Orientador: Wagner José Corradi Barbosa. Dissertação (mestrado) – Universidade Federal de Minas Gerais, Departamento de Física. Bibliografia: f. 82-83.

1. Aglomerado de estrelas. 2. Fotometria. 3. Astrofísica. I. Título. II. Barbosa, Wagner José Corradi. III. Universidade Federal de Minas Gerais, Departamento de Física.

CDU – 524.3 (043)

Ficha catalográfica elaborada por Romário Martins Ribeiro – CRB6 3595 Biblioteca Professor Manoel Lopes de Siqueira – Departamento de Física - UFMG

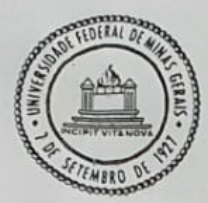

Universidade Federal de Minas Gerais Instituto de Ciências Exatas Programa de Pós-Graduação em Física Caixa Postal 702 30.123-970 Belo Horizonte - MG - Brasil

Telefone (xx) (31) 3499 5637  $(xx)$  (31) 3499 5633 Fax (xx) (31) 3499 5688  $(xx)(31)34995600$ e-mail pgfisica@fisica.ufmg.br

ATA DA SESSÃO DE ARGUIÇÃO DA 593ª DISSERTAÇÃO DO PROGRAMA DE PÓS-GRADUAÇÃO EM FÍSICA DEFENDIDA POR Filipe Andrade Ferreira orientado pelo professor Wagner José Corradi Barbosa para obtenção do grau de MESTRE EM FÍSICA. Às 09:00 horas de dezessete de agosto de 2017, na sala 4129 do Departamento de Física da UFMG, reuniu-se a Comissão Examinadora, composta pelos professores Wagner José Corradi Barbosa (Orientador - Departamento de Física/UFMG), Gabriel Armando Pellegatti Franco (Departamento de Física/UFMG) e Wilson Reis Junior (Ibmec/MG) para dar cumprimento ao Artigo 37 do Regimento Geral da UFMG, submetendo o bacharel Filipe Andrade Ferreira à arguição de seu trabalho de dissertação de Mestrado, que recebeu o título de "Determinação dos parâmetros astrofísicos dos aglomerados NGC 6494, NGC 6405, NGC 6475, NGC5999 e ASCC 95". Às 14:00 horas do mesmo dia o candidato fez uma exposição oral de seu trabalho durante aproximadamente 50 minutos. Após esta, os membros da comissão prosseguiram com a sua arguição e apresentaram seus pareceres individuais sobre o trabalho e o parecer final da comissão, concluindo pela aprovação do trabalho.

Belo Horizonte. 17 de agosto de 2017.

Prof. Wagner José Corradi Barbosa Orientador do estudante Departamento de Física/UFMG

Prof. Gabriel Amando Pellegatti Franco Departamento de Física/UFMG

Prof. Wilson Reis-Junior

Ibmec/MG

Candidato Felix Andrado Furgio

#### Agradecimentos

Agradeço a todos aqueles que, direta ou indiretamente, contribuíram para a realização deste trabalho. Em especial, gostaria de agradecer:

A minha família, especialmente meus pais e meus irmãos que sempre estão ao meu lado, me apoiando e suportando;

Ao meu orientador, Waguinho, pelos ensinamentos, dedicação, paciência e compreensão;

Aos meus colegas de laboratório pelos ensinamentos, conselhos e momentos especiais: Alana, Tatiana, Júlia, Bonnie, Gustavo, Matheus e em especial ao Mateus e ao Francisco, pois sempre estiveram presentes e dispostos a ajudar;

Aos meus amigos fora da UFMG que estão sempre me proporcionando bons momentos e me apoiando;

 $\Lambda$  CAPES (código financeiro 001), ao CNPq e à FAPEMIG, pelo apoio financeiro.

# Sumário

 $\sim$ 

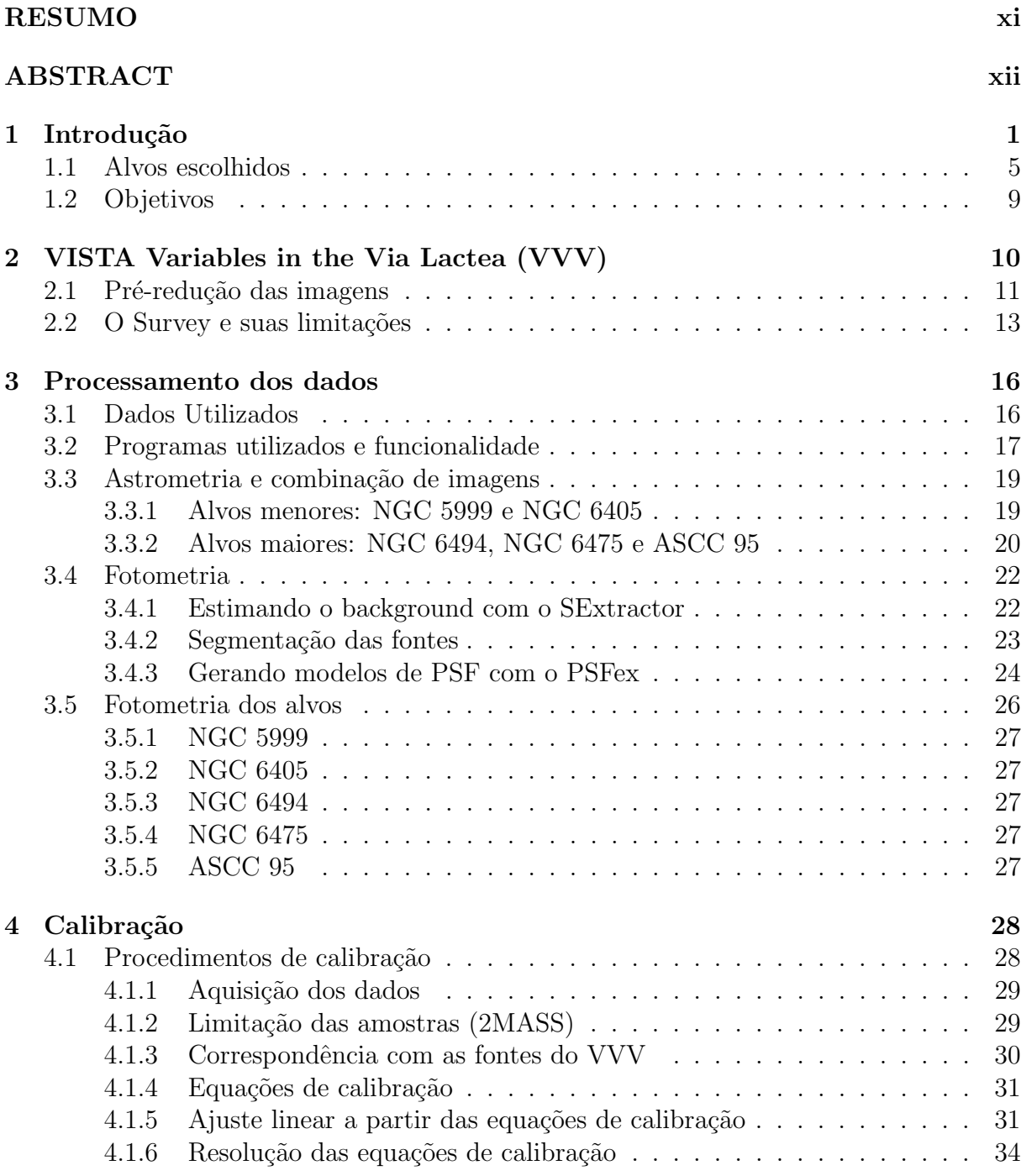

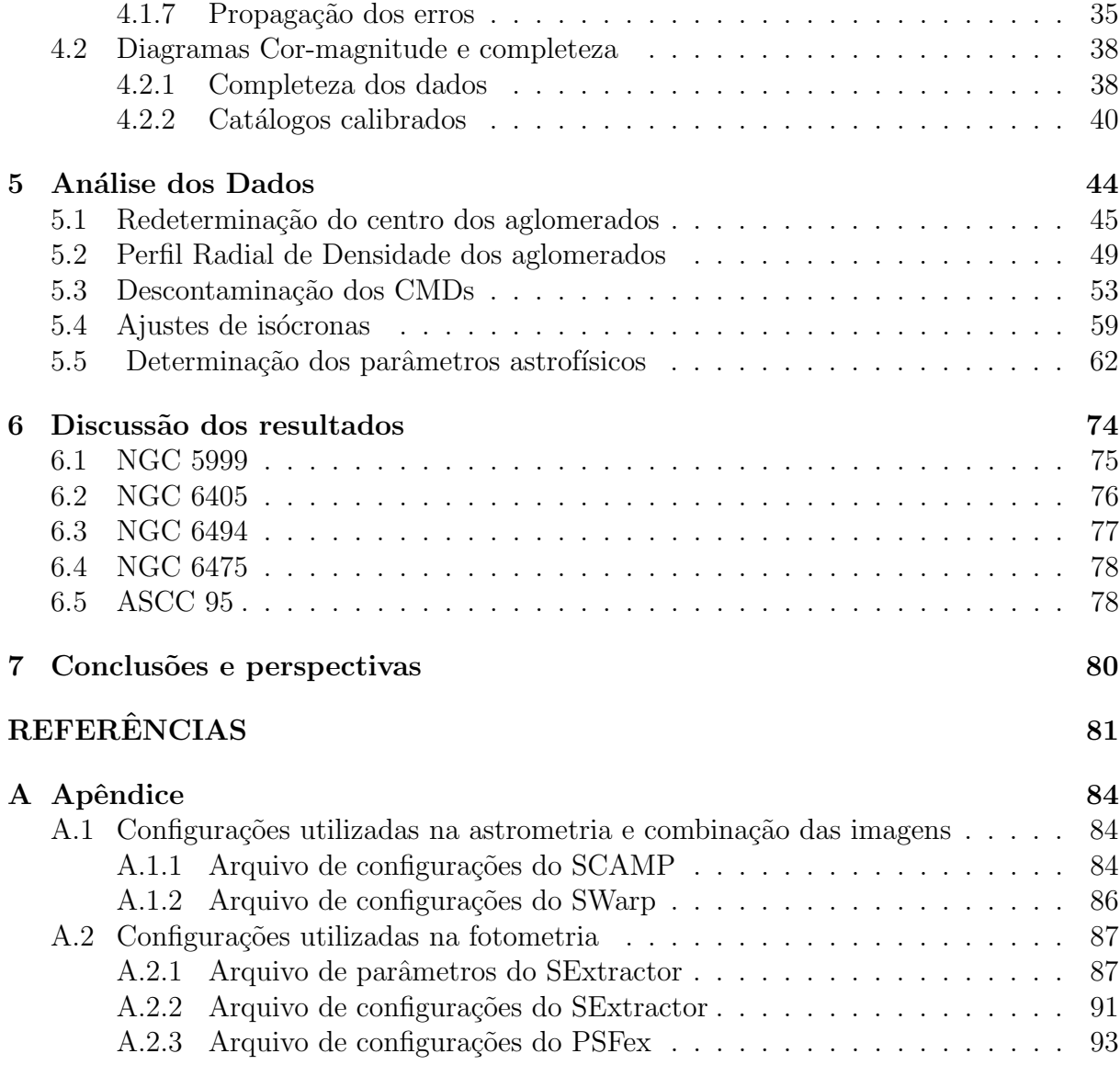

# Lista de Figuras

 $\overline{a}$  $\overline{\phantom{0}}$ 

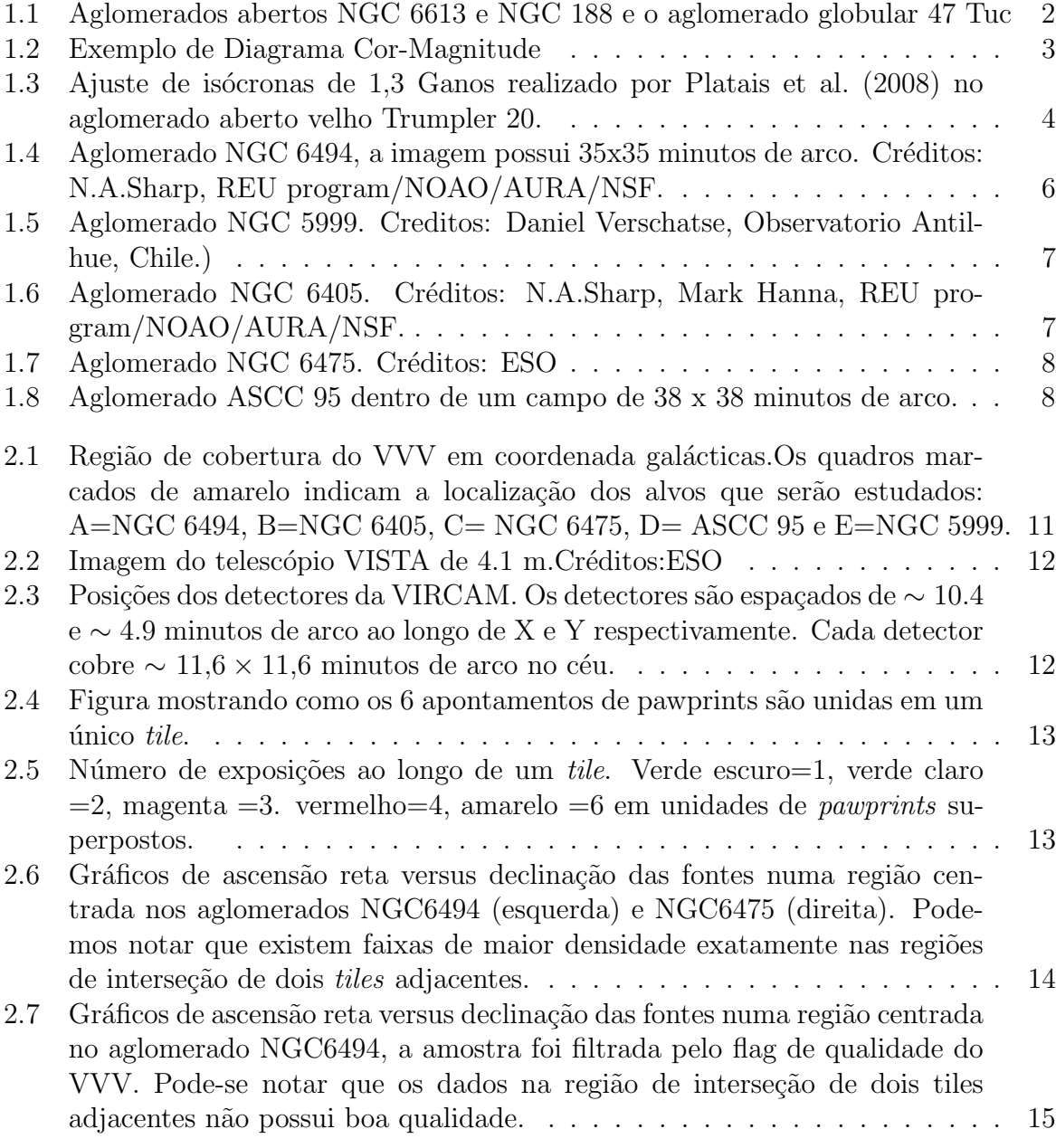

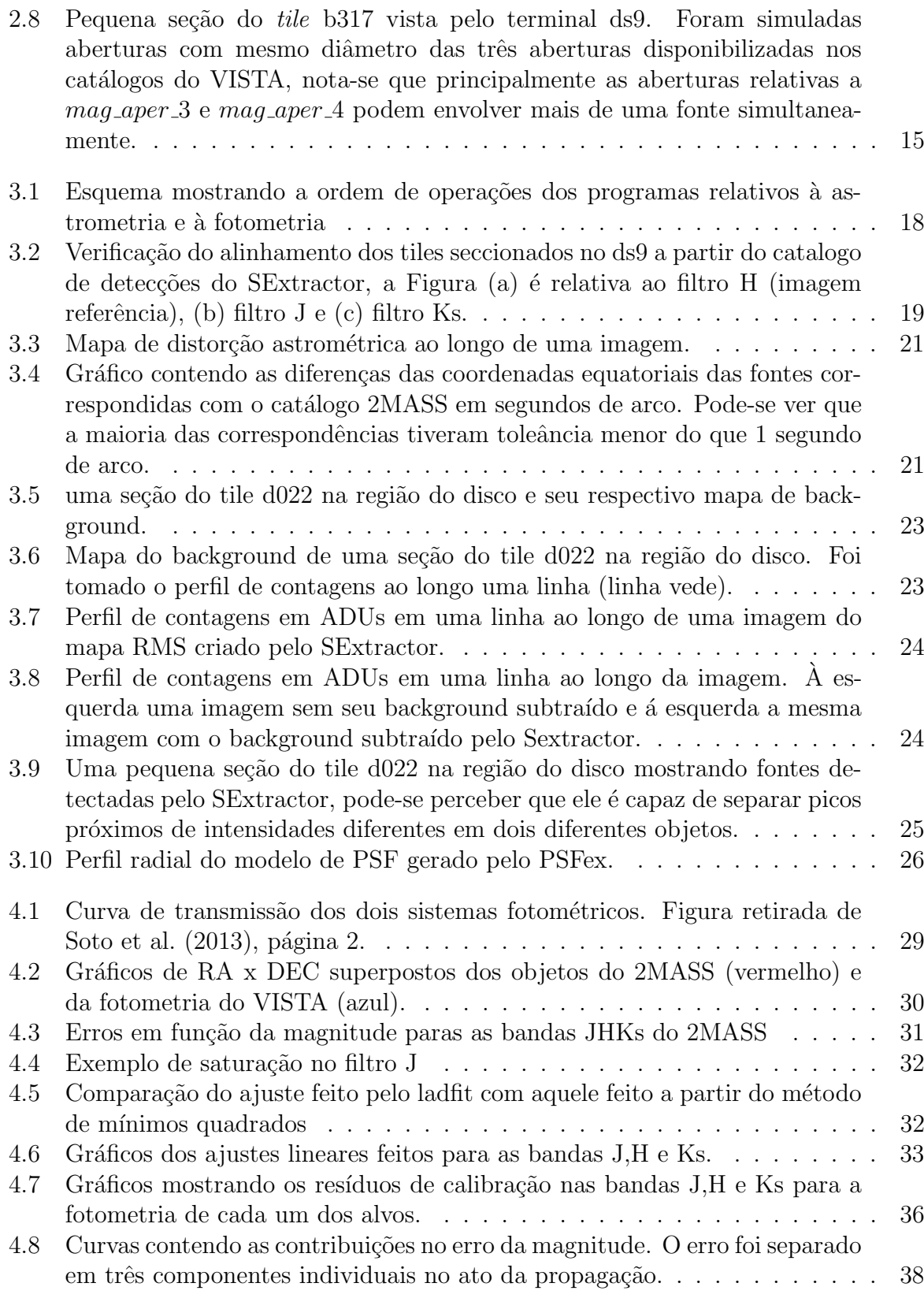

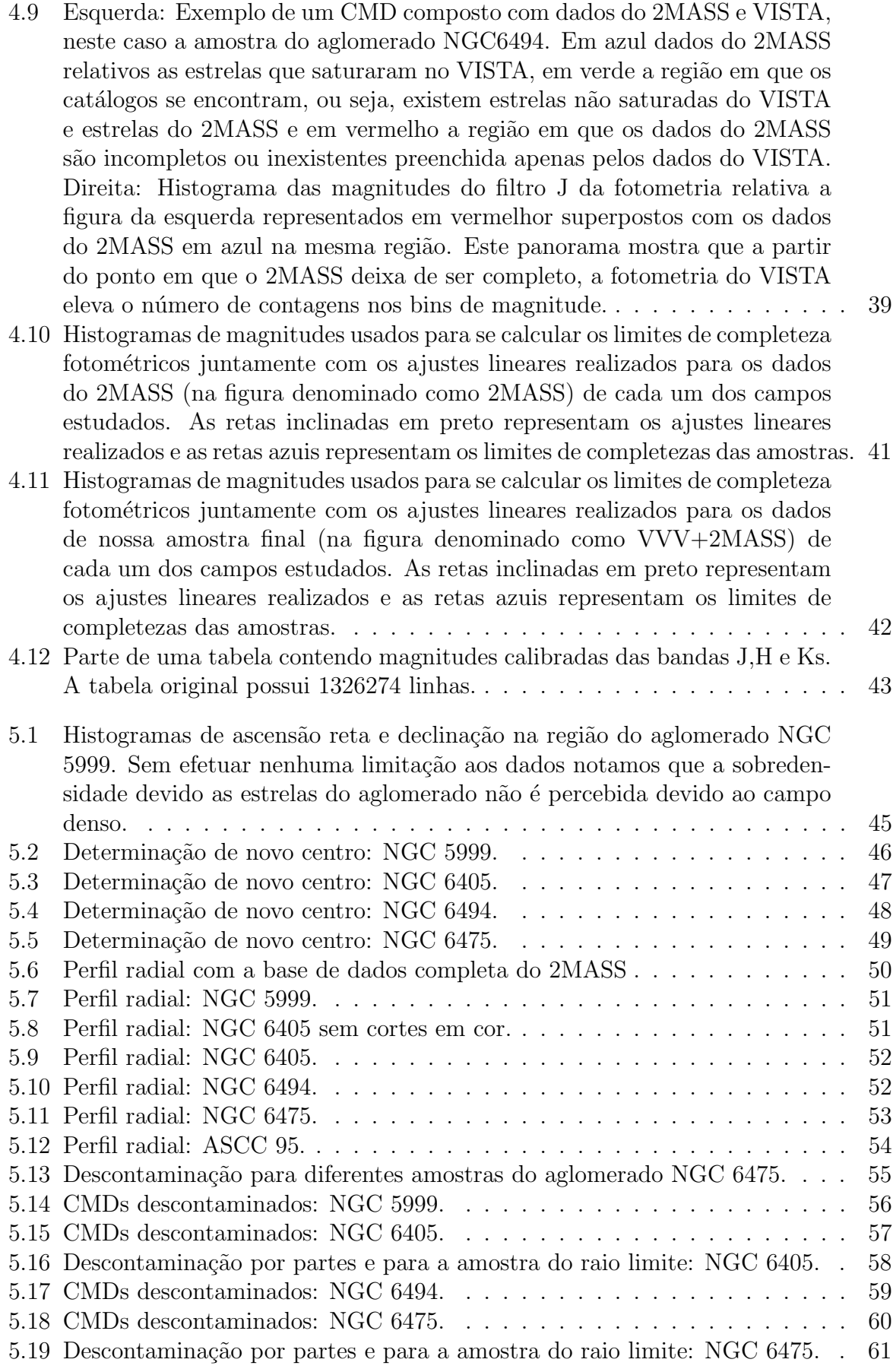

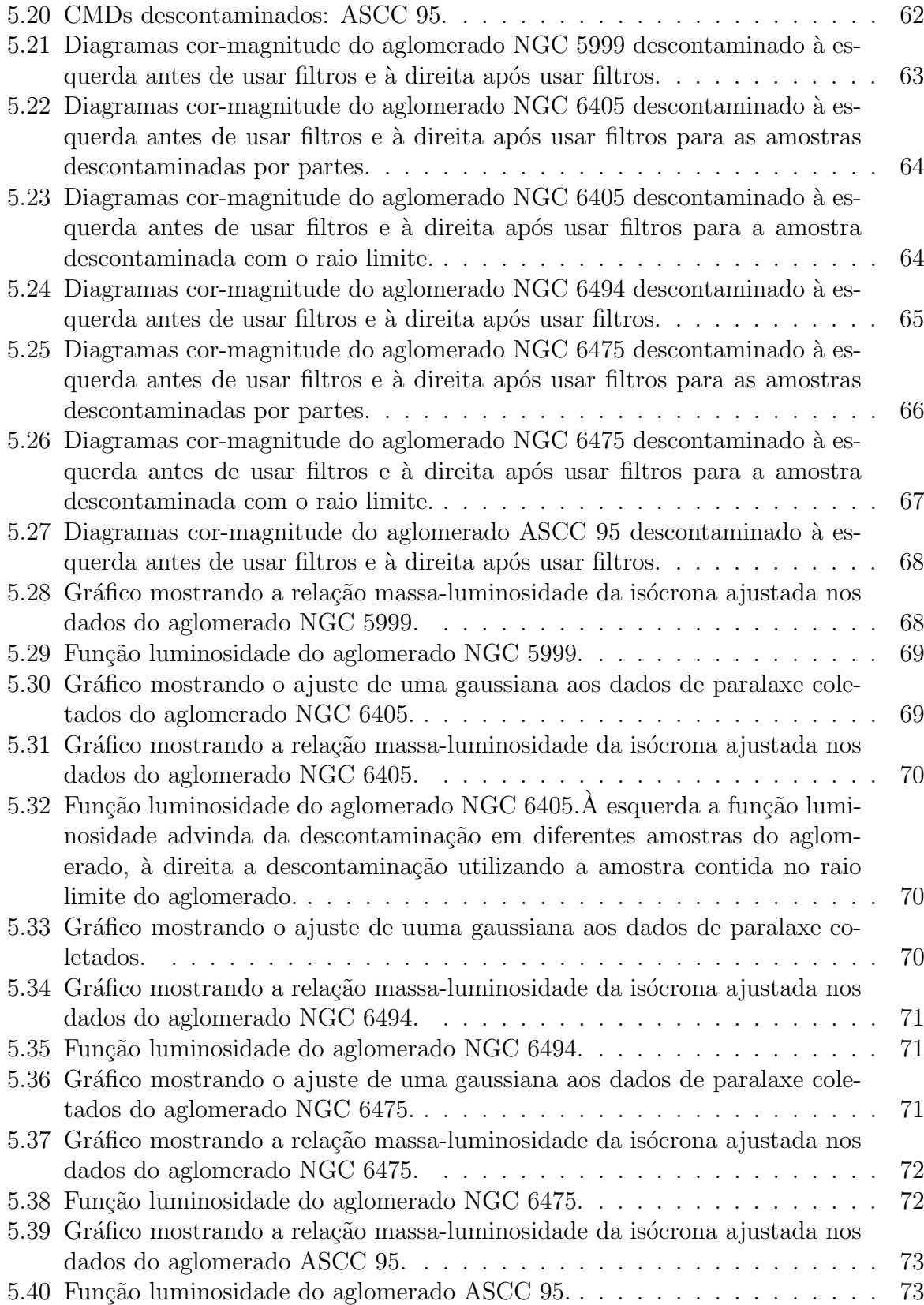

# Lista de Tabelas

 $\overline{\phantom{a}}$ 

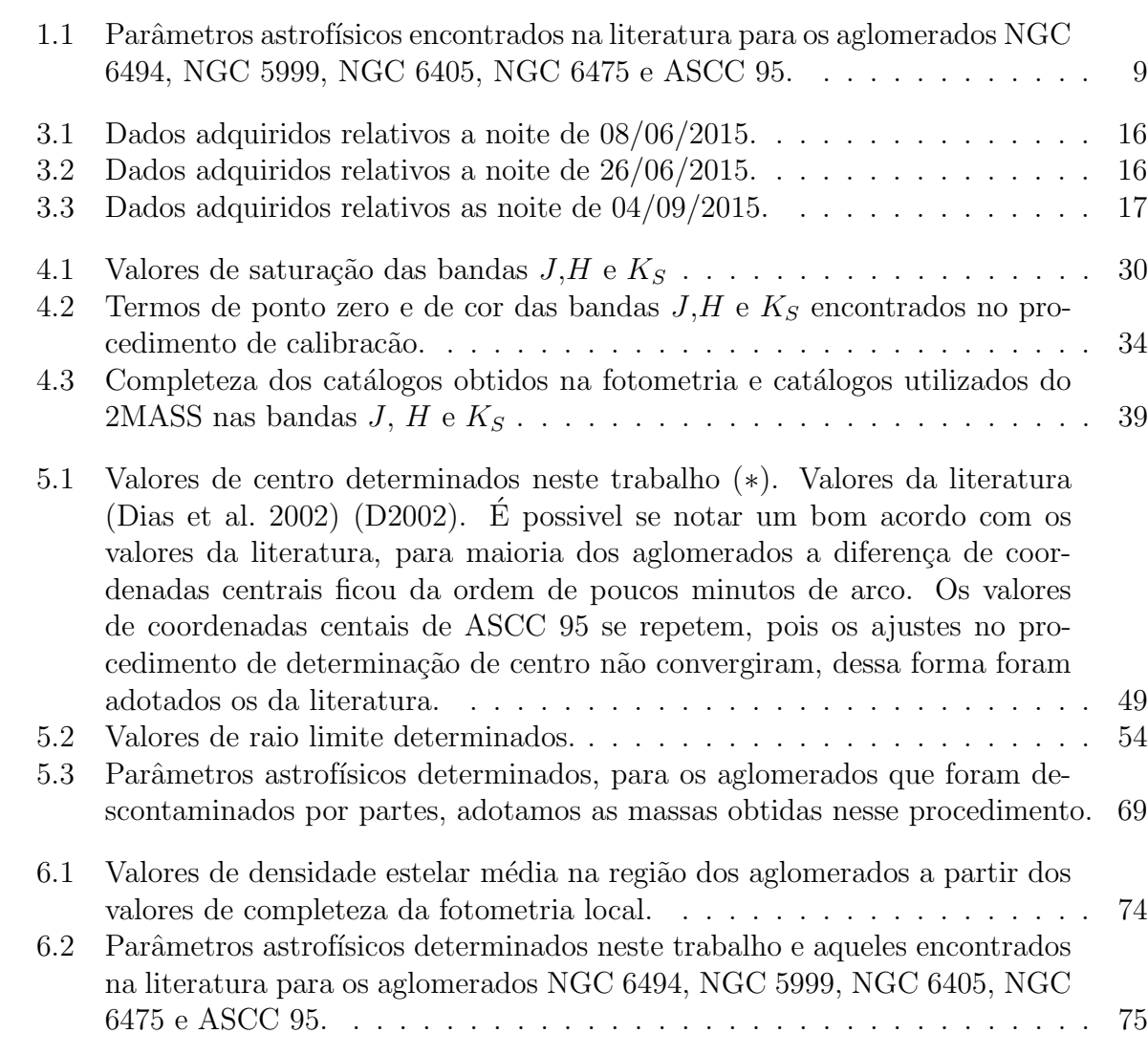

#### Resumo

A determinação de parâmetros físicos de aglomerados estelares, particularmente em campos densos, exige a determinação precisa da pertinência de seus membros. Nesse sentido é importante estabelecer uma metodologia que permita separar as populações de estrelas do aglomerado das estrelas de campo. Utilizando dados fotométricos podemos construir Diagramas Cor-Magnitude (CMDs) e aplicar uma ferramenta de descontaminação desses CMDs, que consiste em um algoritmo que faz uma comparação estatística entre as estrelas do aglomerado e de um campo adjacente. A partir da amostra descontaminada do CMD podemos fazer um ajuste de isócronas, extraindo os parâmetros astrofísicos distância, idade, avermelhamento interestelar e metalicidade, e uma estimativa da massa do aglomerado.

No presente estudo determinamos os parâmetros astrofísicos dos aglomerados abertos NGC 6494, NGC 5999, NGC 6405, NGC 6475 e ASCC 95, a partir de dados fotométricos na região do infravermelho dos catálogos Vista Variables in the Via Láctea (VVV) e 2MASS, bem como dados astrométricos do catálogo GAIA. Para tanto foi necessário refazer a fotometria das estrelas do VVV e fazer uma correspondência com os objetos do 2MASS para produzir um ´unico cat´alogo de fontes. A an´alise dos dados envolveu a recentralização dos alvos, construção de perfis radiais, aplicação da ferramenta de descontaminação de CMDs de Maia et al. (2010), ajuste de isócronas e estimativa da massa dos alvos.

Para NGC 6494 obtivemos módulo de distância  $(m-M) = 9.29\pm0.29$ , idade  $log[t(anos)]$  $= 8.45 \pm 0.10$ , excesso de cor  $E(B - V) = 0.50 \pm 0.05$ , metalicidade (solar)  $Z = 0.015$ e massa  $M_{total} = 453 \pm 75 M_{\odot}$ . Para NGC 5999 obtivemos  $(m - M) = 11.85 \pm 0.20$ ,  $log[t(anos)] = 8.5 \pm 0.1, E(B - V) = 0.49 \pm 0.05 \text{ e } M_{total} = 1044 \pm 111 M_{\odot}$ . Para NGC 6405 obtivemos  $(m - M) = 7.9 \pm 0.2$ ,  $log[t(anos)] = 7.9 \pm 0.1$ ,  $E(B - V) = 0.19 \pm 0.05$  e  $M_{total} = 131 \pm 41 M_{\odot}$ . Para NGC 6475 obtivemos  $(m - M) = 7.28 \pm 0.29$ ,  $log[t(anos)] =$  $8.15 \pm 0.10, E(B-V) = 0.20 \pm 0.05$  e  $M_{total} = 306 \pm 71 M_{\odot}$ , mas com isócronas de  $Z = 0.021$ . E para ASCC 95 encontramos  $(m-M) = 10.3 \pm 0.3$ ,  $log[t(anos)] = 8.45 \pm 0.15$ ,  $E(B-V) = 0.23 \pm 0.07$  e  $M_{total} = 74 \pm 23 M_{\odot}$ .

As idades, distâncias e excesso de cor determinadas neste trabalho mostram bom acordo com a literatura. A massa do aglomerado NGC6494, motivação inicial deste trabalho por apresentar valores muito discrepantes entre 500 e 1200  $M_{\odot}$ , reforça que o aglomerado é realmente menos massivo, em torno de 500  $M_{\odot}$ . NGC 6405 e NGC 6475 apresentam massas consistentes com a literatura, porém mais jovens, com cerca de 79 Manos e 141 Manos, respectivamente. ASCC 95 é um aglomerado pouco estudado, mas a massa encontrada diverge muito da literatura, sendo muitas vezes menos massivo, apesar da distância, idade e avermelhamento concordarem com a literatura. Por último, destacamos a determinação inédita de 1044 $M_{\odot}$  para a massa do aglomerado NGC 5999.

Palavras-chave: Aglomerado de estrelas. Fotometria. Astrofísica.

#### Abstract

The determination of physical parameters of star clusters, particularly in dense fields, requires the precise determination of the stars membership. In this sense it is important to establish a methodology to separate the cluster stars population from the field stars. Using photometric data we can built Color-Magnitude Diagrams (CMDs) and apply a decontamination tool to these CMDs, which consists of an algorithm that makes a statistical comparison between the stars of the cluster and an adjacent field. From the decontaminated sample of the CMD we can make an isochrone fitting, extracting the astrophysical parameters distance, age, interstellar reddening and metallicity, and a estimation of the cluster mass.

In the present study we determined the astrophysical parameters of the open clusters NGC 6494, NGC 5999, NGC 6475, NGC 6405 and ASCC 95 from photometric data in the infrared region of the catalogs VISTA Variables in the Via Láctea (VVV) and 2MASS, as well as astrometric data from the GAIA catalog. To do so, it was necessary to redetermine the photometry of the stars in VVV and make a correspondence with the 2MASS objects to produce a unique catalog of point sources. The data analysis involved the recentralisation of the targets, the construction of radial profiles, the application of the CMD decontamination tool of Maia et al. (2010), isochrone fitting and the target mass estimation.

For NGC 6494 we obtained distance module  $(m-M) = 9.29 \pm 0.29$ , age  $log[t(years)]$  $= 8.45 \pm 10.10$ , color-excess  $(B - V) = 0.50 \pm 0.05$ , metallicity (solar)  $Z = 0.015$  and mass  $M_{total} = 453 \pm 75 M_{\odot}$ . For NGC 5999 we obtained  $(m - M) = 11.85 \pm 0.20$ ,  $log[(t(years)] = 8.5 \pm 0.1, E(B - V) = 0.49 \pm 0.05 \text{ and } M_{total} = 1044 \pm 111M_{\odot}$ . For NGC 6405 we obtained  $(m - M) = 7.9 \pm 0.2$ ,  $log[t(years)] = 7.9 \pm 0.1$ ,  $E(B - V) =$  $0.19 \pm 0.05$  and  $M_{total} = 131 \pm 41 M_{\odot}$ . For NGC 6475 we obtained  $(m - M) = 7.28 \pm 0.29$ ,  $log[t(years)] = 8.15 \pm 0.10, E(B-V) = 0.20 \pm 0.05 \text{ and } M_{total} = 306 \pm 71 M_{\odot}$ , but with isochrones of  $Z = 0.021$ . And, for ASCC 95, we have found  $(m - M) = 10.3 \pm 0.3$ ,  $log[t(years)] = 8.45 \pm 0.15, E(B-V) = 0.23 \pm 0.07 \text{ and } M_{total} = 74 \pm 23 M_{\odot}.$ 

The ages, distances and color-excesses determined in this work have shown good agreement with the literature. The mass of the cluster NGC6494, initial motivation of this work, by presenting very discrepant values between 500 and 1200  $M_{\odot}$ , reinforces that the cluster is actually less massive, around 500  $M_{\odot}$ . NGC 6405 and NGC 6475 present masses consistent with the literature, but younger, with about 79 Myr and 141 Myr, respectively. ASCC 95 does not have many studies, but the mass we have found differs a lot from the literature, being many times less massive, despite its distance, age and reddening agree with the literature. Finally, we highlight the unprecedented mass determination of the cluster NGC 5999 of  $1044M_{\odot}$ .

Keywords: Star cluster. Photometry. Astrophysics.

# Capítulo 1 Introdução

Um aglomerado estelar é definido como um conjunto de estrelas ligadas gravitacionalmente que apresentam uma origem em comum. Dessa forma, apresentarão idades e composições químicas similares. Os aglomerados estelares são classificados de duas formas: aglomerados abertos e aglomerados globulares.

Aglomerados abertos s˜ao objetos jovens, fracamente ligados gravitacionalmente e ricos em conteúdo metálico quando comparados aos aglomerados globulares. Os aglomerados abertos possuem de centenas a milhares de estrelas e de acordo com Dias et al. (2002) e Piskunov et al. (2007), possuem idades entre 1 Manos e 10 Ganos, massas entre 10 e  $10^4 M_{\odot}$  e ocupam geralmente o disco da Galáxia.

Por outro lado os aglomerados globulares são objetos antigos que são encontrados no bojo da Galáxia e na região do halo. São objetos pobres em metais, de aparência esférica, que possuem idades entre 6 a 12 Ganos (Kharchenko et al. 2013), massas que podem chegar a  $10^6 M_{\odot}$  e possuir até  $10^6$  membros (Friel 1995). A Figura 1.1 mostra exemplos de dois aglomerados abertos e um globular.

Ao se formar, um aglomerado aberto passa por processos evolutivos que envolvem a evolução estelar das estrelas-membro, dinâmica interna e a interação com sua vizinhança. Nos períodos iniciais de evolução (fase embebida), os aglomerados abertos estão associados ao gás e poeira, portanto associados às regiões de formação estelar (Lada & Lada 2003). A fase embebida se estende de 0 até 3 Manos e a partir desse período nota-se a ocorrência de supernovas (Eggleton 2006). É esperado que as supernovas ejetem todo o gás que não foi removido pelos ventos e radiação das estrelas OB.

Em seguida, no período entre 100 Manos e 1 Ganos o aglomerado, livre de gás, é afetado amplamente por processos dinâmicos tais como, a ação dos efeitos destrutivos causados pelas forças de maré da Galáxia e colisões com nuvens moleculares. Isso leva o aglomerado à dissolução (Portegies Zwart et al. 2010). Pelo fato dos aglomerados abertos se dissolverem rapidamente, os aglomerados mais velhos, que já se encontram em estado de dissolução, são os melhores objetos para definir um limiar de idade do disco Galáctico.

A partir de uma análise fotométrica é possível estudar a história evolutiva de suas

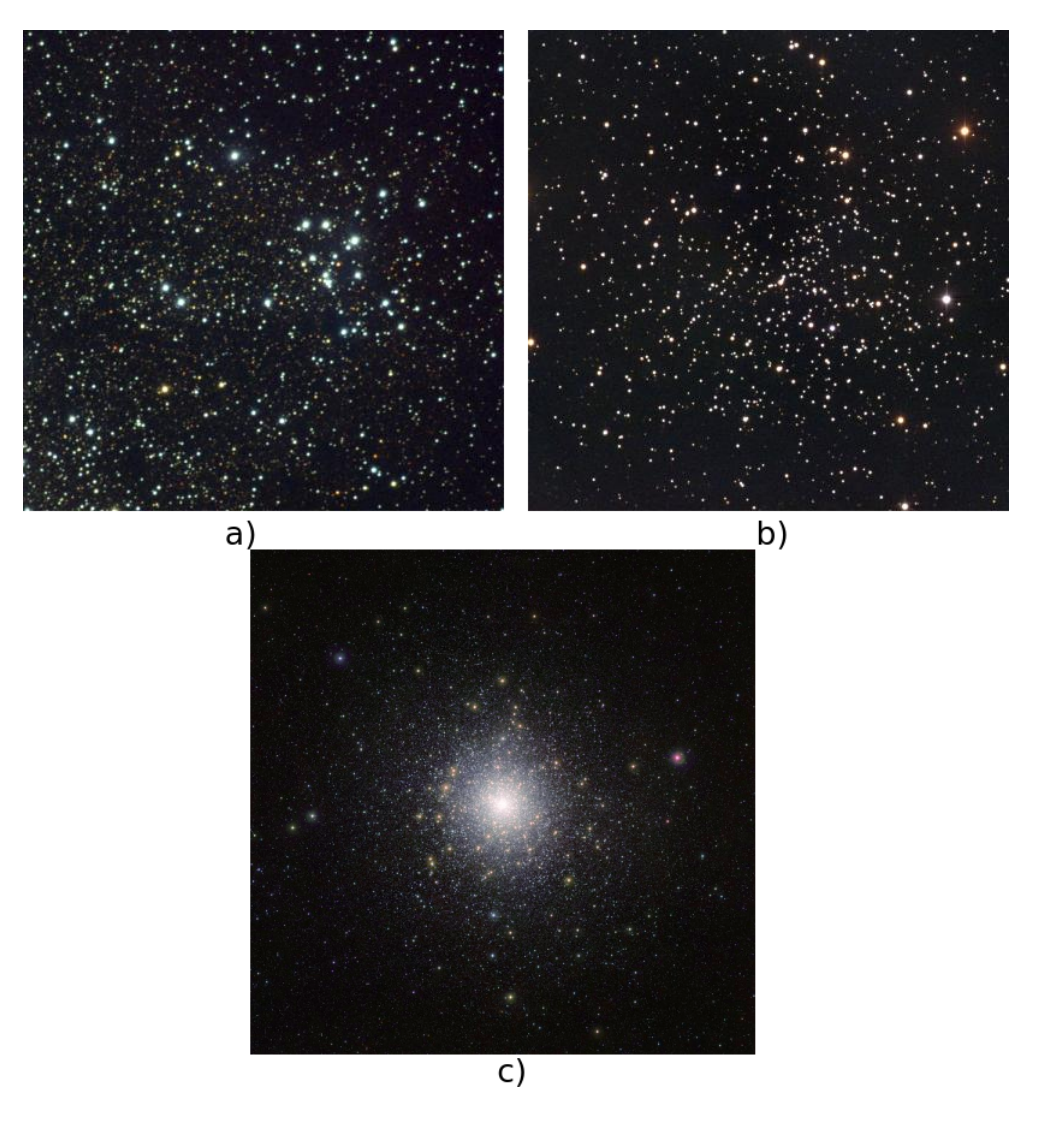

Figure 1.1: a) Aglomerado aberto NGC 6613, um aglomerado jovem com cerca de 15 milhões de anos de acordo com Dias et al. (2002), imagem de 22x22 arcmmin. Créditos: Hillary Mathis, REU program/NOAO/AURA/NSF. b) Aglomerado aberto NGC 188, um aglomerado muito velho de 7,6 bilh˜oes de anos de acordo com Dias et al. (2002) . Imagem de 21,5x21,5 minutos de arco. Créditos:NOAO/AURA/NSF. c) Aglomerado globular 47 Tucanae que está localizado a aproximadamente 5 kpc do sol e com idade de 10,8 Ganos de acordo com Gratton et al. (2003) Créditos:  $ESO/M.-R$ . Cioni/VISTA Magellanic Cloud survey.

estrelas-membro. O Diagrama Cor-Magnitude (do inglês color-magnitude diagram ou CMD), é um diagrama que relaciona a magnitude absoluta ou luminosidade de uma estrela com seu índice de cor ou temperatura efetiva.

Como em uma escala absoluta de magnitudes todas as estrelas estão à uma mesma distância, estrelas de massas diferentes ocuparão posições diferentes neste diagrama. As estrelas que fazem reações nucleares convertendo Hidrogênio em Hélio localizam-se numa região específica do CMD definida como Sequência Principal. Já aquelas que iniciaram a queima de Hélio e outros elementos mais pesados estão na região pós-Sequencia Principal e existem aquelas que nem sequer iniciaram as reações nucleares, estão localizadas na região denominada pré-Sequencia Principal. A Figura 1.2 mostra o exemplo de um CMD.

Um aglomerado de estrelas geralmente possui estrelas em mais de uma região no

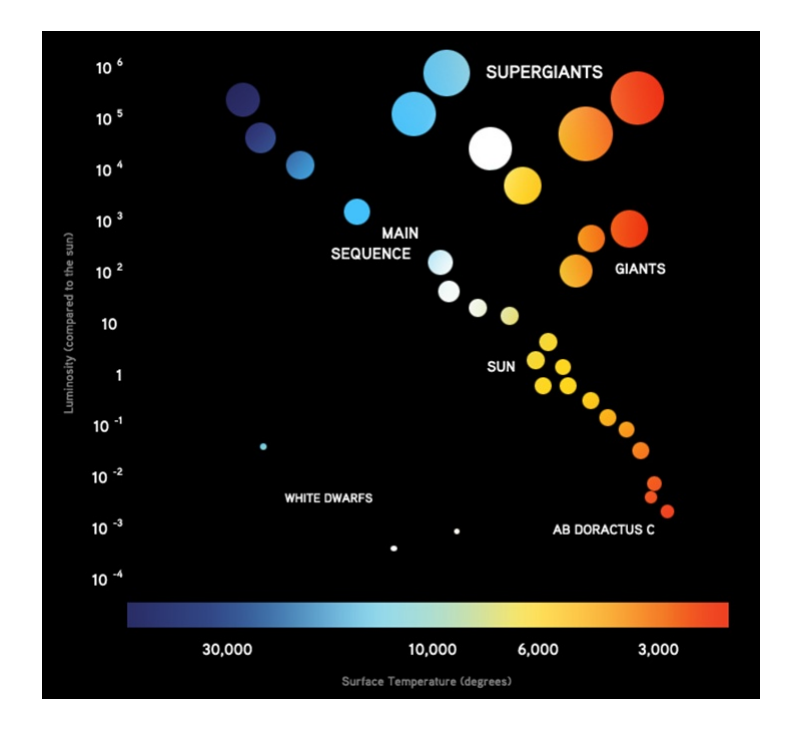

Figure 1.2: A figura ilustra as posições de estrelas de massas diferentes e idades diferentes ao longo do diagrama Diagrama H-R. Estrelas que estão fazendo reações nucleares convertendo Hidrogênio em Hélio estão localizadas na região denominada sequência principal (main sequence). Anãs vermelhas ficam localizadas no canto inferior direito do diagrama (estrelas fracas e frias). Quando as estrelas iniciam a queima de elementos mais pesados que o Hidrogênio, se tornam gigantes ou supergigantes, dependendo de suas massas. Estrelas de massa similares à do Sol, se tornarão anãs brancas e ocuparão a região inferior esquerda do diagrama (estrelas fracas e quentes). Créditos:ESO

CMD simultaneamente. Por possuir estrelas de mesma idade, é frequente se notar estrelas evoluídas juntamente com estrelas de sequencia principal. Com essa evidência, juntamente com modelos de isócronas teóricas das estrelas, é possível se estimar a distância, a idade e a extinção interestelar na direção de um aglomerado de estrelas. Neste caso, compara-se o modelo `a um conjunto de dados observados. A Figura 1.3 mostra um exemplo de ajustes de isócronas realizados por Platais et al. (2008) no aglomerado aberto velho Trumpler 20.

Um outro aspecto importante sobre os aglomerados estelares é no que diz respeito à função de massa inicial (do inglês initial mass function ou IMF) que parametriza o número relativo de estrelas formadas em uma população em uma mesma época em função da massa estelar. Dessa forma, os aglomerados e associações estelares são as estruturas de menor escala em que se pode associar uma IMF.

A IMF é fundamental para todos os cálculos de taxa de formação estelar e da massa estelar de galáxias (Bastian et al.  $(2010)$ ,Kroupa et al.  $(2013)$ ). A primeira derivação empírica da função de massa inicial, advinda da função luminosidade da vizinhança solar, foi feita por Salpeter (1955), a partir do n´umero de estrelas nascidas entre os intervalos de massas m e m+dm. Salpeter mostrou que isso satifazia à equação:

$$
f(m)dm \propto \zeta(logm) \, dlogm \tag{1.1}
$$

$$
f(m)dm \propto m^{-\alpha} dm \tag{1.2}
$$

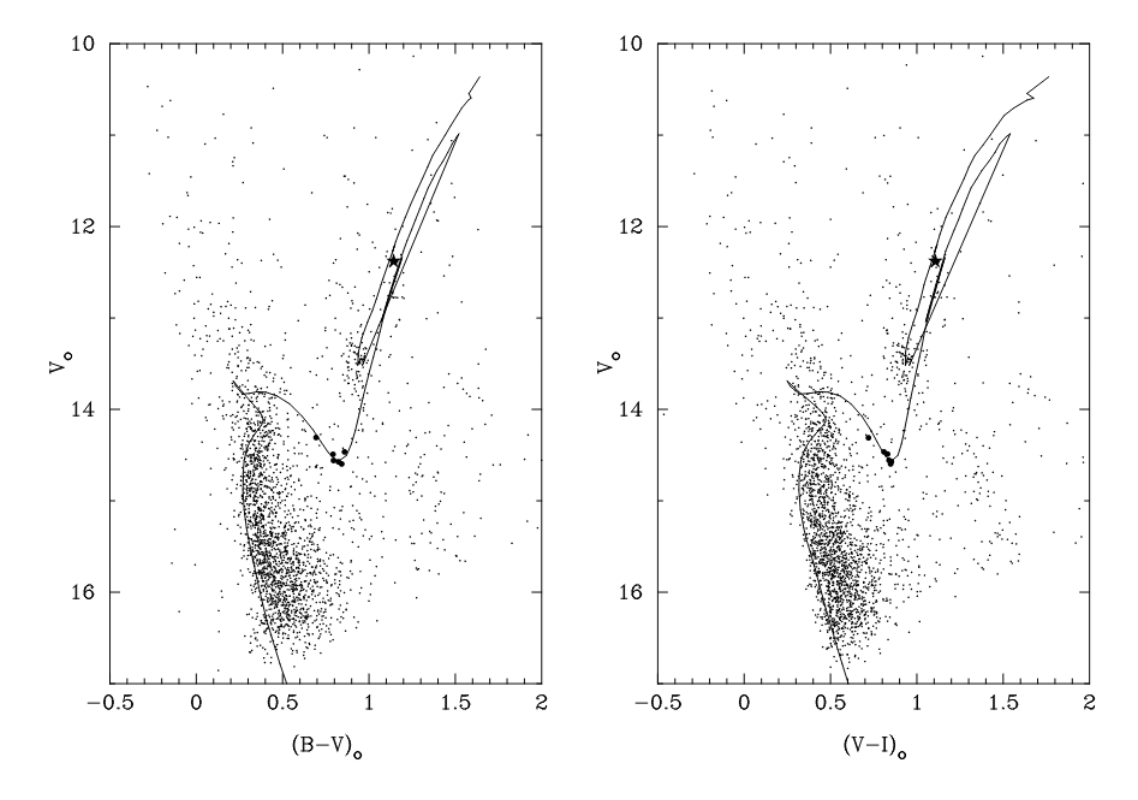

Figure 1.3: Ajuste de isócronas de 1,3 Ganos realizado por Platais et al. (2008) no aglomerado aberto velho Trumpler 20.

$$
f(m)dm \propto m^{-2,35}dm \tag{1.3}
$$

para massas entre 0,4 e 10  $M_{\odot}$ .

Estudos mais recentes apontam uma quebra de inclinação para valores abaixo do limite inferior de Salpeter. Por exemplo, Kroupa (2002) parametrizou a IMF da Vía Láctea com:

$$
\alpha = 2.3 \text{ para massas acima de } 0.5M_{\odot} \tag{1.4}
$$

e

$$
\alpha = 1.3 \text{ para valores abaixo de } 0.5M_{\odot}. \tag{1.5}
$$

Assim, é possível prever a existência de populações de mais baixa massa a partir da estimativa da IMF de um aglomerado, ou associar a perda de massa devido aos efeitos dinâmicos às variações na IMF.

E possível estimar a massa de um aglomerado através de uma base de dados fotométricos, porém um dos maiores obstáculos na determinação dos parâmetros astrofísicos de aglomerados abertos, assim como sua massa, é a separação das populações de estrelas do aglomerado das estrelas do campo (Bonatto et al. (2006);Santos et al. (2005); Pavani  $\&$  Bica (2007)). Nesse sentido, para determinar a probabilidade de pertinência das estrelas de um aglomerado, Maia et al. (2010) desenvolveram uma ferramenta de descontaminação dos Diagramas Cor-Magnitude, baseados no método de Bonatto & Bica (2007). Em resumo, o método envolve os seguintes passos:

• Seleção da amostra: Seleção de um conjunto de objetos em uma base de dados

fotom´etrica, dentro de um determinado raio em torno do centro do aglomerado indicado na literatura. Deve-se utilizar um raio grande o suficiente a fim de abranger o aglomerado e um campo de controle que ser´a utilizado no procedimento de descontaminação;

- Redeterminação do centro do alvo: A partir da sobredensidade do alvo com relação ao campo, estimar a posição de sua densidade central máxima;
- Perfil radial: Com o centro determinado, a partir da sobredensidade do alvo com relação ao campo, estimar o ponto em que não é possível distinguir o aglomerado do céu, estabelecendo assim seu raio limite;
- Descontaminação do CMD: Determinação da probabilidade de pertinência para as estrelas do aglomerado a partir da ferramenta de descontaminação que, por sua vez, faz uma comparação estatística das estrelas da região contida no raio limite do aglomerado com o campo de controle;
- Ajuste de isócronas: Com a amostra descontaminada dos CMDs para obtenção dos parˆametros fundamentais dos aglomerados (idade, distˆancia e avermelhamento).

Muitos autores tem recorrido à surveys como o 2MASS (Skrutskie et al. 2006) a fim de caracterizar aglomerados abertos, por exemplo, Angelo et al. (2010) utilizaram uma ferramenta de descontaminação para estimar os parâmetros astrofísicos do aglomerado aberto NGC 6494 a partir de dados do 2MASS. A utilização do 2MASS foi essencial na recuperação de membros de baixa massa e sua vasta cobertura espacial permitiu uma ampla amostra de campos de controle, o que é importante para o procedimento de descontaminação.

Nos últimos anos, em busca de maiores resoluções e profundidade fotométrica varios autores tem utilizado o survey VISTA Variables in the Vía Láctea (VVV,Minniti et al.  $(2010)$  que pode alcançar até 4 magnitudes além do limite do 2MASS em alguns campos. Barb´a et al. (2015) utilizando dados do VVV descobriram 493 candidatos a aglomerados abertos, sendo a maioria deles objetos compactos cercados por nebulosidade e concentrados no plano Galáctico.

#### 1.1 Alvos escolhidos

O objeto de estudo principal desse trabalho é o aglomerado aberto NGC 6494. Esse aglomerado possui uma discrepância nos valores estimados para sua massa, que varia entre 500 e 1400  $M_{\odot}$ .

A partir do NGC 6494 como um motivador desse estudo, selecionamos outros quatro aglomerados contidos na base de dados do 2MASS e do VVV. Selecionamos aglomerados de idades intermediárias a fim de se ter uma amostra de objetos de fases evolutivas parecidas.

Os aglomerados estão compreendidos num intervalo de distâncias ao Sol de 300 até 2200 pc, de acordo com a literatura. Além do aglomerado NGC 6494, selecionamos os aglomerados NGC 6475, NGC 6405, NGC 5999 e ASCC 95. N˜ao foram encontradas muitas determinações de massas desses alvos. Com exceção do aglomerado NGC 5999, todos tiveram suas massas estimadas por Piskunov et al. (2007) e Piskunov et al. (2008),

porém adotamos como uma segunda referência Joshi et al. (2016), que é um catálogo que utiliza as massas encontradas em Piskunov et al. (2007) e Piskunov et al. (2008) e os demais parâmetros astrofísicos de Kharchenko et al. (2013).

A seguir apresentamos uma descrição específica de cada objeto.

• NGC 6494 é um aglomerado aberto de coordenadas Galácticas  $l = 9,86$  graus e  $b = 2.87$  graus. Vários estudos apontam que se trata de um aglomerado de idade intermediária (∼ 300 $Manos$ ) e que está situado a aproximadamente 600 pc do Sol. McNamara & Sanders (1983) estimaram 1332  $M_{\odot}$  a partir da análise de movimento pr´oprio de 128 prov´aveis membros do aglomerado aplicando o teorema do virial e encontraram o valor de 1206  $M_{\odot}$  a partir da contagem direta de membros. Mais recentemente outros autores como Angelo et al. (2010) e Piskunov et al. (2007) também estimaram sua massa, porém em desacordo. A Figura 1.4 mostra uma imagem do aglomerado.

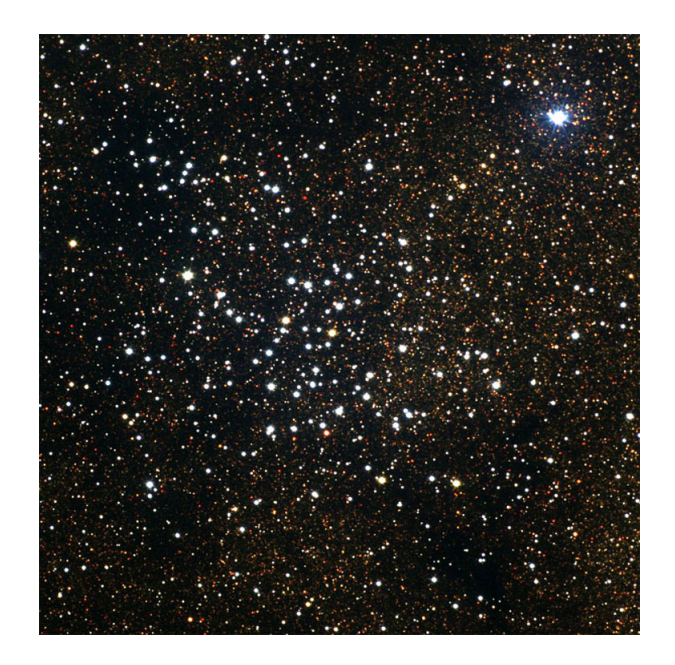

Figure 1.4: Aglomerado NGC 6494, a imagem possui 35x35 minutos de arco. Créditos: N.A.Sharp, REU program/NOAO/AURA/NSF.

- NGC 5999 é um aglomerado localizado na direção do disco Galáctico, com coordenadas Galácticas  $l = 326,00$  graus e  $b = -1,93$  graus e aproximadamente 400 Manos e os valores determinados de módulo de distância indicam uma distância entre 1600 e 2200 pc. Até o presente momento nenhum autor fez estimativas anteriores de sua massa. A Figura 1.5 mostra uma imagem do aglomerado.
- NGC 6405 é um aglomerado aberto de idade intermediária de coordenadas Galácticas  $l = 356,58$  graus e  $b = -0.78$  graus. É um objeto bastante estudado, porém sua massa só foi determinada por Piskunov et al. (2007) e Piskunov et al. (2008) e os valores determinados de módulo de distância indicam uma distância entre 350 e 500 pc. A Figura 1.6 mostra uma imagem do aglomerado.

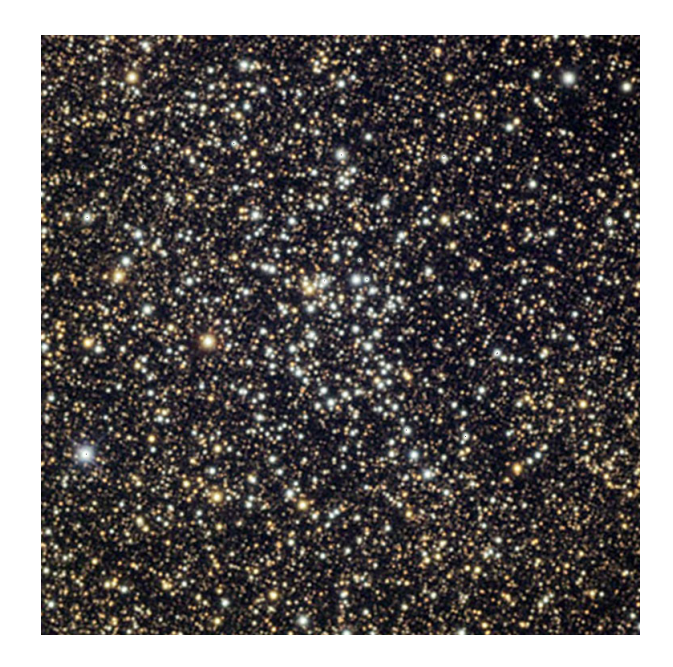

Figure 1.5: Aglomerado NGC 5999. Creditos: Daniel Verschatse, Observatorio Antilhue, Chile.)

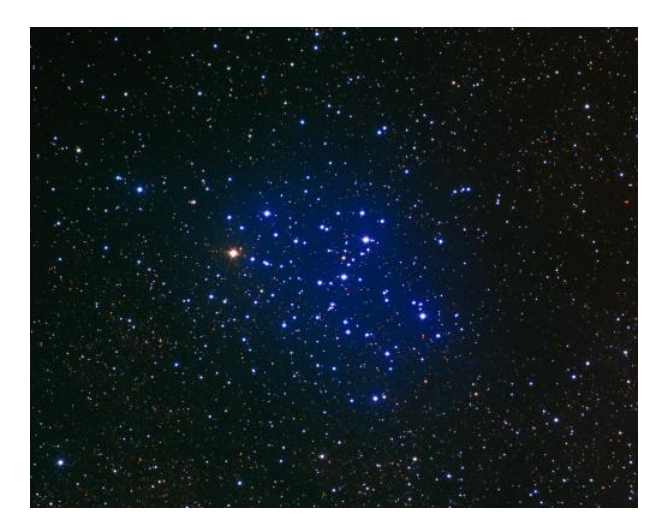

Figure 1.6: Aglomerado NGC 6405. Créditos: N.A.Sharp, Mark Hanna, REU program/NOAO/AURA/NSF.

- NGC 6475 de coordenadas Galácticas  $l = 355.86$  graus e  $b = -4.50$  graus é um aglomerado aberto com 125 membros (Tadross et al. 2002), na direção do bojo mas pr´oximo do Sol (∼ 300 pc) e metalicidade correspondente a Z=0.021 Sestito et al. (2003). As estimativas mais recentes apontam uma idade de aproximadamente 200 Manos, tratando-se de um aglomerado de idade intermediária. É um aglomerado amplamente estudado, e seus parâmetros astrofísicos idade, distância e avermelhamento apresentam concordância entre diversos autores. Estamos utilizando esse aglomerado como aglomerado de controle, porém até mesmo para esse alvo, valores estimados para sua massa na bibliografia são escassos. A Figura 1.7 mostra uma imagem do aglomerado.
- ASCC 95 é um aglomerado aberto pouco estudado de coordenadas Galácticas  $l = 6,16$  graus e  $b = -4,278$  graus. Geralmente referenciado apenas em grandes

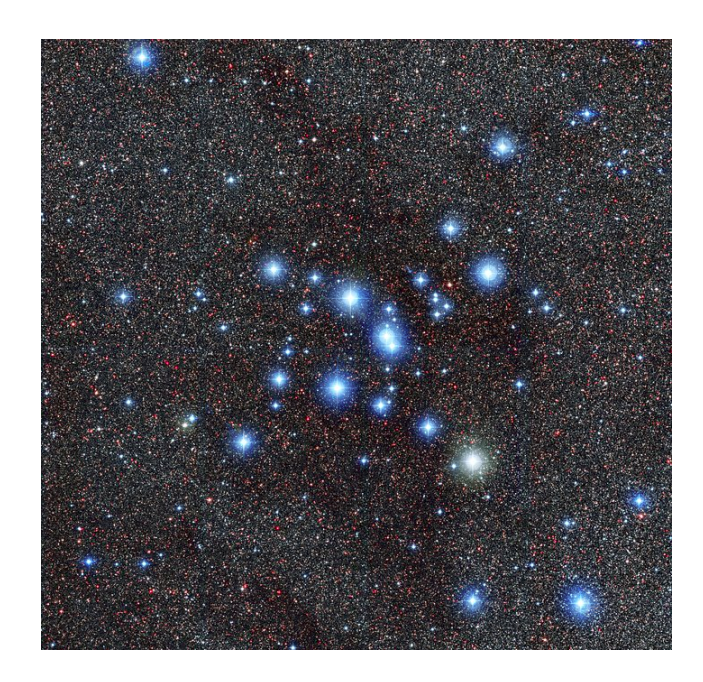

Figure 1.7: Aglomerado NGC 6475. Créditos: ESO

catálogos, teve sua massa estimada por Piskunov et al. (2007) e Piskunov et al. (2008). A Figura 1.8 mostra uma imagem do aglomerado.

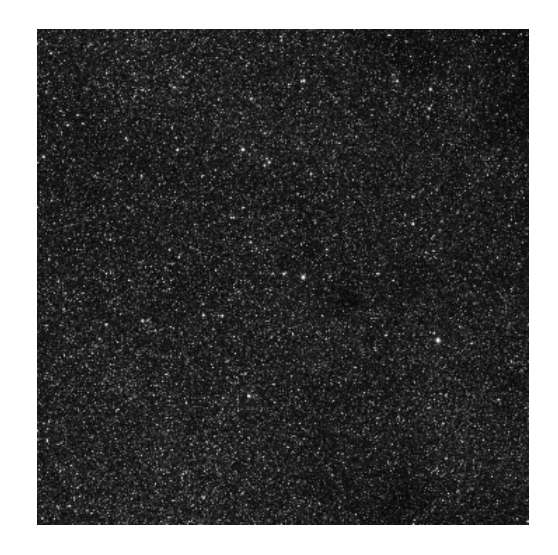

Figure 1.8: Aglomerado ASCC 95 dentro de um campo de 38 x 38 minutos de arco.

A Tabela 1.1 mostra os parâmetros astrofísicos dos aglomerados de acordo com a literatura.

| <b>NGC 6494</b>                         |                   |                          |                          |                          |  |  |  |
|-----------------------------------------|-------------------|--------------------------|--------------------------|--------------------------|--|--|--|
| Referência                              | log[t(anos)]      | d(pc)                    | $E(B-V)$                 | $M_{total}(M_{\odot})$   |  |  |  |
| Angelo et al. $(2010)$                  | $8.45 \pm 0.05$   | 855                      | 0.35                     | $1215 \pm 100$           |  |  |  |
| Dias et al. $(2002)$                    | 8.48              | 628                      | 0.356                    | $\overline{\phantom{0}}$ |  |  |  |
| Joshi et al. $(2016)$                   | $8.515 \pm 0.027$ | 648                      | 0.437                    | $562 \pm 168$            |  |  |  |
| Piskunov et al. $(2007)$                | 8.52              | $\overline{628}$         | 0.14                     | $\overline{588 \pm 166}$ |  |  |  |
|                                         | <b>NGC 5999</b>   |                          |                          |                          |  |  |  |
| Dias et al. $(2002)$                    | 8.6               | 2050                     | 0.45                     | $\overline{\phantom{0}}$ |  |  |  |
| Piatti et al. $(1999)$                  | $8.6 \pm 0.1$     | $2200 \pm 400$           | $0.45 \pm 0.05$          | $\equiv$                 |  |  |  |
| Joshi et al. $(2016)$                   | $8.600 \pm 0.095$ | 1600                     | 0.437                    | $\overline{\phantom{0}}$ |  |  |  |
| NGC $6405$                              |                   |                          |                          |                          |  |  |  |
| Dias et al. $(2002)$                    | 7.97              | 487                      | 0.144                    |                          |  |  |  |
| Joshi et al. $(2016)$                   | $8.035 \pm 0.106$ | 356                      | 0.139                    | $110 \pm 48$             |  |  |  |
| Paunzen et al. $(2006)$                 | $\overline{8.0}$  | $450 \pm 70$             | $0.20 \pm 0.05$          |                          |  |  |  |
| Piskunov et al. (2007)                  | 7.91              | 487                      | 0.14                     | $33 \pm 22$              |  |  |  |
| <b>NGC 6475</b>                         |                   |                          |                          |                          |  |  |  |
| Dias et al. $(2002)$                    | 8.475             | 301                      | 0.103                    | $\overline{\phantom{m}}$ |  |  |  |
| Joshi et al. $(2016)$                   | 8.250             | 303                      | 0.219                    | $661 \pm 167$            |  |  |  |
| Piskunov et al. $(2007)$                | 8.22              | 300                      | 0.10                     | $436 \pm 90$             |  |  |  |
| Silaj & Landstreet $(2014)$             | $8.34\pm0.1$      | $\overline{\phantom{m}}$ | $\overline{\phantom{0}}$ | $\qquad \qquad -$        |  |  |  |
| Van Leeuwen $(2009)$                    | $\equiv$          | $302\pm10$               | $\overline{\phantom{0}}$ | $\overline{\phantom{0}}$ |  |  |  |
| Tadross et al. $(2002)$                 | 8.55              | 257                      | 0.04                     | 127                      |  |  |  |
| $\overline{\mathrm{ASC}}$ C 95          |                   |                          |                          |                          |  |  |  |
| Dias et al. $(2002)$                    | 8.04              | 1500                     | 0.32                     | $\overline{\phantom{0}}$ |  |  |  |
| $\overline{\text{Joshi}}$ et al. (2016) | $8.41 \pm 0.12$   | 1213                     | 0.25                     | $3388 \pm 946$           |  |  |  |
| Piskunov et al. (2007)                  | 8.04              | 1500                     | 0.32                     | 1259                     |  |  |  |

Table 1.1: Parâmetros astrofísicos encontrados na literatura para os aglomerados NGC 6494, NGC 5999, NGC 6405, NGC 6475 e ASCC 95.

## 1.2 Objetivos

O objetivo deste trabalho é obter os parâmetros astrofísicos idade, distância, avermelhamento interestelar e massa dos aglomerados abertos NGC6494, NGC 5999, NGC 6405, NGC 6475 e ASCC95 a partir de dados de fotometria CCD JHKs dos surveys 2MASS e VVV.

Para a análise dos dados serão construídos diagramas cor-magnitude e será utilizada a ferramenta de descontaminação de Maia et al. (2010), que é baseada no método de Bonatto  $& \text{Bica}$  (2007). A ferramenta atuará nos CMDs de forma que serão associadas probabilidades de pertinência às estrelas, melhorando assim a precisão do ajuste de isócronas. A implementação desse método será de grande importância para separar as estrelas dos aglomerados das estrelas de campo. Com a utilização dos dados do VVV conseguiremos uma boa estimativa das estrelas de baixa massa dos aglomerados, possibilitando determinar valores de massa mais realistas para os aglomerados.

## Capítulo 2

## VISTA Variables in the Via Lactea (VVV)

VISTA Variables in the Vía Láctea (VVV) é um survey público do ESO que cobre uma área de 562 graus quadrados da região do bojo Galáctico e de uma região adjacente do disco Gal´actico no infravermelho pr´oximo (Minniti et al. 2010). O VVV possui dados fotométricos assim como imagens reduzidas em cinco bandas  $Z, Y, J, H$  e  $K_S$ . A Figura 2.1 mostra a distribuição dos dados em coordenadas Galácticas.

VISTA ou Visible and Infrared Survey Telescope for Astronomy  $\acute{e}$  um telescopio de 4 metros de diâmetro(Figura 2.2) especializado para campos amplos localizado no hemisfério Sul. O VISTA está localizado no ESO Cerro Paranal Observatory no Chile (longitude  $70°23'51''$ , latitude  $24°36'57''S$ , elevação de 2500 metros acima do nível do mar).

O telescopio é equipado com uma câmera de infravermelho próximo denominada VIR-CAM (VISTA InfraRed Camera) que possui um campo de visão de 1,65 graus de diâmetro com pixels de tamanho m´edio de 0,339 segundos de arco x 0,339 segundos de arco. A câmera é projetada para fazer imagens nos filtros  $ZYJHK_s$  e um filtro estreito centrado em 1,18 micron (NB118). O conjunto telescopio-câmera obtém imagens de PSF (point spread function) de largura a meia altura (FWHM) de aproximadamente 0,51 segundos de arco sem efeitos de seeing.

A VIRCAM possui 16 detectores de 2048 pixel x 2048 pixel totalizando 64 megapixels no total, cobrindo  $0.59$  grau<sup>2</sup> por cada apontamento, chamado de *pawprint*. Os espaços entre os arranjos são de  $90\%$  e  $42.5\%$  do tamanho dos detectores nos eixos X e Y, respectivamente (Figura 2.3; os detectores são marcados como quadrados verdes). Um único apontamento gera apenas uma cobertura parcial do campo de visão, dessa forma uma cobertura completa e contínua do campo de visão inteiro de 1,5 $qrau \times 1,1qrau$  é obtida com seis apontamentos feitos em sequência, denominados como um *tile*, o que pode ser visto nas Figuras 2.4 e 2.5. São feitos três apontamentos defasados de 47,5% do comprimento do lado do detector ao longo do eixo Y e outros dois apontamentos defasados de 95% do comprimento da lado do detector ao longo do eixo X.

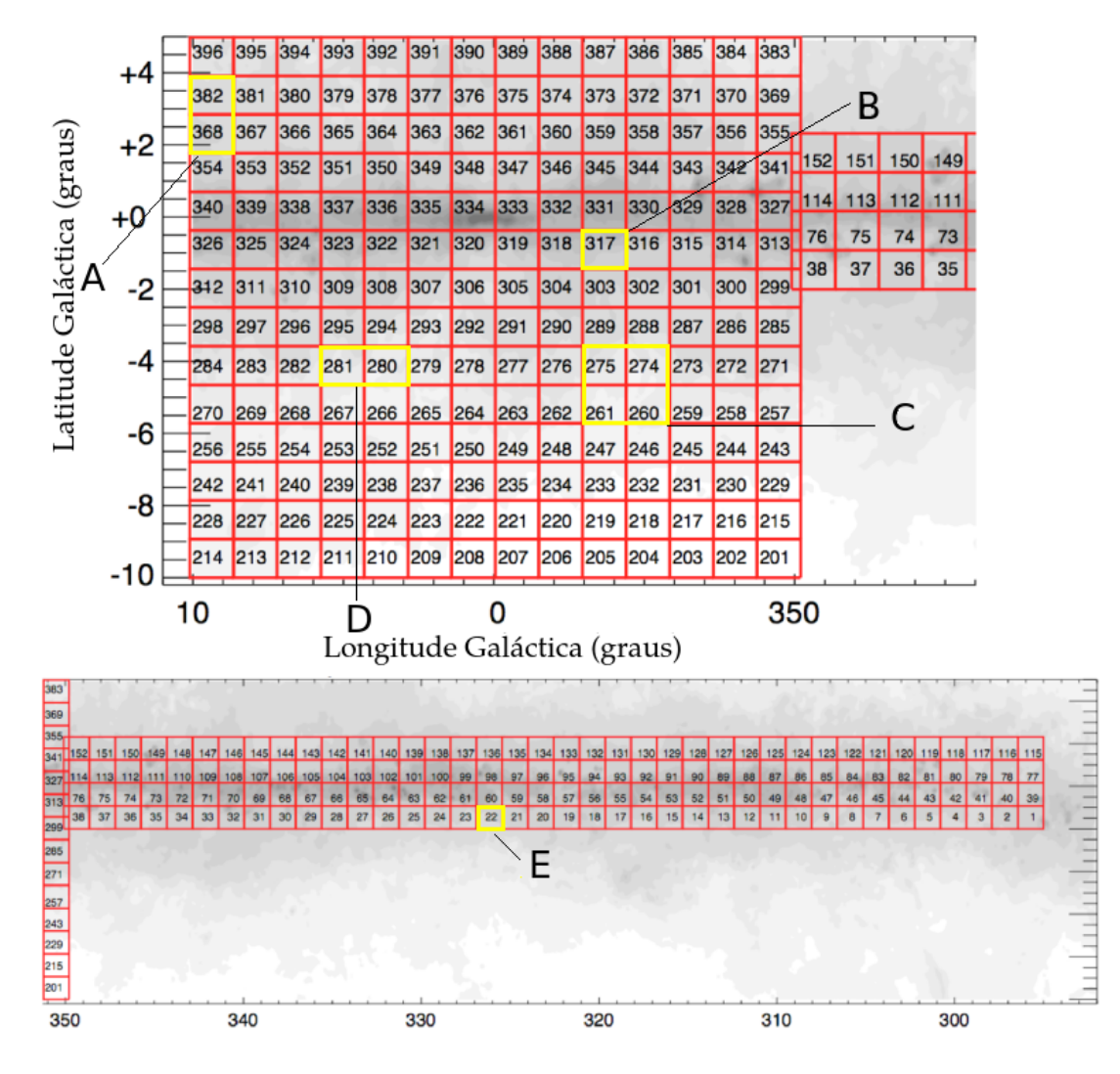

Figure 2.1: Região de cobertura do VVV em coordenada galácticas.Os quadros marcados de amarelo indicam a localização dos alvos que serão estudados:  $A=NGC$  6494, B $=NGC$  6405, C= NGC 6475, D= ASCC 95 e E=NGC 5999.

## 2.1 Pré-redução das imagens

As imagens em forma de *tiles*, após passarem por controles de qualidade, são préreduzidas e disponibilizadas no portal do ESO. De forma geral o procedimento de préredução, que é inicialmente aplicado aos *pawprints* consiste em:

- Correção de dark frame: a corrente escura é estimada a partir de uma série de exposições tomadas com um filtro escuro. Dessa forma subtrai-se um dark frame médio das imagens.
- Correção de flat field: os frames são divididos por uma imagem de flat field média para remover as variações de pequena escala de eficiencia quântica dos CCDs.
- Correção de background: a emissão de larga escala do background proveniente da atmosfera e de outras causas s˜ao removidas.
- Geração de catálogo: informações de objetos astronômicos são extraídas. Os parâmetros incluindo posições, fluxos, e formatos são combinados para formar um

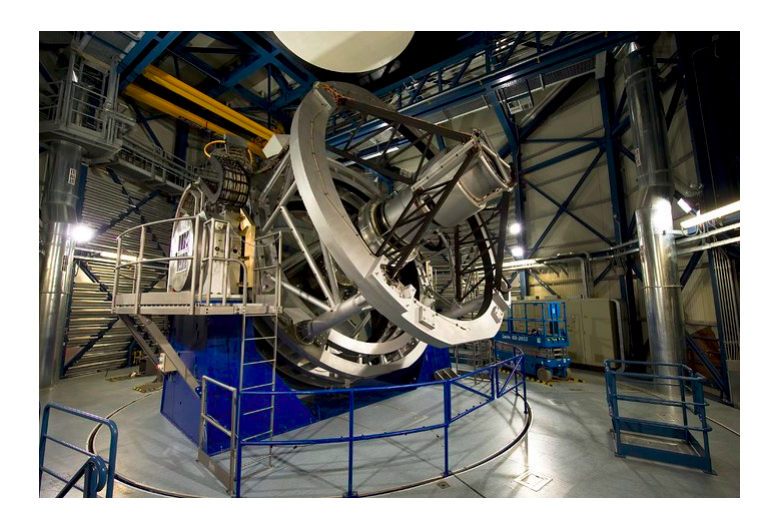

Figure 2.2: Imagem do telescópio VISTA de 4.1 m.Créditos:ESO

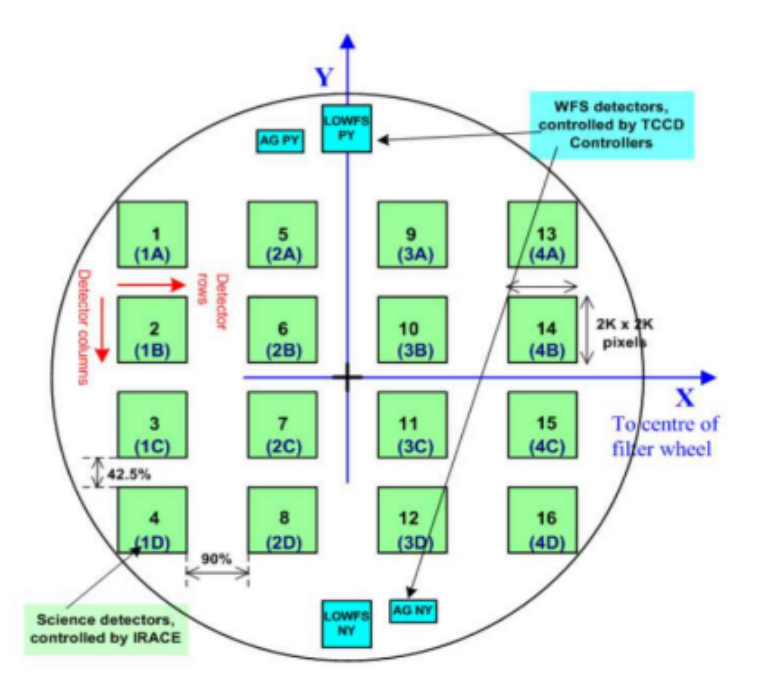

Figure 2.3: Posições dos detectores da VIRCAM. Os detectores são espaçados de  $\sim$  10.4 e  $\sim$  4.9 minutos de arco ao longo de X e Y respectivamente. Cada detector cobre ∼ 11,6 × 11,6 minutos de arco no céu.

catálogo de classificação morfológica dos objetos, dessa forma produzem uma base para calibração e informação.

• Calibração astrométrica e fotométrica: objetos dos catálogos são correspondidos com suas respectivas fontes no catálogo 2MASS. Por ter um alto grau de consistência é possivel fazer calibrações com o 2MASS com precisão maior do que 50 milissegundos de arco. As magnitudes do 2MASS também são utilizadas em conjunto com equações de cor para estimar o valor de ponto zero fotometrico das bandas.

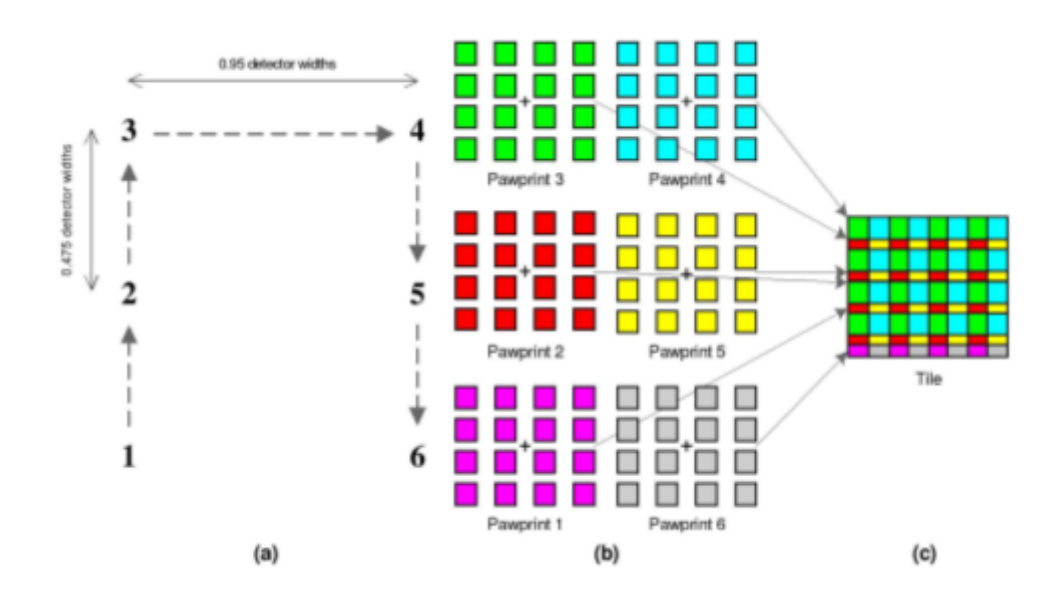

Figure 2.4: Figura mostrando como os 6 apontamentos de pawprints são unidas em um único tile.

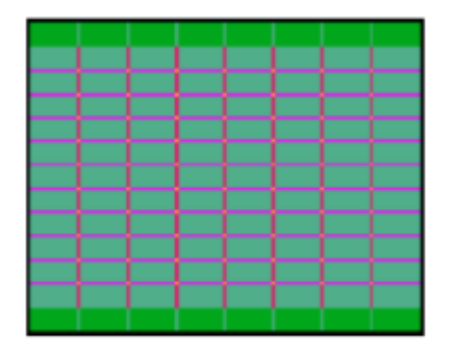

Figure 2.5: Número de exposições ao longo de um tile. Verde escuro=1, verde claro =2, magenta =3. vermelho=4, amarelo =6 em unidades de pawprints superpostos.

• Tiling: constrói-se um Tile contínuo a partir dos pawprints. Uma vez feito, a etapa de criação de catálogo é feita novamente.

As descrições dos procedimentos utilizados e da instrumentação podem ser encontrados em Saito et al. (2012). Mais detalhes sobre as rotinas de pré-redução das imagens podem ser encontradas no portal do CASU (http://casu.ast.cam.ac.uk/surves-projects/vista/da $ta\text{-}processing$ .

#### 2.2 O Survey e suas limitações

Inicialmente o trabalho proposto englobaria a utilização direta dos catálogos de fotometria de abertura do VVV e do 2MASS a fim de recuperar as fontes mais fracas que o 2MASS sozinho não era capaz de detectar. Porém, ao utilizar os catálogos da fotometria de abertura do VVV notamos que os alvos que estavam contidos em mais de um tile, possuiam dados duplicados na região de superposição dos tiles, como podemos ver na Figura 2.6 relativa as regiões em que estão localizados os aglomerados abertos NGC 6494 e NGC 6475.

Em alguns dos catálogos também foram notados problemas relativos aos flags do VVV denominados perrbits relativos a cada uma das bandas observadas. De acordo com Saito et al. (2012) "para valores de perrbits abaixo de 256 as fontes detectadas n˜ao possuiam sérios problemas" e, ao fazermos a filtragem dos dados pelo flag, uma grande quantidade de dados era descartada, como pode ser visto na Figura 2.7. A fotometria de abertura do VVV é feita em diversas aberturas concêntricas, com a primeira delas de 1 segundo de ao v v v e reita em diversas aberturas concentricas, com a<br>arco de diâmetro variando as demais de um fator de  $\sqrt{2}$ .

Os valores disponíveis nos catálogos são relativos a 1 segundo de arco (magaper1), 2 Us valores disponíveis nos catalogos são relativos a 1 segundo de arco (magaper1), 2<br>segundos de arco (magaper3) e  $2\sqrt{2}$  segundos de arco (magaper4). É indicado também no release que para campos densos a melhor abertura é aquela relativa a magaper1, porém ela não possui boa correção de abertura. A Figura 2.8 mostra cada uma das três aberturas numa pequena seção do *tile* b317. Podemos notar que as aberturas relativas a magaper3 e magaper4 podem englobar diversas fontes simultaneamente.

O primeiro data release DR1 do VVV recomenda que se faça fotometria PSF diretamente nas imagens e mostra diversos testes e comparações em termos de qualidade e completeza dos dados que podem ser vistos em detalhes em Saito et al. (2012). Como verificamos problemas nos catálogos de fotometria de abertura do VVV e outros autores, como Barb´a et al. (2015), tem obtido resultados a partir da fotometria PSF, optamos por adotar o método de fotometria PSF nas imagens.

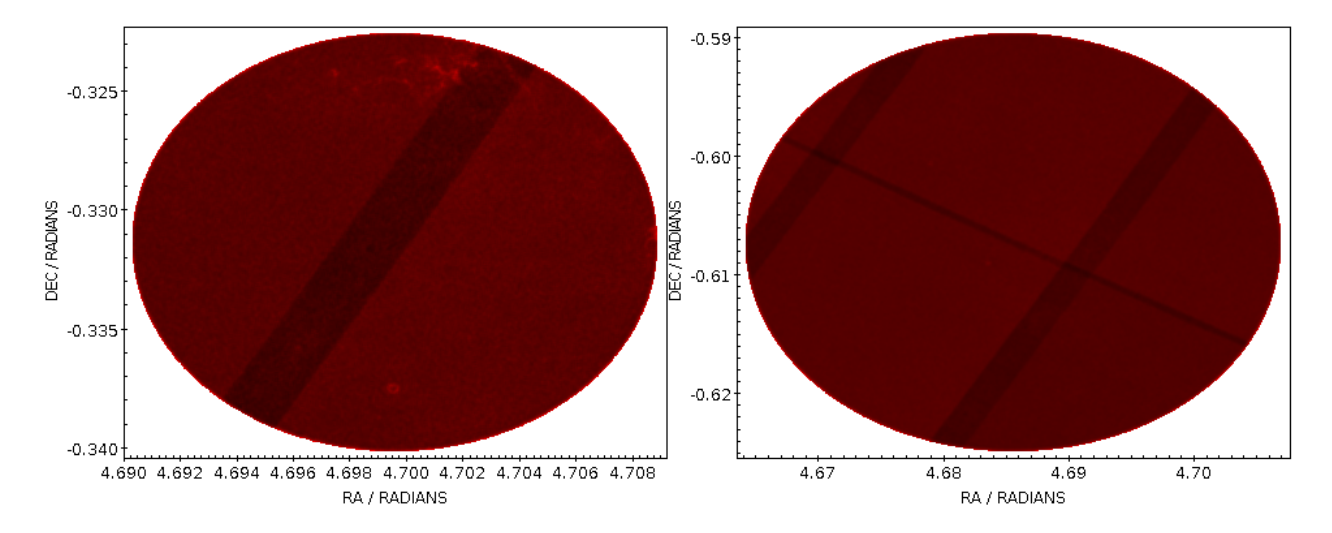

Figure 2.6: Gráficos de ascensão reta versus declinação das fontes numa região centrada nos aglomerados NGC6494 (esquerda) e NGC6475 (direita). Podemos notar que existem faixas de maior densidade exatamente nas regiões de interseção de dois tiles adjacentes.

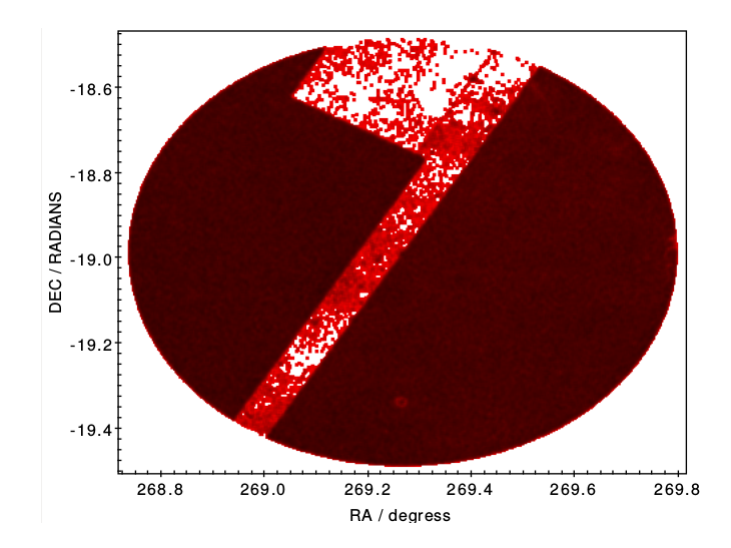

Figure 2.7: Gráficos de ascensão reta versus declinação das fontes numa região centrada no aglomerado NGC6494, a amostra foi filtrada pelo flag de qualidade do VVV. Pode-se notar que os dados na região de interseção de dois tiles adjacentes não possui boa qualidade.

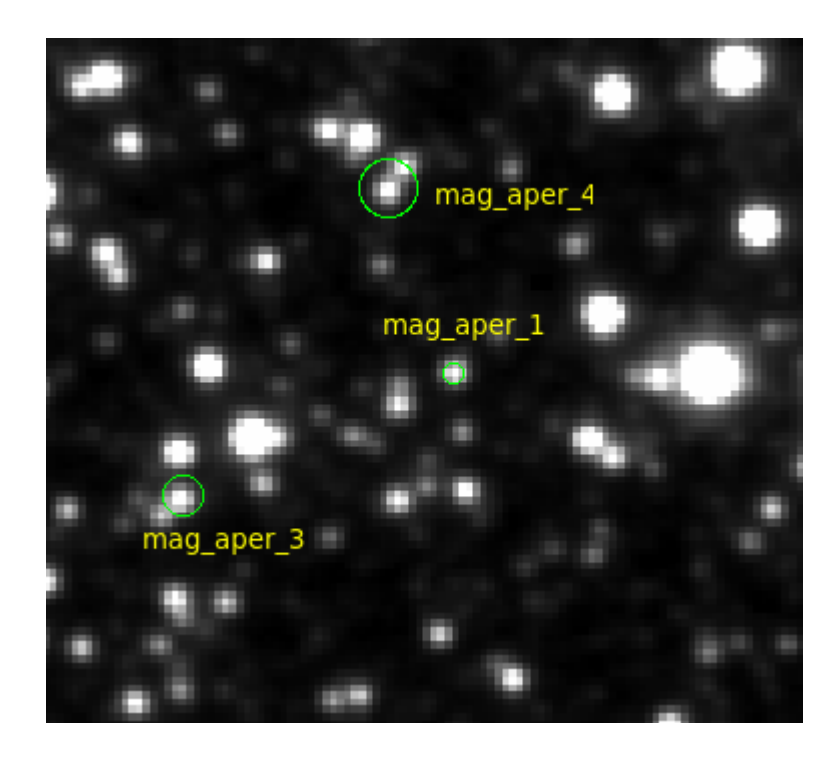

Figure 2.8: Pequena seção do *tile* b317 vista pelo terminal ds9. Foram simuladas aberturas com mesmo diâmetro das três aberturas disponibilizadas nos catálogos do VISTA, nota-se que principalmente as aberturas relativas a mag aper 3 e mag aper 4 podem envolver mais de uma fonte simultaneamente.

## Capítulo 3

## Processamento dos dados

### 3.1 Dados Utilizados

Para esse trabalho, inicialmente foram coletados dados dos catálogos 2MASS (Skrutskie et al. 2006), VISTA Variables in the Vía Láctea (Minniti et al. 2010) e GAIA (Gaia Collaboration et al. 2016) em regiões centradas nas coordenadas equatoriais dos objetos de estudo. Os dados podem ser obtidos dos portais Vizier (http://vizier.u-strasbg.fr) e Vista Science Archive (http://horus.roe.ac.uk/vsa/dbaccess.html) e as imagens em forma de Tiles do portal do ESO http://archive.eso.org/wdb/wdb/adp/phase3 vircam/form. A identificação dos tiles, datas das observações e tempos das exposições estão contidos na Tabela 3.1.

| <b>Lable 0.1.</b> Days auguliques relativos a holle de 00/00/2010. |                          |     |      |  |  |  |
|--------------------------------------------------------------------|--------------------------|-----|------|--|--|--|
| Dados adquiridos relativos a noite de $08/06/2015$                 |                          |     |      |  |  |  |
| Tile(alvo)                                                         | Tempo de exposição $(s)$ |     |      |  |  |  |
|                                                                    |                          |     | Kс   |  |  |  |
| d022(NGC5999)                                                      | 80s                      | 80s | 80.s |  |  |  |

Table 3.1: Dados adquiridos relativos a noite de 08/06/2015.

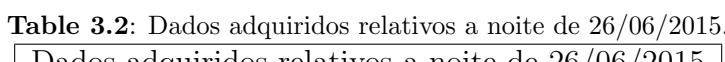

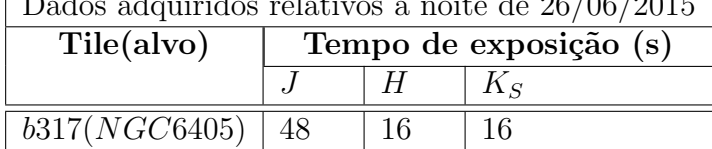

| Dados adquiridos relativos a noite de $04/09/2015$ |                       |    |       |  |  |
|----------------------------------------------------|-----------------------|----|-------|--|--|
| Tile(alvo)                                         | Tempo de exposição(s) |    |       |  |  |
|                                                    | .1                    |    | $K_S$ |  |  |
| b317(NGC6405)                                      | 48                    | 16 | 16    |  |  |
| b317(NGC6405)                                      | 48                    | 16 | 16    |  |  |
| b368(NGC6494)                                      | 48                    | 16 | 16    |  |  |
| b382(NGC6494)                                      | 48                    | 16 | 16    |  |  |
| $\overline{b281(ASCC95)}$                          | 48                    | 16 | 16    |  |  |
| b282(ASCC95)                                       | 48                    | 16 | 16    |  |  |
| b260(NG C6475)                                     | 48                    | 16 | 16    |  |  |
| b261(NGC6475)                                      | 48                    | 16 | 16    |  |  |
| b274(NG C6475)                                     | 48                    | 16 | 16    |  |  |
| b275(NG C6475)                                     | 48                    | 16 | 16    |  |  |

Table 3.3: Dados adquiridos relativos as noite de 04/09/2015.

#### 3.2 Programas utilizados e funcionalidade

Para realizar a fotometria utilizamos alguns pacotes do programa Astromatic e em algumas situações o IRAF (Image Reduction and Analysis Facility) versão 2.16 (20/10/2014). O Astromatic ´e conhecido por ser utilizado em grandes quantidades de dados, na maioria das vezes em plataformas Unix rodado em modo batch com o mínimo de intervenção humana. O programa é dividido em 11 pacotes que podem ser instalados juntos ou independentemente, desses 11 pacotes utilizamos: SExtractor versão  $2.19.5$   $(14/12/13)$ , PSFEx versão 3.17.1 (26/03/14), SCAMP versão 2.38.0 (10/03/2014) e SWarp versão 2.0.4 (09/07/2014). Os manuais de todos os programas podem ser acessados em  $http://www.1001/2014)$ .  $//www.astromatic.net/software.$ 

SExtractor (Source-Extractor) é um programa que constrói um catalogo de objetos a partir de uma imagem astronômica. Para operar, o SExtractor necessita de uma imagem, um arquivo de configura¸c˜ao contendo valores intr´ınsecos da fotometria e keywords e um arquivo de parˆametros citando os parˆametros de sa´ıda do procedimento de fotometria. A análise de uma imagem é feita em duas etapas: no primeiro passo é feita a estimativa do background e de algumas estatisticas globais, ent˜ao um modelo de sky background  $\acute{e}$  criado. No segundo passo a imagem  $\acute{e}$  filtrada, tem o background subtraído e tem o valor de threshold estimado. Em seguida tem as quantidades contidas no arquivo de parâmetros medidas e colocadas em um catálogo de output de formato especificado no arquivo de configurações.

O PSFex (PSF-Extractor) ´e um programa que extrai modelos precisos da PSF de imagens astronomicas processadas pelo SExtractor e mensura a qualidade das imagens. O PSFex atua em um catálogo de formato FITS resultante de uma iteração do SExtractor. Esse catálogo deve possuir parâmetros de saída específicos que dizem respeito as fontes detectadas tais como posições ao longo da imagem, elipticidade, FWHM, razão sinalruído, fluxo, etc. O PSFex também precisa de um arquivo de formato.psfex para atuar, onde se mencionam as características intrinsecas da psf, os limites das amostras que

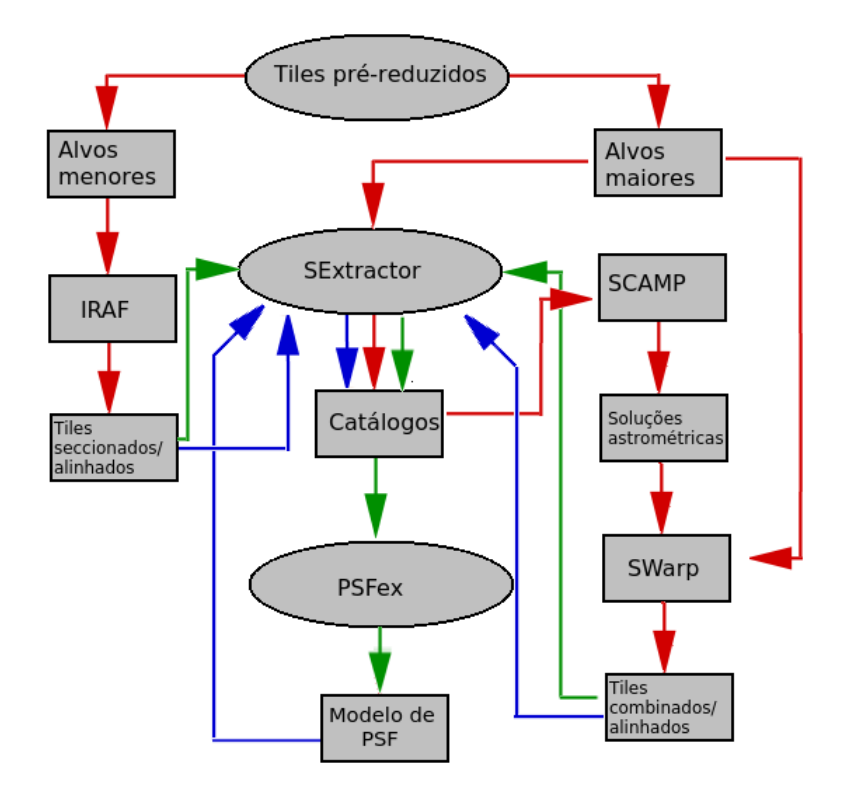

Figure 3.1: Esquema mostrando a ordem de operação dos programas. A seta vermelha se associa à parte astrométrica (primeira iteração), a verde à modelagem da PSF (segunda iteração) e a azul ao ato da fotometria.

serão utilizadas na estimativa da psf tais como valores de FWHM, valor de saturação das fontes, lista de imagens de saída contendo características das fontes utilizadas ao longo da imagem, etc. Caso n˜ao exista um arquivo de formato .psfex, o PSFex atua com os parâmetros default.

O SCAMP (Software for Calibrating AstroMetry and Photometry)  $\acute{e}$  um programa que computa características astrométricas a partir de um catálogo de formato FITS gerado pelo SExtractor e gera soluções astrométricas de acordo com as WCS (world coordinate system). Dessa forma, assim como o PSFex, é preciso fazer uma iteração no SExtractor para originar um catálogo em que o SCAMP opera. O SCAMP, para operar num catálogo FITS, utiliza um arquivo de formato .scamp em que são selecionados parâmetros intrinsecos da imagem e características astrométricas e fotométricas contidas no catalogo gerado pelo SExtractor. Através de um procedimento de match com algum catálogo virtual que pode ser escolhido o SCAMP gera uma nova solução astrométrica num arquivo de saída de formato .head.

 $\overline{O}$  SWarp (Image regridding and co-addition)  $\acute{e}$  um programa que combina imagens de formato FITS utilizando projeções astrométricas definidas no WCS. De forma geral o SWarp opera em cima de imagens astronômicas, porém ele precisa de uma solução astrométrica gerada pelo SCAMP (arquivo de fromato .head) e um arquivo de configurações de formato .swarp em que se seleciona as operações a serem feitas com as imagens e algumas keywords.

Um esquema contendo a ordem das operações pode ser visto na Figura 3.1.

#### 3.3 Astrometria e combinação de imagens

Este trabalho possui objetos de estudo pequenos, m´edios e grandes, em termos de diâmetros aparentes, quando estes são comparados às dimensões dos tiles. Por exemplo, o aglomerado NGC 6475 de diâmetro aparente de 80 minutos de arco (Dias et al. 2002) está contido em 4 tiles, já NGC 6405 de diâmetro aparente de 20 minutos de arco (Dias et al. 2002) está contido apenas em um tile e o aglomerado NGC 5999 de diâmetro aparente de apenas 3 minutos de arco (Dias et al. 2002) pode ser trabalhado em uma pequena subimagem. A fotometria precisou ser realizada numa área suficientemente grande a fim de abranger o aglomerado alvo e um campo de controle adjacente anelar centrado no aglomerado para o procedimento de descontaminação. Assim, neste trabalho realizamos fotometria em tiles combinados, tiles inteiros e em seções reduzidas dos tiles centradas no aglomerado.

#### 3.3.1 Alvos menores: NGC 5999 e NGC 6405

Por se tratarem dos dois menores alvos, foi possível utilizar apenas seções reduzidas dos tiles para se obter dados dos aglomerados e dos campos de controle. Dessa forma os tiles foram cortados em tiles seccionados centrados nas coordenadas centrais do alvo. O procedimento de corte foi realizado com a tarefa imcopy do pacote imutil do IRAF. Os parâmetros de entrada dessa tarefa são nomes de imagens com as respectivas dimensões físicas  $(x,y)$  que se deseja obter da imagem e de saída o nome da imagem seccionada.

Depois de seccionados, os tiles foram alinhados a partir da tarefa imshift do pacote immatch do IRAF. Utilizamos como entrada imagens e valores de deslocamento de suas coordenas x e y e como saída o nome das imagens deslocadas e os outros parâmetros mantivemos as configurações default. Assim tomamos uma imagem como referência e alinhamos as outras com relação a essa. Desde que não exista grandes variações na escala de pixel ao longo das imagens é possível alinhá-las aplicando um deslocamento linear em suas coordenadas. Verificamos o alinhamento fazendo uma iteração no SExtractor na imagem de referência para detectar algumas fontes ao longo da imagem e gerar um catalogo com as coordenadas das detecções. Esse procedimento pode ser visto na Figura 3.2.

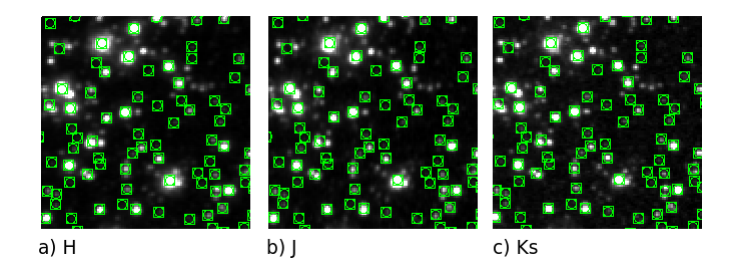

Figure 3.2: Verificação do alinhamento dos tiles seccionados no ds9 a partir do catalogo de detecções do SExtractor, a Figura (a) é relativa ao filtro H (imagem referência), (b) filtro J e (c) filtro Ks.

#### 3.3.2 Alvos maiores: NGC 6494, NGC 6475 e ASCC 95

O procedimento de combinação dos tiles foi similar para os três aglomerados. O SCAMP opera num catálogo gerado pelo SExtractor, dessa forma usamos o SExtractor para selecionar amostras de estrelas ao longo das imagems. Deve-se optar em detectar fontes ao longo de toda a imagem que se opera e que sejam objetos reais, pois o SCAMP utiliza um procedimento de match com um catálogo virtual para gerar a solução astrométrica. O catálogo gerado pelo Sextractor deve conter os seguintes parâmetros: xwin image, ywin image, errawin image, errwin image, errthetawin image, flux auto, fluxwee auto, flags, flags weight, flux radius. O arquivo de configurações do SCAMP é divido em 6 partes:

- Reference catalogs: escolhe-se um catálogo online que será adquirido do Vizier. Nele modificamos o parâmetro ASTREF\_CATALOG para 2MASS e ASTREF\_BAND para REDDEST o que equivale a banda J do 2MASS, os demais foram mantidos valores padrão.
- Pattern matching: neste conjunto de parâmetros pode-se selecionar a tolerância máxima de alguns parâmetros, por exemplo, a tolerância máxima da posição das fontes. Modificamos os parâmetros PIXSCALE\_MAXERR para 1,2 (pixel), position maxerr para 1,0 (minutos de arco) e os demais parˆametros foram mantidos valores padrão.
- Astrometric solution: da entrada das keywords do catálogo relativas às posições das fontes, keywords de filtros de fontes a partir de seu flag,etc. Mantivemos os parâmetros com valores padrão.
- Photometric solution: da entrada das keywords do catálogo relativas ao valores de fluxo, tempo de exposição, massa de ar e keywords de filtros de fontes a partir de seu flag. Mantivemos os parâmetros com valores padrão.
- Check-plots/check-images: gera uma grande variedade de imagens e gráficos de saída mostrando resultados das calibrações fotométricas e astrométricas realizadas. Por exemplo, nas Figuras  $3.3 \text{ e } 3.4$  vemos um mapa de distorções astrométricas ao longo da combinação de duas subimagens do tile d022 e um gráfico com as diferenças em segundos de arco das coordenadas equatoriais das fontes correspondidas do catálogo virtual com o catálogo de entrada.
- Miscellaneous: características das fontes que serão utilizadas pelo SCAMP, os parâmetros estabelecem uma filtragem das fontes similar a do PSFex. Modificamos os parâmetros ELLIPTICITY\_MAX para 0,5, FWHM\_THRESHOLDS para 2, 10, sn THRESHOLDS para 10, 100 e os demais tiveram seus valores padrões mantidos.

Com as soluções astrométricas e os próprios tiles a serem combinados, operamos o SWarp. Assim como o SCAMP o Swarp possui um arquivo de configurações extenso com a possibilidade de se fazer, por exemplo, mapas de backgound com o SExtractor. Dessa forma mantivemos a maioria dos parâmetros com valores padrão, porém alteramos parˆametros referentes a keywords das imagens, parˆametros de entrada dos arquivos de formato .head gerados pelo SCAMP e no ato da combinação das imagens alteramos o

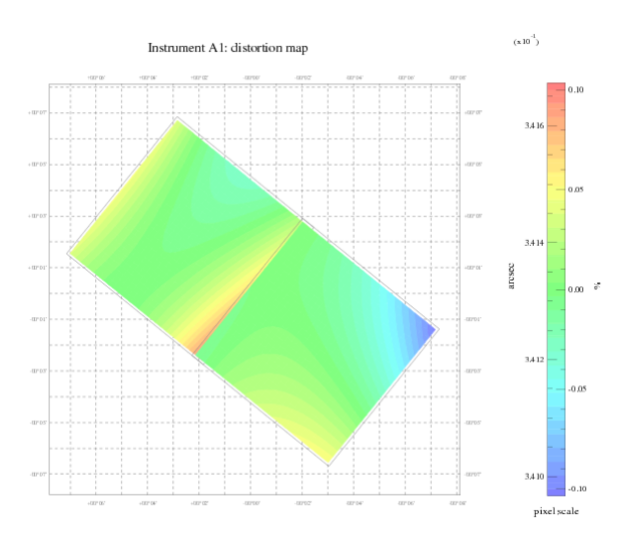

Figure 3.3: Mapa de distorção astrométrica ao longo de uma imagem.

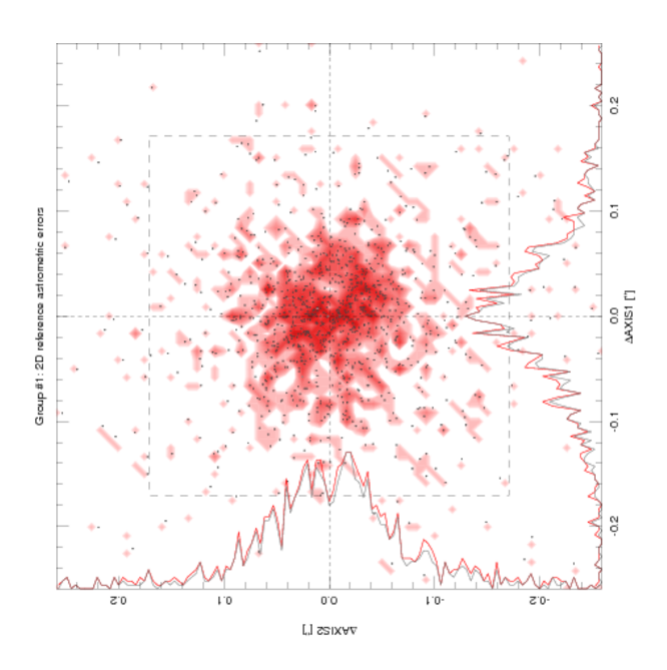

Figure 3.4: Gráfico contendo as diferenças das coordenadas equatoriais das fontes correspondidas com o catálogo 2MASS em segundos de arco. Pode-se ver que a maioria das correspondências tiveram toleância menor do que 1 segundo de arco.

parâmetro COMBINE TYPE para AVERAGE, ou seja, para tomar o valor médio de contagens dos pixels das bordas dos tiles que serão superpostos.

Outros parâmetros críticos para o alinhamento das imagens finais são CELESTIAL TYPE, center type e center, celestial type diz respeito ao sistema de coordenadas em que a imagem de saída estará disposta. Por exemplo, coordenadas Galácticas ou equatoriais, o parâmetro CENTER diz respeito a como o usuário deseja centralizar as imagens e central da imagem de saída caso central caso central type seja selecionado como manual.

Para todas as imagens utilizamos CELESTIAL TYPE como GALACTIC, CENTER TYPE como MANUAL e em CENTER colocamos as coordenadas Galácticas centrais dos aglomerados alvos contidos nas imagens, dessa forma, como todas as imagens estão astrometricamente calibradas com o 2MASS e possuem o mesmo centro, necessariamente ficam alinhadas. Checamos o alinhamento utilizando o ds9.

#### 3.4 Fotometria

#### 3.4.1 Estimando o background com o SExtractor

Para a estimativa de background, utilizamos o mapa de background gerado pelo SExtractor. O SExtractor estima o background e um mapa RMS de ruído, esse background  $\acute{e}$  subtraído da fotometria e o RMS  $\acute{e}$  utilizado para estimar erros.

O parâmetro BACK\_SIZE é um parâmetro de entrada do arquivo de configurações que diz respeito a uma área em que tem o valor de contagens dos pixels e seu respectivo desvio padr˜ao computados. Os valores mais desviantes s˜ao descartados e em seguida a mediana e seu desvio padrão  $\sigma$  são recomputados. Esse procedimento é repetido até que todos os pixels estejam dentro da média  $\pm 3\sigma$ .

Se o valor de  $\sigma$  variar menos de 20% o campo é considerado pouco populoso e o valor do background é a média, no entanto se  $\sigma$  varia mais de 20 % o background é 2,5×mediana  $-1,5\times$  média do caso pouco populoso. A média neste caso é a média aritmética e a mediana é média de todos os valores com excessão do valor mais extremo. Se o valor de BACK SIZE é muito grande perdemos as variações de pequena escala, se for muito pequeno o valor de ruído do background domina as estatísticas e ainda valores de contagens de estrelas brilhantes podem elevar os valores de contagens, dessa forma é interessante um valor intermediário (o manual indica valores considerados como bons). O valor de Background relativos às mechas de tamanho BACK\_SIZE pode ser suavizado com o parâmetro back filtersize, trata-se de um filtro do mapa de background.

O background relativo às mechas é suavizado, ele é efetivo para suavizar o background no entorno de fontes muito brilhantes. O background final é uma interpolação de varias malhas de valor BACK size ao longo da imagem. O parâmetro BACK TYPE é utilizado caso n˜ao se queira utilizar o SExtractor para fazer o background, ent˜ao aplica-se um valor numérico em BACK value em unidade de ADUs, caso não se queira que a correção de background seja feita no SExtractor, deve-se utilizar o valor 0, 0 em back value.

Para recomputar o background centrado nas fontes detectadas, deve-se modificar o parˆametro backphoto type para local e colocar um valor num´erico em backphoto the acordo com a necessidade, é interessante que esse valor seja maior do que os objetos de acordo com o manual do SExtractor. O manual do SExtractor recomenda valores entre 32 e 256 para BACK\_SIZE, a partir de diversos testes em subimagens chegamos a conclus˜ao que o valor de back-size de aproximadamente 65 foi bem eficaz para os campos densos. Esse valor suprime bem os altos valores no entorno de estrelas saturadas e muito brilhantes e ao mesmo tempo é suave no entorno de fontes mais fracas, a Figura 3.5 mostra um exemplo do mapa de background e a imagem da qual foi extraído.  $\dot{E}$  possível também gerar imagens de saída do SExtractor das imagens subtraídas de seu respectivo background, dos mapas RMS e do próprio background subtraído. Os perfis de contagens ao longo de linhas e colunas dessas imagens podem ser vistos nas Figuras 3.5, 3.6 e 3.7.
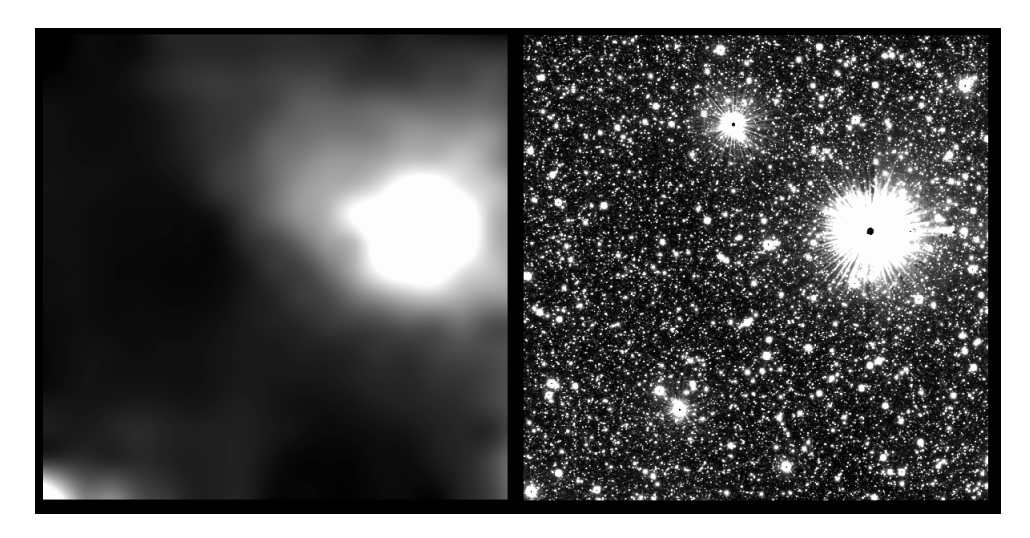

Figure 3.5: uma seção do tile d022 na região do disco e seu respectivo mapa de background.

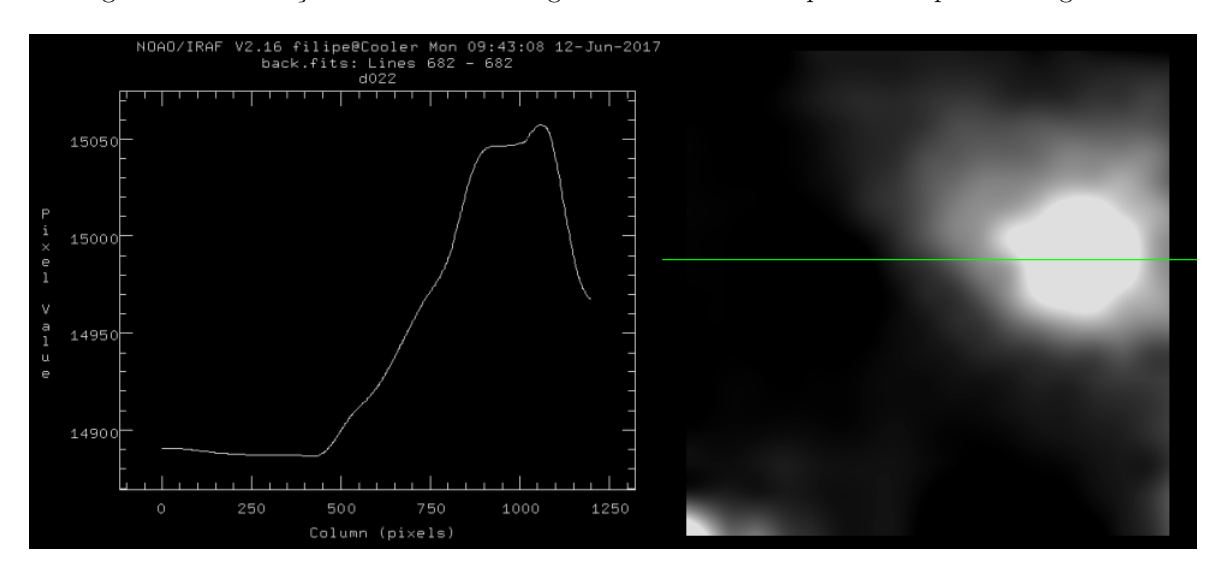

Figure 3.6: Mapa do background de uma seção do tile d022 na região do disco. Foi tomado o perfil de contagens ao longo uma linha (linha vede).

### 3.4.2 Segmentação das fontes

A separação dos objetos (segmentação) é feita definindo um valor entre o threshold e o valor m´aximo de contagens do objeto a partir de uma grande fonte. O SExtractor segmenta uma grande fonte em varias outras a partir do valor de DEBLEND\_MINCONT (fração do fluxo do valor máximo que um pico deve ter para ser separado) e da área máxima DEBLEND\_NTHRESH, mantivemos os valores default dos dois parâmetros, pois foi o suficiente para distinguir as fontes como podemos ver na Figura 3.9.

O SExtractor considera um agrupamente de pixels adjacentes de contagens acima de um certo threshold como uma detecção. Esse valor mínimo ou máximo de área é controlado pelos parâmetros DETECT\_MINAREA e DETECT\_MAXAREA em que são colocados valores em pixels. O valor do limiar de contagens por detect thresh e thresh type, em THRESH\_TYPE existem as opções RELATIVE ou ABSOLUTE que dizem respeito ao limiar relativo ao valor RMS do background e valor em ADUs respectivamente, o valor num´erico do limiar é selecionado em DETECT\_THRESH. Utilizamos valores de DETECT\_MINAREA como

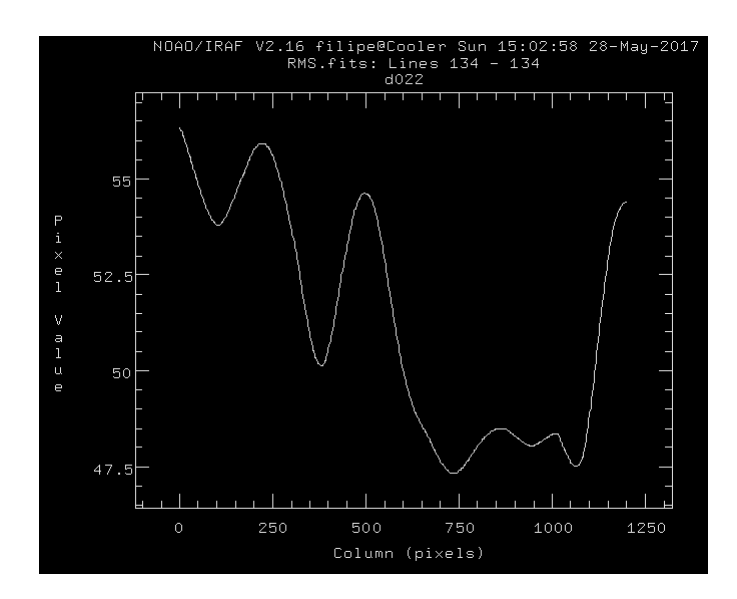

Figure 3.7: Perfil de contagens em ADUs em uma linha ao longo de uma imagem do mapa RMS criado pelo SExtractor.

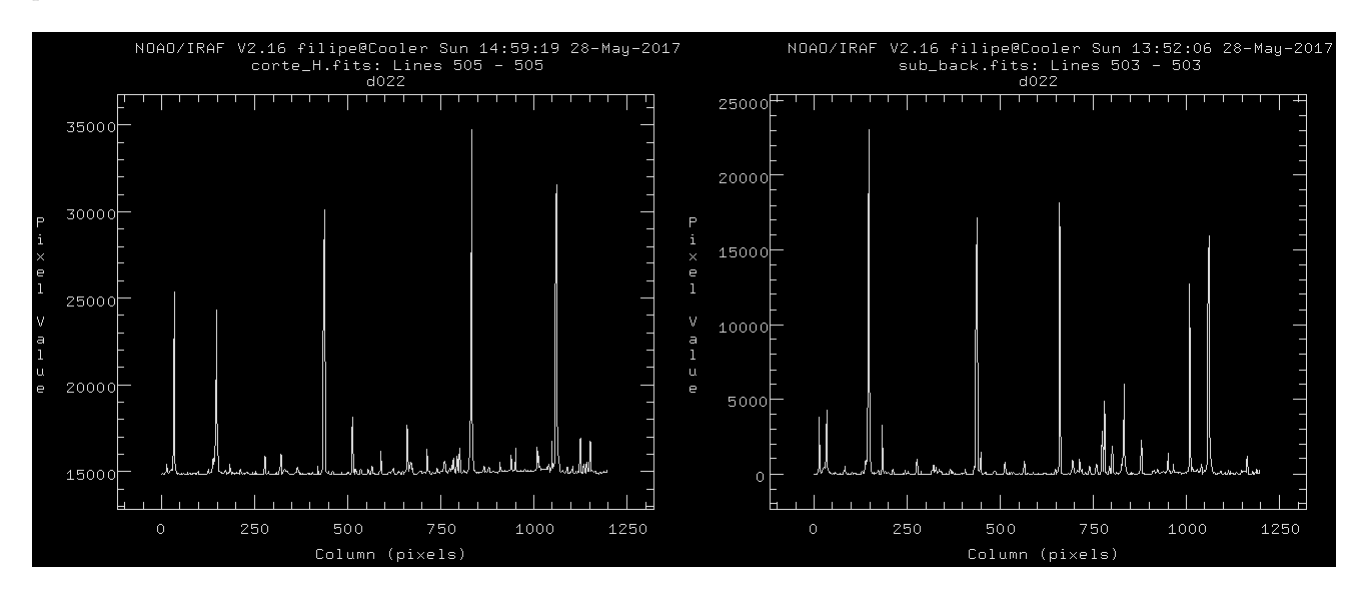

Figure 3.8: Perfil de contagens em ADUs em uma linha ao longo da imagem. A esquerda uma imagem ` sem seu background subtraído e á esquerda a mesma imagem com o background subtraído pelo Sextractor.

3, DETECT\_MAXAREA como 0 (por default o valor 0 implica em ilimitado), THRESH\_TYPE como RELATIVE e DETECT\_THRESH como 1,5, ou seja, fontes contendo uma area mínima de  $3 \times 3$  pixels com valor de contagens de  $1,5 \times \sigma_{background}$  são detectadas.

## 3.4.3 Gerando modelos de PSF com o PSFex

Para modelar as PSFs, utilizamos o PSFex, que modela o perfil de psf ao longo da imagem. Dessa forma operamos o SExtractor nas imagens com o valor de DETECT\_THRESH alto o suficiente para não detectar fontes de baixa razão sinal/ruído e baixo o suficiente para não detectar apenas estrelas saturadas. Utilizando o valor 30 conseguimos detecções ao longo de todas as imagens de maneira uniforme e utilizamos phot aperture como 5 pixels(aproximadamente 1,7 segundos de arco de acordo com a escala de pixel). O PSFex

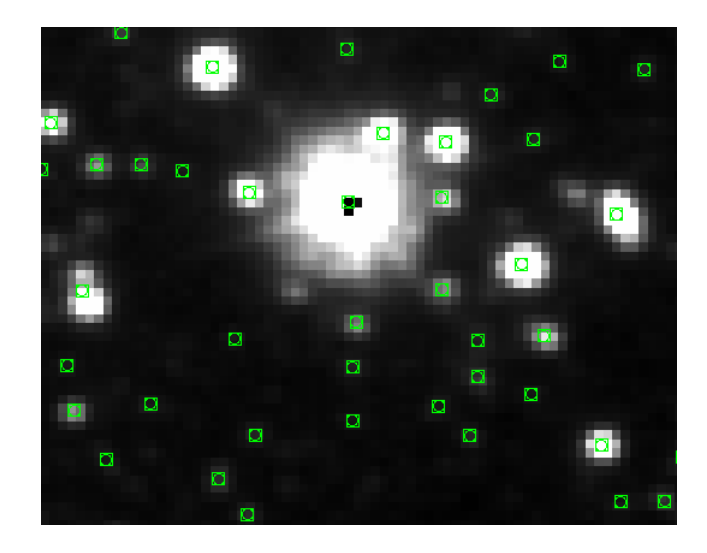

Figure 3.9: Uma pequena seção do tile d022 na região do disco mostrando fontes detectadas pelo SExtractor, pode-se perceber que ele é capaz de separar picos próximos de intensidades diferentes em dois diferentes objetos.

utiliza o catálogo gerado pelo SExtractor contendo os seguintes parâmetros:

- VIGNET $(w,h)$  O VIGNET é uma pequena imagem da detecção e os valores de w e h são as dimensões em pixels dessa imagem. É recomendado pelo manual do PSFex w=h e um número ímpar para ambos, para que haja simetria e exista um pixel central;
- $\bullet$  X\_IMAGE e Y\_IMAGE- coordenadas do centróide;
- SRN\_WIN- razão sinal ruído;
- FLUX\_APER- fluxo medido a partir de uma abertura fixa;
- FLUXERR\_APER- incerteza do fluxo;
- ELONGATION- alongamento dos objetos:
- $\bullet$  FLAGS- flags de extração.
- O PSFex opera da seguinte maneira:
- 1. Examina o catálogo de entrada e seleciona as fontes de acordo com os parâmetros que dizem respeito a limitação das fontes, por exemplo, variação de FWHM, elipticidade máxima das fontes, saturação, etc. O PSFex rejeita as fontes que estiverem fora dos padrões estipulados pelo arquivo de configuração, por essa razão não é preciso uma fotometria muito profunda pelo SExtractor para detectar as fontes, pois o PSFex ´e mais versátil na escolha das fontes.
- 2. Cada fonte da amostra selecionada pelo PSFex tem seu respectivo vignet e um conjunto de parâmetros (que a PSF dependerá explicitamente) carregados na memória.
- 3. E feito o processo de modelagem, assim os VIGNETS são comparados aos modelos e os que se mostram muito diferentes dos modelos são excluídos.

4. Os modelos de PSF são salvos e são gerados arquivos que foram solicitados no arquivo de configuração, tais como imagens de diagnóstico.

A amostra utilizada na modelagem foi restrita a partir dos parâmetros do arquivo de configurações, modificamos os parâmetros SAMPLE\_FWHMRANGE para [2, 8], SAMPLE\_VARIAbility para 0,2, sample minsn para 50, sample maxellip para 0,3 e os demais mantivemos os valores default. Para os parâmetros intrinsecos da PSF modificamos PSF\_SIZE para [35, 35], psfvar degrees para 4, psfvar nsnap para 9 e os demais mantivemos os valores default. Alguns parâmetros foram modificados por sugestão do manual do PSFex e outros de forma empírica checando os modelos de saída gerados como podem ser vistos na Figura 3.10. Para isso utilizamos o IRAF a partir da tarefa imexam e verificando o perfil radial dos modelos.

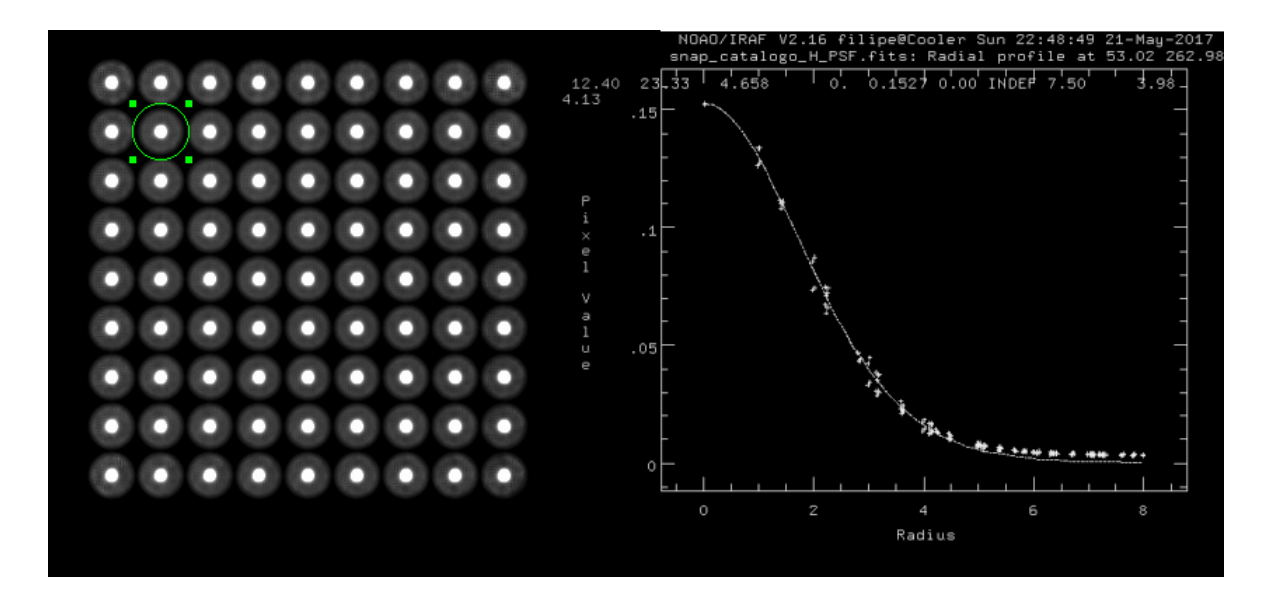

Figure 3.10: Perfil radial do modelo de PSF gerado pelo PSFex.

# 3.5 Fotometria dos alvos

Com as imagens alinhadas e com o modelo de psf gerado, foram feitas as fotometrias nos filtros J, H e Ks. A fotometria no SExtractor pode ser feita de forma a se utilizar uma das imagens como uma imagem base para as detecções. Neste trabalho utilizamos o filtro em que o SExtractor detectou uma maior quantidade de fontes. Assim no arquivo de parâmetros solicitamos o parâmetro NUMBER que numera cada detecção, dessa forma basta fazer uma correspondência exata das colunas com esses valores nos catálogos instrumentais para se obter o catálogo final com todas as magnitudes. Esse procedimento foi comum para a fotometria de todos os aglomerados. Os parâmetros utilizados nos programas para a fotometria como um todo foram muito similares, todos os parˆametros utilizados constam no Apˆendice A. Dessa forma os procedimentos executados foram:

1. Para os alvos menores, corte e alinhamentos das imagens utilizando o IRAF. Para os alvos maiores operamos o SCAMP em catalogos gerados pelo SExtractor para cada tile para gerar soluções astrométricas dos tiles e em seguida operamos o SWarp nos tiles com suas respectivas soluções astrométricas geradas pelo SCAMP, gerando assim tiles combinados;

- 2. Operamos o psfex em catalogos gerados pelo SExtractor para cada um dos alvos, gerando assim modelos de PSF;
- 3. Operamos o SExtractor em cada tile (combinado ou seccionado) e seu respectivo modelo de PSF.

### 3.5.1 NGC 5999

Para o aglomerado NGC 5999 seccionamos os tiles de identificador d022 nos filtros  $JHK<sub>S</sub>$  em subimagens quadradas de aproximadamente 24 minutos de arco de lado. Na fotometria detectamos 314.886 fontes. Realizamos também posteriormente a fotometria para os tiles inteiros e obtivemos 1.853.959 fontes.

### 3.5.2 NGC 6405

Para o aglomerado NGC 6405 seccionamos os tiles de identificador b317 nos filtros  $JHK<sub>S</sub>$  em subimagens quadradas de aproximadamente 40 minutos de arco de lado. Na fotometria detectamos 340.334 fontes. Realizamos tamb´em posteriormente a fotometria para os tiles inteiros e obtivemos 1.572.684 fontes. Para o trabalho foi necessário utilizar a fotometria do tile inteiro, pois a primeira que realizamos possuia dimens˜oes limitadas de campo.

### 3.5.3 NGC 6494

Para o aglomerado NGC 6494 combinamos os tiles de identificadores b368 e b382 nos filtros  $JHK<sub>S</sub>$ , em seguida cortamos algumas partes nas extremidades de forma que o tile resultante ficasse quadrado. Na fotometria foram detectadas 1.326.274 fontes.

### 3.5.4 NGC 6475

Para o aglomerado NGC 6475 combinamos os tiles de identificadores b260, b261, b274 e b275 nos filtros  $JHK<sub>S</sub>$ . Na fotometria foram detectadas 5.901.765 fontes.

### 3.5.5 ASCC 95

Para o aglomerado ASCC 95 combinamos os tiles de identificadores b281 e b282 nos filtros  $JHK<sub>S</sub>$ . Foram detectadas 3.132.400 fontes na fotometria.

# Capítulo 4

# Calibração

# 4.1 Procedimentos de calibração

O processo de convers˜ao de magnitudes instrumentais para magnitudes no sistema padrão é referido como calibração fotométrica. A equação básica que diz respeito à magnitude aparente de um único objeto em um dado filtro i, observado, por exemplo, nos filtros i  $e$  j  $\acute{e}$ :

$$
m_i = m_{Ii} + A_{0i} + A_{1i} \times (X) + A_{2ji} \times (m_j - m_i)
$$
\n(4.1)

em que  $m_i$  e  $m_j$  são as magnitudes no sistema padrão relativas aos filtros i e j,  $m_{Ii}$ a magnitude instrumental do objeto no filtro i,  $A_{0i}$  o termo de ponto zero no filtro i,  $A_{1i}$  o coeficiente de extinção, X a massa de ar e  $A_{2i}$  o termo de cor de transformação do filtro i relativo a cor j-i. Uma equação similar governa a transformação do filtro j. A observação de estrelas padrão é utilizada para a estimativa dos coeficientes dessa equação, pois os valores das magnitudes no sistema padrão dessas estrelas já são bem estabelecidos. Assim, com esses valores determinados, é possivel efetuar a calibração das magnitudes instrumentais de uma amostra de objetos.

E possível também levar as magnitudes de um sistema fotométrico a outro utilizando equações de transformação que utilizam de um termo de cor e um termo de ponto zero como, por exemplo, descrito em Soto et al. (2013), que leva o sistema fotom´etrico VISTA ao sistema 2MASS. Os sistemas fotom´etricos do 2MASS e VISTA n˜ao s˜ao exatamente correspondentes, pois as observações foram feitas em lugares diferentes com telescópios, câmeras infravermelho, detectores e filtros diferentes. A Figura 4.1 mostra a curva de transmissão dos dois sistemas fotométricos.

A partir do procedimento de fotometria obtemos catálogos com magnitudes intrumentais dos filtros  $J, H \in K_S$  que por sua vez foram calibrados por meio dos dados do 2MASS. O procedimento de calibração foi o mesmo para todos os catálogos e consistiu nos seguintes passos:

1. Primeiramente obtivemos dados do 2MASS na mesma região do céu dos dados provenientes da fotometria VISTA;

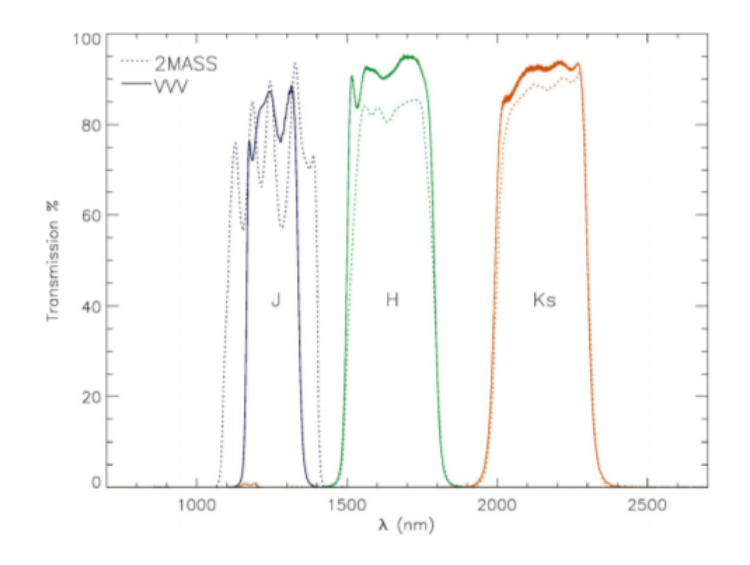

Figure 4.1: Curva de transmissão dos dois sistemas fotométricos. Figura retirada de Soto et al. (2013), página 2.

- 2. Os dados do 2MASS com QFLG diferentes de AAA foram descartados;
- 3. Foi feito um procedimento de correspondência entre os dados instrumentais da fotometria VISTA e os dados do 2MASS da mesma região utilizando o programa TOPCAT (Tool for OPerations on Catalogues And Tables) versão 4.3-5. As estrelas saturadas foram removidas;
- 4. Foram construídas equações de calibração a partir da dependência da magnitude com um termo de ponto zero e um termo de cor, o que resultou num sistema de equações a ser resolvido;
- 5. Os termos de ponto zero e de cor foram estimados a partir de um ajuste linear nos dados a partir das equações obtidas;
- 6. Com os coeficientes determinados e uma inversão no sistema de equações foi feito o cálculo da calibração.
- 7. Propagação dos erros.

### 4.1.1 Aquisição dos dados

Buscamos dados na região em que foi feita a fotometria. As amostras foram coletadas dentro de um raio, a partir do centro dos objetos da literatura, suficientemente grande para envolver toda a base de dados da fotometria realizada. A Figura 4.2 mostra um exemplo da distribuição dos dados em ascensão reta e declinação para os catálogos do 2MASS e VISTA.

## 4.1.2 Limitação das amostras (2MASS)

Utilizamos fontes com flag de qualidade FLG=AAA, o que quer dizer fontes de razão sinal-ruído maiores do que 10 e erros fotométricos abaixo de 0,10857. Assim podemos ter

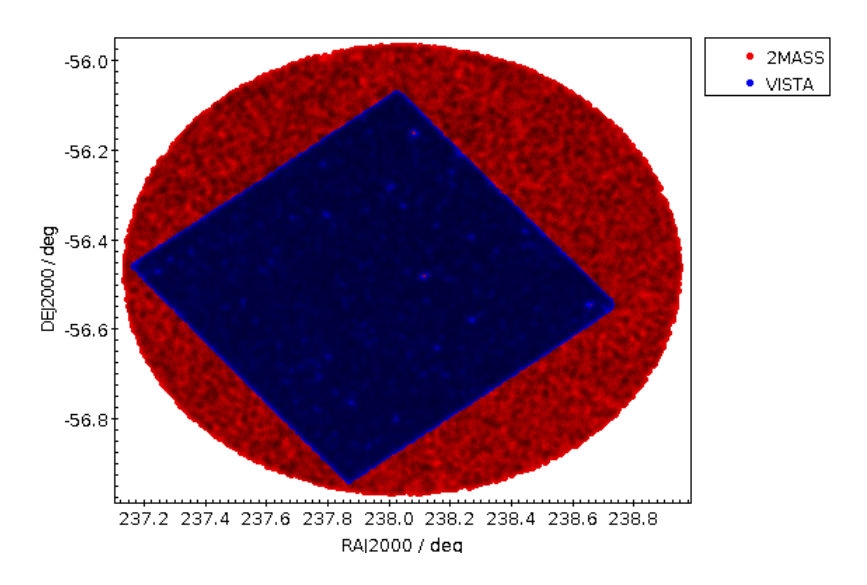

Figure 4.2: Gráficos de RA x DEC superpostos dos objetos do 2MASS (vermelho) e da fotometria do VISTA (azul).

um controle de qualidade para os três filtros de cada uma das fontes, já que o procedimento de calibração depende de cada magnitude. A Figura 4.3 mostra o erro fotométrico em função da magnitude para a banda J para os dados obtidos na região do aglomerado NGC 5999.

### 4.1.3 Correspondência com as fontes do VVV

Foi feita a correspondência entre as fontes detectadas nas fotometrias e as amostras de estrelas do 2MASS utilizando o algoritmo sky do TOPCAT. No caso dos dados do aglomerado NGC 5999, houveram 9735 correspondências, ou seja, 9735 estrelas. Neste passo fizemos ainda um corte de satura¸c˜ao dos dados, como pode ser visto na Figura 4.4. Os valores de saturação são diferentes para diferentes CCDs, dessa forma estipulamos um corte em magnitude sem as fontes saturadas. Esses valores podem ser vistos na Tabela 4.1.

Table 4.1: Corte de magnitude instrumental de saturação das bandas  $J,H$  e  $K_S$  para o procedimento de calibração e o número de fontes utilizadas na calibração. Os valores máximos de magnitude estão representados por  $J_{max}$ ,  $H_{max}$  e  $K_{Smax}$  e o número de fontes utilizadas na calibração por  $N_{obj}$ .

| objecto                      | $J_{max}$ | $H_{max}$ | $K_{Smax}$ | $N_{obj}$ |
|------------------------------|-----------|-----------|------------|-----------|
| <b>NGC 5999</b>              | 12,4      | 12,8      | 12,9       | 9735      |
| <b>NGC 6405</b>              | 12.6      | 12,6      | 12,7       | 8145      |
| $\overline{\text{NGC}}$ 6494 | 12,3      | 12,3      | 12,8       | 24174     |
| <b>NGC 6475</b>              | 12,3      | 12,6      | 12,7       | 210071    |
| ASCC 95                      | 12,2      | 12,5      | 12,6       | 103646    |

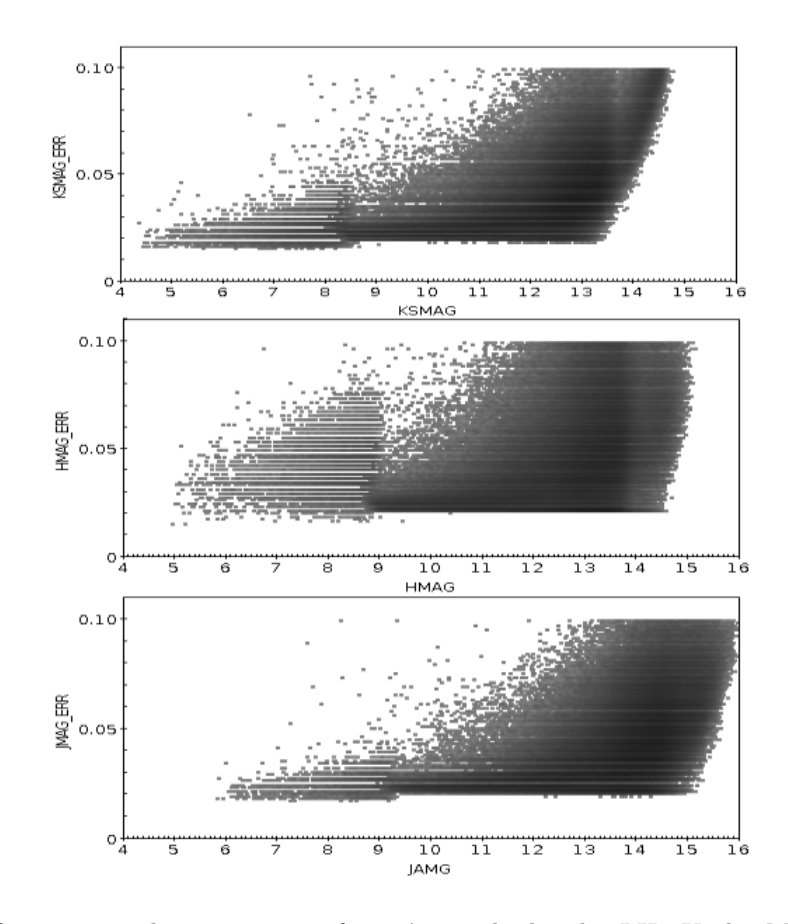

Figure 4.3: Gráficos mostrando como os erros fotométricos das bandas J,H e Ks do 2MASS se comportam em função da magnitude. Para a calibração foram utilizados valores de erro fotométrico abaixo de 0,1 mag

### 4.1.4 Equações de calibração

Com as fontes dos dois catálogos correlacionadas, foram construídas equações de calibração a partir da dependência da magnitude com termos de ponto zero  $(J_0, H_0, K_{S0})$ e termos de cor  $(J_c, H_c, K_{sc})$ . Com estes foram construídas equações de calibração para cada banda na forma:

$$
J_{VISTA} = J_{2MASS} + J_0 + J_c \times (J_{2MASS} - H_{2MASS})
$$
\n(4.2)

$$
H_{VISTA} = H_{2MASS} + H_0 + H_c \times (J_{2MASS} - H_{2MASS})
$$
\n(4.3)

$$
K_{SVISTA} = K_{S2MASS} + K_{S0} + K_{Sc} \times (H_{2MASS} - K_{S2MASS})
$$
(4.4)

## 4.1.5 Ajuste linear a partir das equações de calibração

Em seguida fizemos gráficos com a diferença de magnitudes entre  $MAGNITUDE_{VISTA}$  $-$  MAGNITUDE<sub>2MASS</sub> versus  $COR<sub>2MASS</sub>$  e através de um ajuste linear dos dados feito com a função LADFIT do programa IDL versão 7.1.1 encontramos os termos de ponto zero, cor e erros. A função LADFIT faz um ajuste linear robusto, ou seja, o ajuste linear

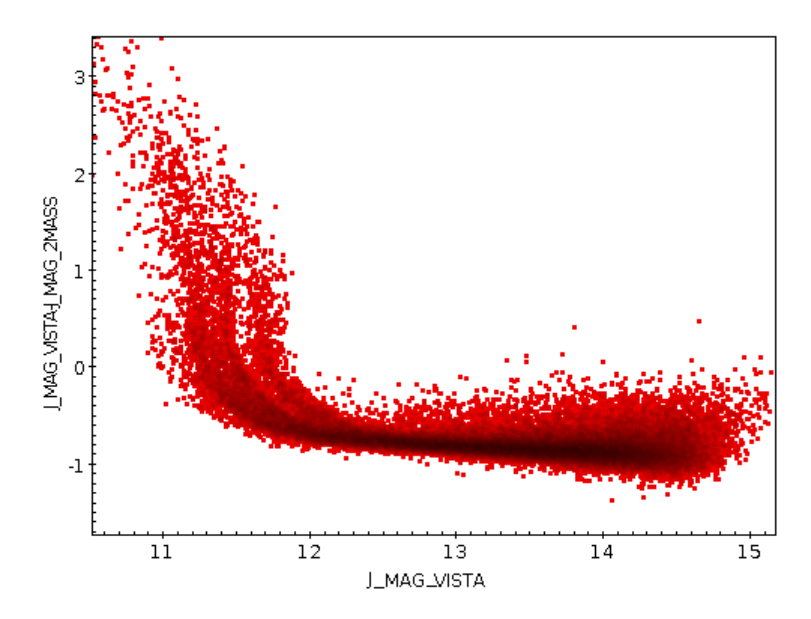

Figure 4.4: Gráfico da magnitude instrumental do filtro J (J\_MAG\_VISTA) em função de sua diferença com a respectiva magnitude do 2MASS (J MAG 2MASS). Percebemos que a partir de J MAG VISTA  $\sim$  12,5, as magnitudes do VISTA começam a saturar.

sofre um peso menor com relação aos pontos mais desviantes.

A Figura 4.5 mostra a diferença de um ajuste linear a partir do método de mínimos quadrados, daquele obtido a partir do LADFIT. Pode-se notar que o ajuste linear feito a partir do LADFIT é menos sensível aos outliers (valores aberrantes ou valores atípicos).

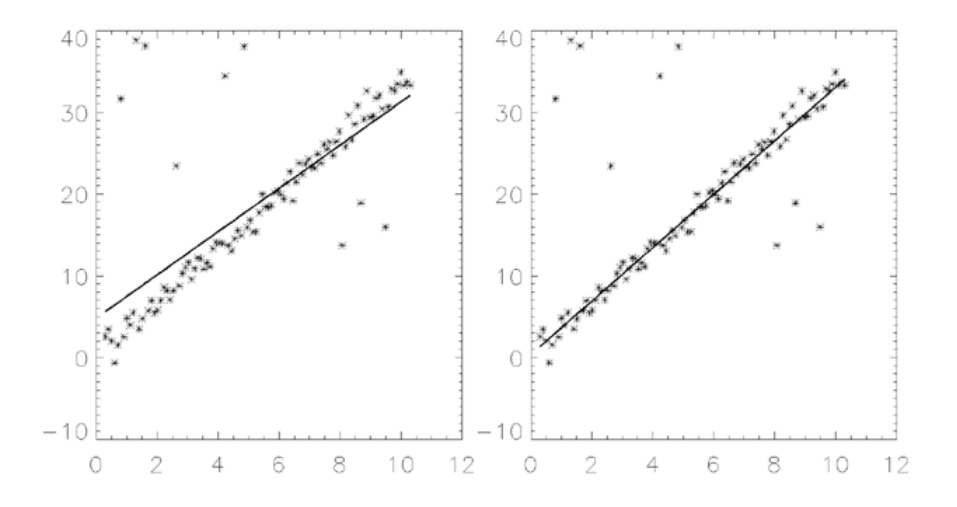

Figure 4.5: Gráfico mostrando um exemplo de ajuste linear feito a partir do método de mínimos quadrados (`a esquerda) e aquele obtido a partir do LADFIT (`a direita. Pode-se notar que o peso dos outliers é muito menor no ajuste feito a partir do LADFIT.

Os dados envolvem grandes populações de estrelas, tendo sido adquiridos através de instrumentos diferentes e tratados com dois m´etodos distintos de fotometria. Dessa forma, outliers podem surgir de inúmeras maneiras, por exemplo, estrelas variáveis, binárias não resolvidas pelo 2MASS e resolvidas pelo VISTA. O procedimento de separação das fontes na fotometria (deblend) pode falhar considerando mais de uma fonte real como uma única fonte, causando assim um erro de correspondência, etc. Por isso, um ajuste linar robusto foi importante para esses dados. A Figura 4.6 mostra os ajustes lineares aplicados aos dados.

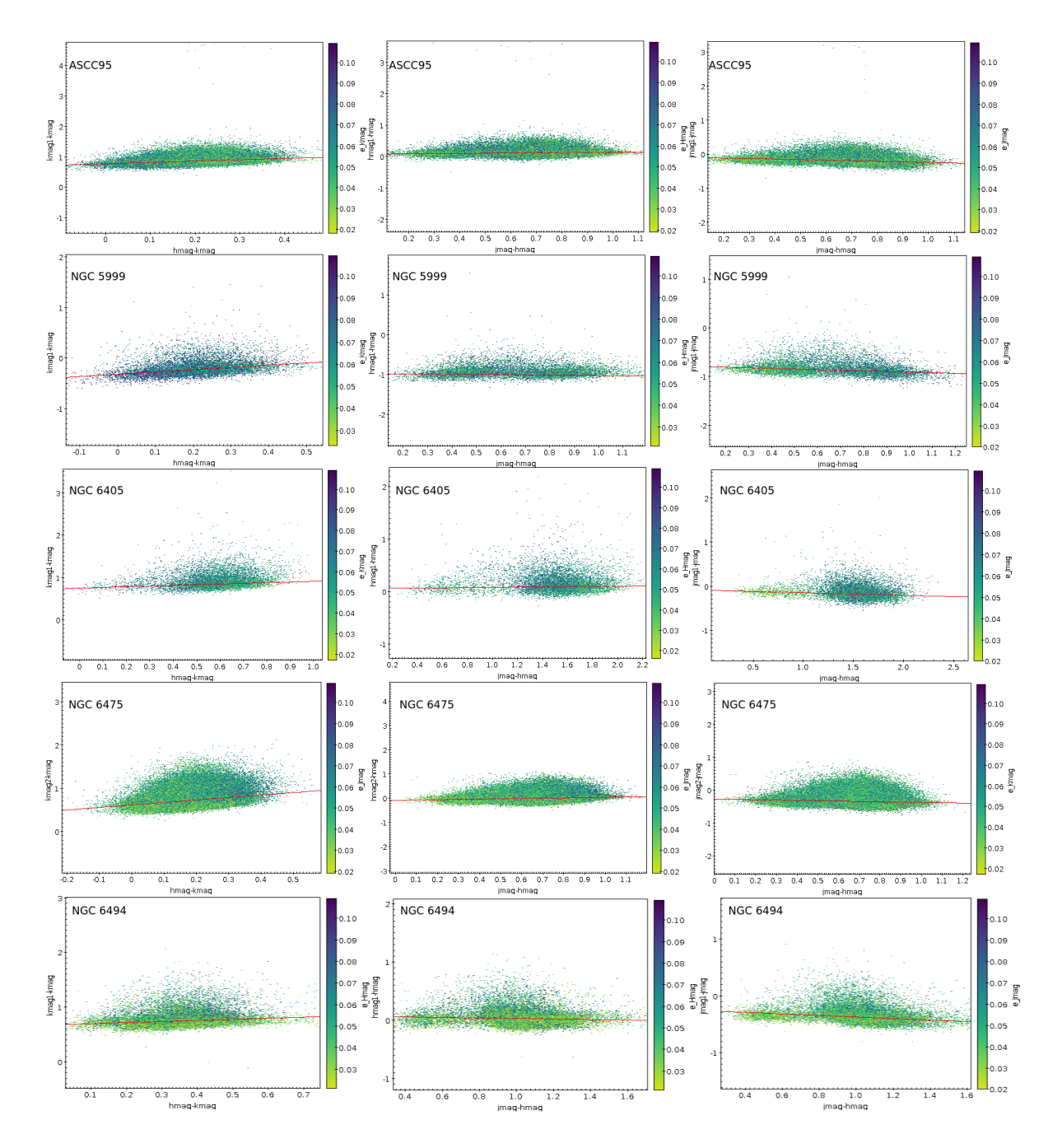

Figure 4.6: Gráficos dos ajustes lineares feitos para as bandas J,H e Ks.

Os coeficientes de ponto zero e de cor determinados através dos ajustes podem ser vistos na Tabela 4.2.

| $\boldsymbol{\mathsf{u}}\boldsymbol{\mathsf{v}}$ . |                       |                      |                      |
|----------------------------------------------------|-----------------------|----------------------|----------------------|
| Aglomerado                                         | $J_0$                 | $H_0$                | $K_{S0}$             |
| <b>NGC5999</b>                                     | $-0,7790 \pm 0,0016$  | $-0.9718 \pm 0.0022$ | $-0,3128 \pm 0,0011$ |
| <b>NGC6405</b>                                     | $-0.08767 \pm 0.0009$ | $0,0621 \pm 0,0010$  | $0,7597 \pm 0,0009$  |
| ASCC95                                             | $-0.0690 \pm 0.0007$  | $0,0865 \pm 0,0008$  | $0,7815 \pm 0,0004$  |
| <b>NGC6494</b>                                     | $-0.2304 \pm 0.0012$  | $0,0777 \pm 0,0013$  | $0.6856 \pm 0.0009$  |
| <b>NGC6475</b>                                     | $-0.2641 \pm 0.0005$  | $-0.0711 \pm 0.0005$ | $0,6199 \pm 0,0002$  |
| Aglomerado                                         | $J_c$                 | $H_c$                | $K_{Sc}$             |
| <b>NGC5999</b>                                     | $-0.1259 \pm 0.0024$  | $0,0430 \pm 0,0030$  | $0,4500 \pm 0,0049$  |
| <b>NGC6405</b>                                     | $-0.0590 \pm 0.0006$  | $0,02254 \pm 0,0007$ | $0,1606 \pm 0,0014$  |
| ASCC95                                             | $-0,1651 \pm 0,0009$  | $0.0526 \pm 0.0010$  | $0,4348 \pm 0,0019$  |
| <b>NGC6494</b>                                     | $-0.1353 \pm 0.0012$  | $-0.0423 \pm 0.0012$ | $0,1977 \pm 0,0024$  |
| <b>NGC6475</b>                                     | $-0.1033 \pm 0.0007$  | $0,1238 \pm 0,0007$  | $0.5725 \pm 0.0012$  |

Table 4.2: Termos de ponto zero e de cor das bandas  $J,H$  e  $K_S$  encontrados no procedimento de calibrac˜ao.

## 4.1.6 Resolução das equações de calibração

Com os coeficientes determinados, efetuamos a calibração a partir de um sistema de equações reescrevendo as equações  $(4.2, 4.3 \text{ e } 4.4)$ :

$$
J_{VISTA} - J_0 = J_{2MASS} + J_c \times (J_{2MASS} - H_{2MASS})
$$
\n(4.5)

$$
H_{VISTA} - H_0 = H_{2MASS} + H_c \times (J_{2MASS} - H_{2MASS})
$$
\n
$$
(4.6)
$$

$$
K_{sVISTA} - K_{S0} = K_{s2MASS} + K_{sc} \times (H_{2MASS} - K_{s2MASS})
$$
\n(4.7)

Isolando termos iguais chegamos a:

$$
J_{VISTA} - J_0 = J_{2MASS} \times (J_c + 1) - J_c \times H_{2MASS}
$$
\n(4.8)

$$
H_{VISTA} - H_0 = H_c \times J_{2MASS} + H_{2MASS} \times (1 - H_c)
$$
\n
$$
(4.9)
$$

$$
K_{sVISTA} - K_{S0} = K_{sc} \times H_{2MASS} + K_{s2MASS} \times (1 - K_{sc})
$$
\n(4.10)

Com o sistema nessa forma podemos identificar vetores  $V_{VISTA}$ ,  $V_0$  e  $V_{2MASS}$  e uma matriz de calibração  $M$  que operam como

$$
V_{VISTA} - V_0 = MV_{2MASS}
$$
\n
$$
(4.11)
$$

e são definidos da seguinte forma:

$$
V_{VISTA} = \begin{pmatrix} J_{VISTA} \\ H_{VISTA} \\ K_{SVISTA} \end{pmatrix}, V_0 = \begin{pmatrix} J_0 \\ H_0 \\ K_{S0} \end{pmatrix},
$$
\n(4.12)

$$
V_{2MASS} = \begin{pmatrix} J_{2MASS} \\ H_{2MASS} \\ K_{S2MASS} \end{pmatrix} M = \begin{pmatrix} 1 + J_c & -J_c & 0 \\ H_c & 1 - H_c & 0 \\ 0 & K_{sc} & 1 - K_{sc} \end{pmatrix}
$$
(4.12)

Atuando a matriz inversa de M nos dois lados da equação 4.11

$$
M^{-1}(V_{VISTA} - V_0) = M^{-1}MV_{2MASS}
$$
\n(4.13)

levando então na equação que descreve a transformação direta das magnitudes instrumentais em magnitudes calibradas no sistema 2MASS:

$$
M^{-1}(V_{VISTA} - V_0) = V_{2MASS}
$$
\n(4.14)

Atuamos as matrizes  $M^{-1}$  de dimensões 3x3 (número de filtros) nos catálogos instrumentais de dimensões 3xn (n sendo o número de fontes detetadas) originando catálogos calibrados de dimenões 3xn. O resíduo da cablibração pode ser visto na Figura 4.7.

### 4.1.7 Propagação dos erros

Devemos propagar os erros da expressão 4.14, para isso definimos:

$$
V_{er} = \begin{pmatrix} J_{er} \\ H_{er} \\ K_{Ser} \end{pmatrix}, V_{0er} = \begin{pmatrix} J_{0er} \\ H_{0er} \\ K_{S0er} \end{pmatrix}, M_{er} = \begin{pmatrix} J_{cer} & J_{cer} & 0 \\ H_{cer} & H_{cer} & 0 \\ 0 & K_{scer} & K_{scer} \end{pmatrix}
$$
(4.15)

que são os vetores contendo os erros fotométricos do catálogo das magnitudes instrumentais, erros de ponto zero e erros da matriz de calibração respectivamente.

Dadas as matrizes  $A \in B$  tais que  $A + B$  seja inversível e suponhamos que seja possílvel expressar  $(A+B)^{-1} = A^{-1} + C$ , então é possível expressar C a partir dos seguintes passos:

$$
(A + B)^{-1} = A^{-1} + C \tag{4.16}
$$

multiplicando os dois lados da equação 4.16 por  $(A + B)$ , temos:

$$
(A^{-1} + C)(A + B) = A^{-1}A + CA + A^{-1}B + CB = I
$$
\n(4.17)

o que implica em

$$
C(A + B) = -A^{-1}B
$$
\n(4.18)

queremos isolar C, para isso multiplicamos a equação 4.18 por  $(A + B)^{-1}$  e aplicamos novamente a identidade 4.16

$$
C = -A^{-1}B(A+B)^{-1} = -A^{-1}B(A^{-1}+C)
$$
\n(4.19)

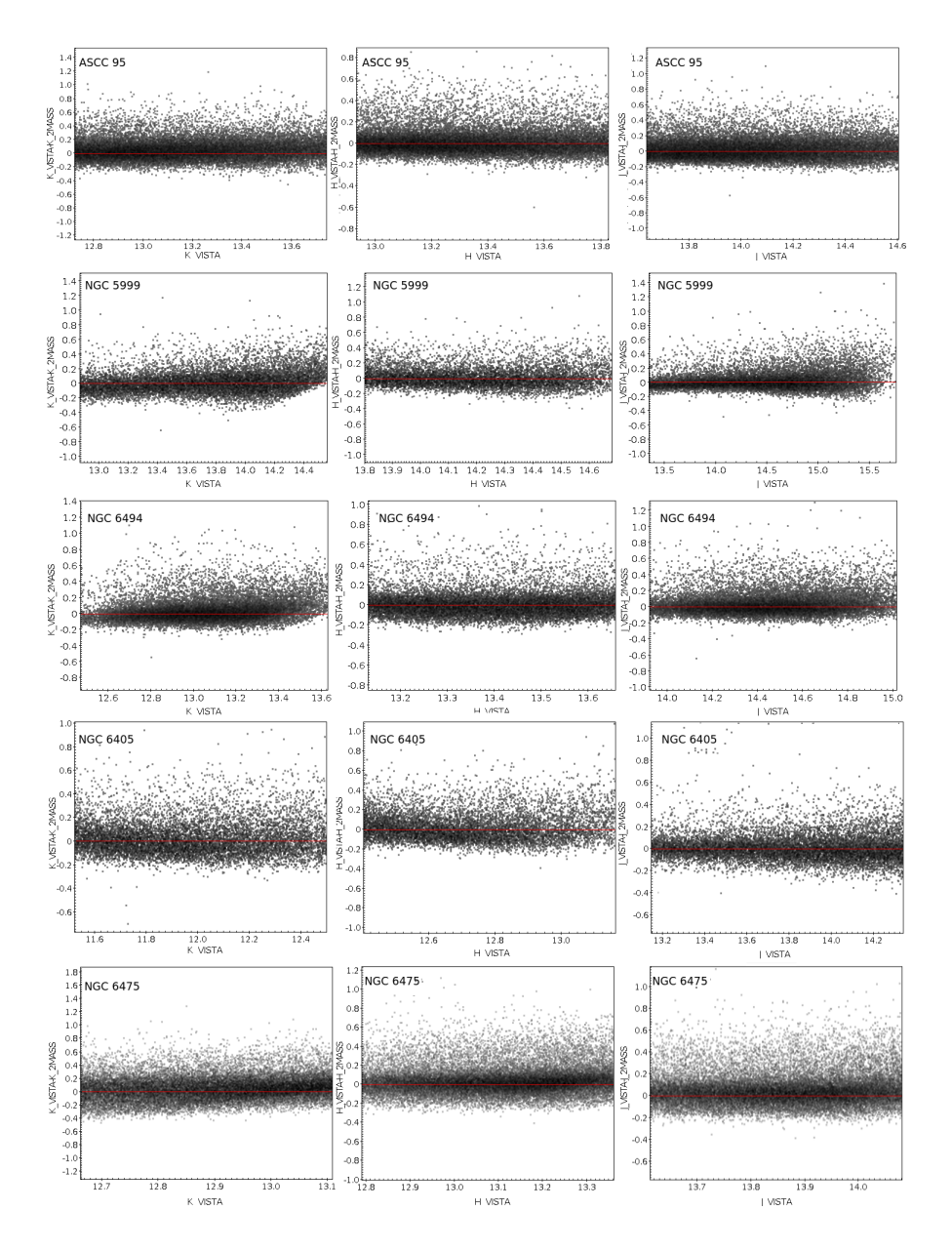

Figure 4.7: Gráficos mostrando os resíduos de calibração nas bandas J,H e Ks para a fotometria de cada um dos alvos.

o que gera termos em função de C nos dois lados da equação

$$
(I + A^{-1}B)C = -A^{-1}B(A^{-1})
$$
\n(4.20)

então basta isolar C e chegamos a

$$
C = -(I + A^{-1}B)^{-1}A^{-1}BA^{-1}
$$
\n(4.21)

Para propagar o erro podemos definir duas matrizes auxiliares  $M_+$  e  $M_-$  tais que:

$$
M_{+} = M + M_{er} \tag{4.22}
$$

$$
M_{-} = M - M_{er} \tag{4.23}
$$

tomando o mesmo procedimento utilizado em 4.16, temos

$$
M_{+}^{-1} = (M + M_{er})^{-1} = M^{-1} + \epsilon_{+}
$$
\n(4.24)

utilizando o resultado de 4.21, podemos definir:

$$
\epsilon_{+} = -(I + M^{-1}M_{er})^{-1}M^{-1}M_{er}M^{-1}
$$
\n(4.25)

aplicamos o mesmo procedimento para a matriz M<sub>−</sub> definida na relação 4.23

$$
M_{-}^{-1} = (M - M_{er})^{-1} = M^{-1} - \epsilon_{-}
$$
\n(4.26)

e

$$
\epsilon_{-} = -(I - M^{-1}M_{er})^{-1}M^{-1}M_{er}M^{-1}
$$
\n(4.27)

Operando com as equações (4.24 e 4.26), temos

$$
\frac{(M_{+}^{-1} + M_{-}^{-1})}{2} = M^{-1} + \frac{\epsilon_{+} - \epsilon_{-}}{2}
$$
\n(4.28)

porém o termo  $\frac{\epsilon_+ - \epsilon_-}{\delta}$ 2 é pequeno e portanto será desprezado. Similarmente podemos fazer

$$
\frac{(M_{+}^{-1} - M_{-}^{-1})}{2} = \frac{\epsilon_{+} + \epsilon_{-}}{2} = \epsilon_{medio}
$$
\n(4.29)

O que nos fornece um valor médio do parâmetro  $\epsilon$ . Assim podemos propagar os erros propagando os erros da matriz M da seguinte maneira:

$$
V_{VISTA} - V_0 = (M \pm M_{er})V_{2MASS}
$$
\n(4.30)

atuando a inversa do termo matricial nos dois lados da equação, temos:

$$
(M \pm M_{er})^{-1}(V_{VISTA} - V_0) = V_{2MASS}
$$
\n(4.31)

mas sabemos como expressar a inversa do termo matricial em termos de M<sup>−</sup><sup>1</sup>

$$
(M \pm M_{er})^{-1} = (M^{-1} \pm \epsilon_{medio})
$$
\n(4.32)

Portanto, aplicando 4.32 em 4.31, podemos obter as incertezas por:

$$
\Delta V_{2MASS}^2 = (M^{-1} \Delta V_{VISTA})^2 + (M^{-1} \Delta V_0)^2 + (\epsilon_{medio}(V_{VISTA} - V_0))^2 \tag{4.33}
$$

que é a incerteza propagada ao se calibrar as magnitudes. Na Figura 4.8 plotamos a contribuição individual de três fatores no erro total, definimos estes como erro de ponto zero, erro fotométrico e erro de calibração relativos a equação 4.14.

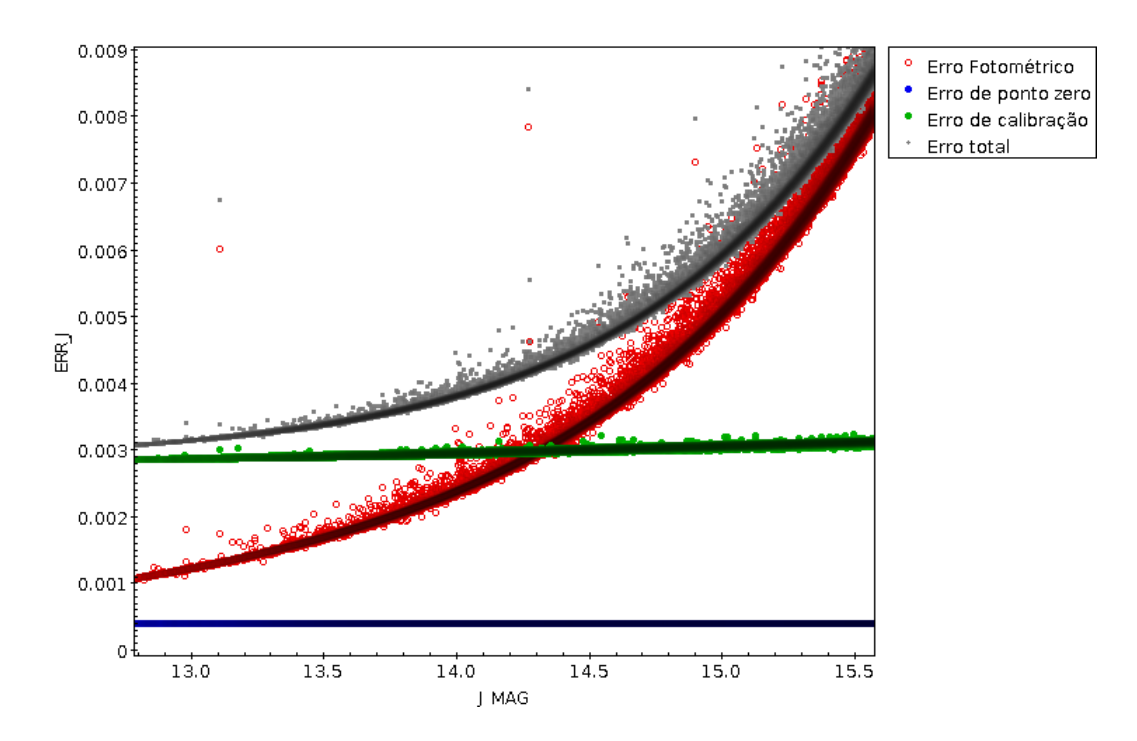

Figure 4.8: Curvas contendo as contribuições no erro da magnitude. O erro foi separado em três componentes individuais no ato da propagação.

# 4.2 Diagramas Cor-magnitude e completeza

Com o catálogo de magnitudes calibradas, construímos diagramas cor-magnitude concatenando as magnitudes do 2MASS com as magnitudes da fotometria realizada. Para isso utilizamos um procedimento de correspondˆencia entre as estrelas do 2MASS e do VVV a partir de suas coordenadas equatoriais. Este procedimento serviu para a substituição das estrelas que saturaram na fotometria por estrelas brilhantes do 2MASS. Os CMDs foram compostos por uma região com dados unicamente do 2MASS (estrelas saturadas da fotometria do VISTA), uma região contendo estrelas dos dois catálogos e uma região contendo dados apenas do VISTA. Neste caso utilizamos os dados do 2MASS at´e o ponto em que eram completos e complementamos com os dados obtidos na fotometria. Um exemplo de CMD contendo dados da fotometria realizada para o aglomerado NGC 6494 pode ser visto no painel esquerdo da Figura 4.9. O histograma contendo as magnitudes dessa composição pode ser visto no painel direito da Figura 4.9.

### 4.2.1 Completeza dos dados

As completezas da fotometria e dos dados do 2MASS utilizados encontram-se na Tabela 4.3. Os limites aproximados da completeza fotométrica foram calculados através da construção e análise de histogramas contendo as magnitudes em cada banda fotométrica. O procedimento foi realizado para os catálogos individuais do 2MASS e também para a base de dados complementada pela fotometria do VVV. O limite de completeza é definido como o ponto onde os histogramas apresentam um desvio, quando comparado a uma reta que representa o ajuste linear do logaritmo do numero de objetos por bin de magnitude. Neste procedimento utilizamos bins de 0,5 mag. O desvio do histograma com a reta ajus-

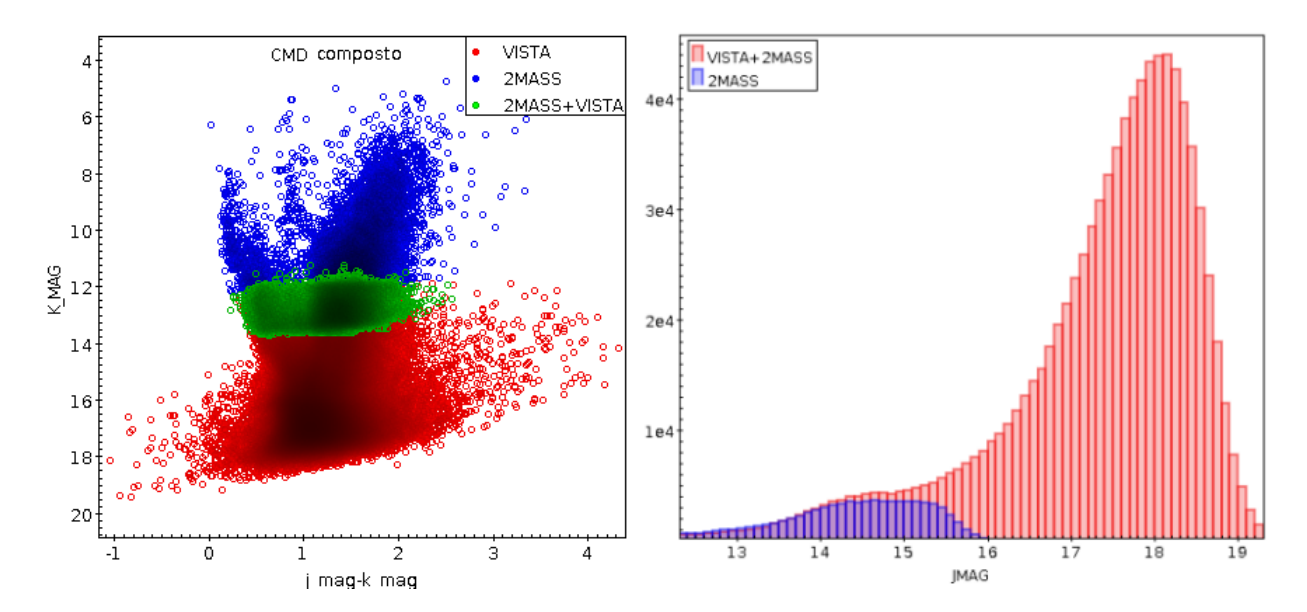

Figure 4.9: Esquerda: Exemplo de um CMD composto com dados do 2MASS e VISTA, neste caso a amostra do aglomerado NGC6494. Em azul dados do 2MASS relativos as estrelas que saturaram no VISTA, em verde a região em que os catálogos se encontram, ou seja, existem estrelas não saturadas do VISTA e estrelas do 2MASS e em vermelho a região em que os dados do 2MASS são incompletos ou inexistentes preenchida apenas pelos dados do VISTA. Direita: Histograma das magnitudes do filtro J da fotometria relativa a figura da esquerda representados em vermelhor superpostos com os dados do 2MASS em azul na mesma região. Este panorama mostra que a partir do ponto em que o 2MASS deixa de ser completo, a fotometria do VISTA eleva o n´umero de contagens nos bins de magnitude.

tada é definido pelo ponto onde o valor de frequência do histograma passa a diminuir, ao invés de aumentar. Então o limite de completeza é dado pelo ponto que representa o primeiro bin subamostrado com relação á reta. As figuras 4.10 e 4.11 mostram o procedimento realizado. As retas inclinadas em preto representam os ajustes lineares realizados e as retas azuis representam os limites de completezas das amostras.

| Objeto                       | $J_{2MASS}$ | $H_{2MASS}$ | $K_{S2MASS}$ |
|------------------------------|-------------|-------------|--------------|
| <b>NGC 5999</b>              | 14,4        | 14,7        | 14,1         |
| <b>NGC 6405</b>              | 13,7        | 12,5        | 12,0         |
| $\overline{\text{NGC}}$ 6494 | 14,6        | 13,7        | 13,6         |
| <b>NGC 6475</b>              | 14,2        | 13,6        | 13,6         |
| ASCC 95                      | 14,4        | 13,7        | 13,6         |
| Objeto                       | $J_{VISTA}$ | $H_{VISTA}$ | $K_{SVISTA}$ |
| $\overline{\text{NGC}}$ 5999 | 18,2        | 17,7        | 17,7         |
| $\overline{\text{NGC}}$ 6405 | 16,8        | 15,1        | 15,0         |
| <b>NGC 6494</b>              | 18,3        | 17,6        | 17,2         |
| <b>NGC 6475</b>              | 17,6        | 17,1        | 17,1         |
| ASCC 95                      | 17,2        | 16,8        | 17,0         |

Table 4.3: Completeza dos catálogos obtidos na fotometria e catálogos utilizados do 2MASS nas bandas  $J, H \in K_S$ .

# 4.2.2 Catálogos calibrados

A Figura 4.12 mostra parte de um catálogo contendo as magnitudes calibradas para os dados relativos aos tiles b368 e b382. Dessa forma os dados utilizados neste trabalho incluem as fotometrias nas bandas J,H e  $K_S$ , suas respectivas incertezas e as coordenadas equatorias de cada estrela.

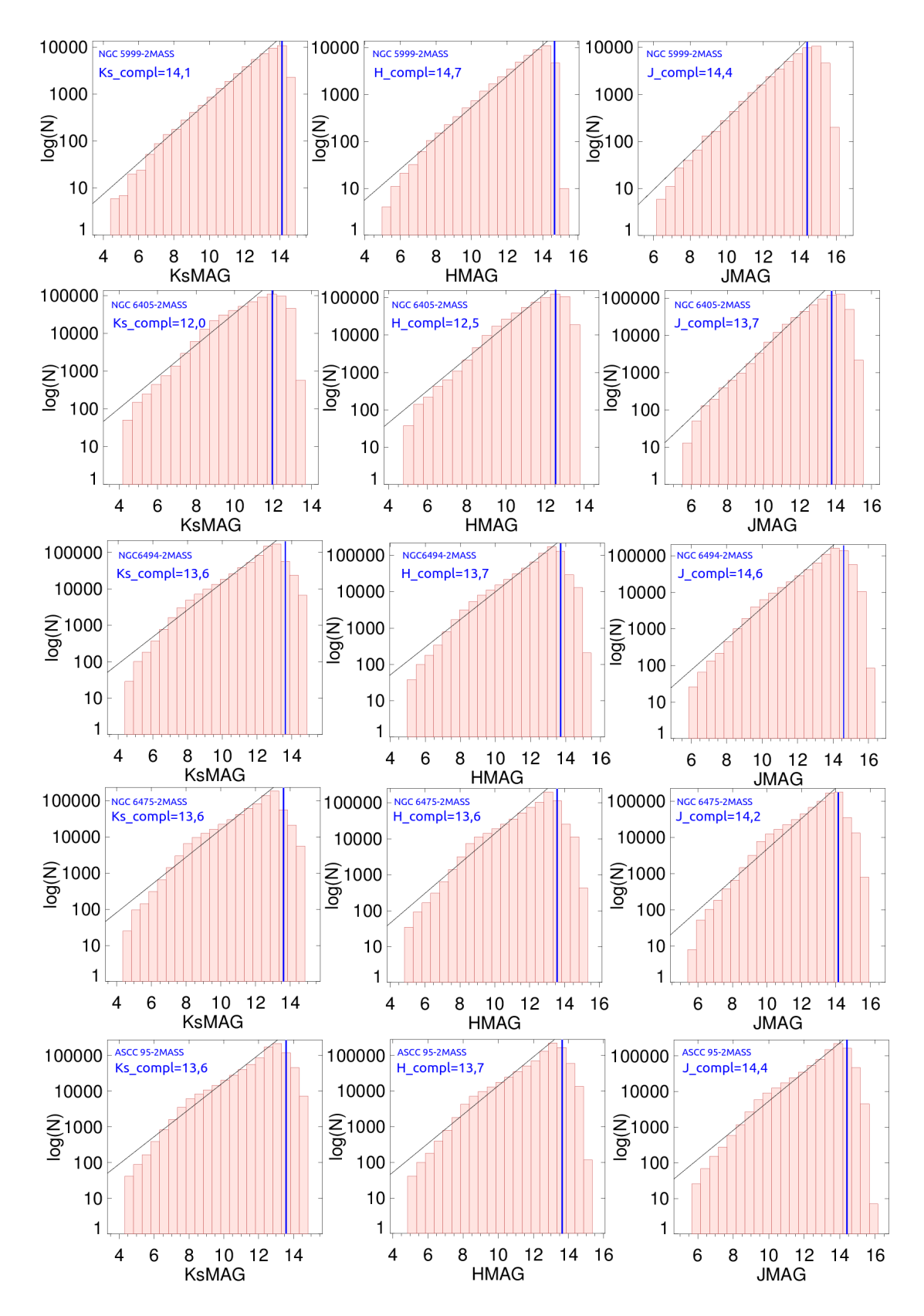

Figure 4.10: Histogramas de magnitudes usados para se calcular os limites de completeza fotométricos juntamente com os ajustes lineares realizados para os dados do 2MASS (na figura denominado como 2MASS) de cada um dos campos estudados. As retas inclinadas em preto representam os ajustes lineares realizados e as retas azuis representam os limites de completezas das amostras.

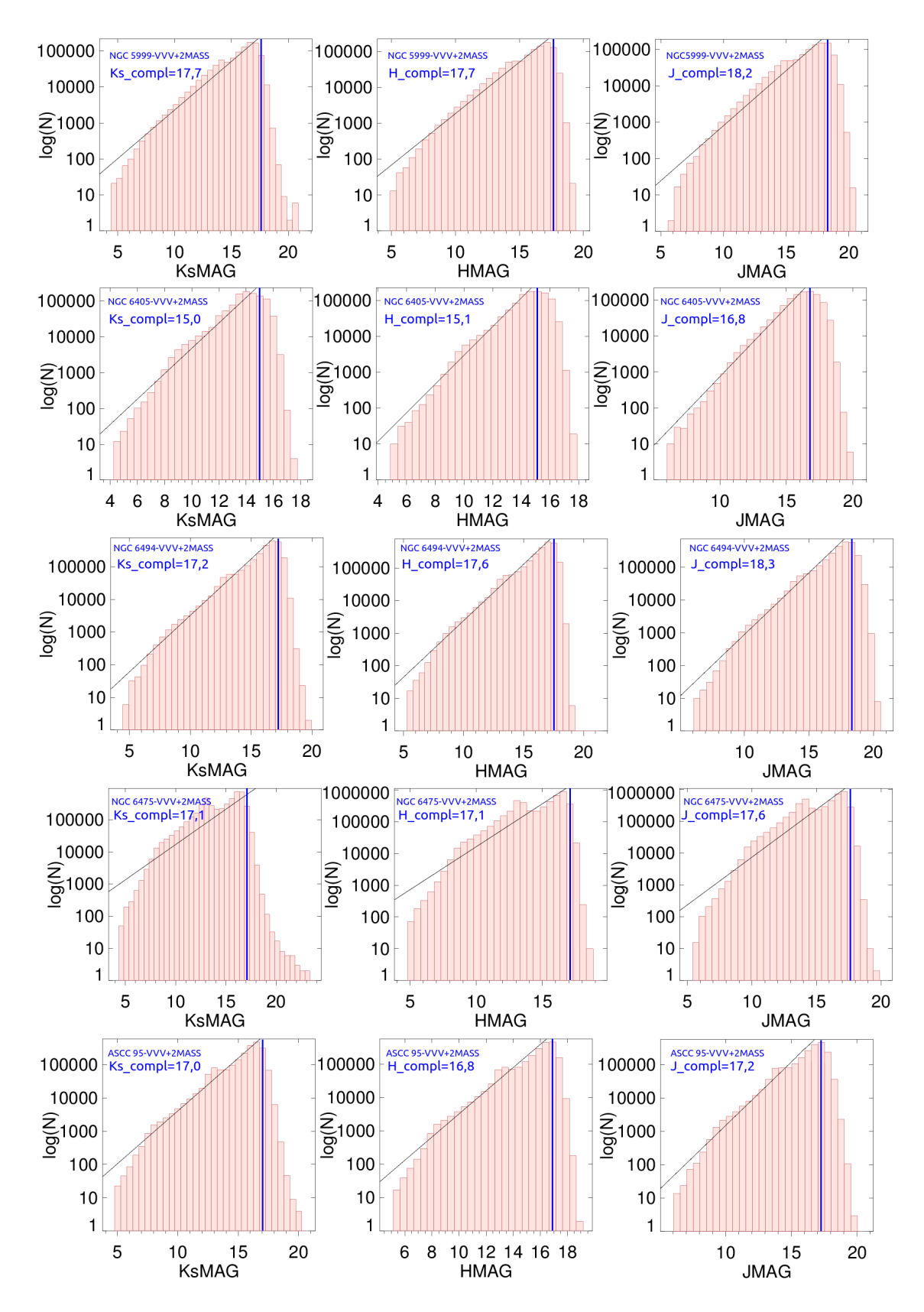

Figure 4.11: Histogramas de magnitudes usados para se calcular os limites de completeza fotométricos juntamente com os ajustes lineares realizados para os dados de nossa amostra final (na figura denominado como VVV+2MASS) de cada um dos campos estudados. As retas inclinadas em preto representam os ajustes lineares realizados e as retas azuis representam os limites de completezas das amostras.

|        | Table Browser for 1: Vvista catalog.fit |            |         |          |         |          |          |                          |   |
|--------|-----------------------------------------|------------|---------|----------|---------|----------|----------|--------------------------|---|
|        | <b>RA</b>                               | <b>DEC</b> | J MAG   | H MAG    | K MAG   | J MAG ER | H MAG ER | K MAG ER                 |   |
| 902995 | 269, 403                                | $-19,4918$ | 12,5515 | 12,4068  | 12,1255 | 0,001009 | 0,00126  | $0,001316$ $\rightarrow$ |   |
| 903910 | 268, 432                                | $-18,9534$ | 12,5986 | 12,4189  | 12,1472 | 0,001035 | 0,001269 | 0,001323                 | ≡ |
| 911529 | 268,063                                 | $-18,667$  | 12,6266 | 12,4996  | 12,3074 | 0,001058 | 0,00134  | 0,001498                 |   |
| 904884 | 269,301                                 | $-19,2498$ | 12,6382 | 12,4082  | 12,1747 | 0,001049 | 0,001259 | 0,001356                 |   |
| 902172 | 269,381                                 | $-19,478$  | 12,6493 | 12, 4139 | 12,1015 | 0,001066 | 0,001265 | 0,001296                 |   |
| 904699 | 268,113                                 | $-18,6496$ | 12,6616 | 12,402   | 12,1711 | 0.00108  | 0,001267 | 0,001354                 |   |
| 910299 | 269,005                                 | $-19,361$  | 12,662  | 12,432   | 12,2965 | 0,001074 | 0,001285 | 0,001478                 |   |
| 904739 | 269, 389                                | $-19,4584$ | 12,6626 | 12,4085  | 12,1707 | 0,001068 | 0,00126  | 0,001354                 |   |
| 910991 | 268,9                                   | $-18,5732$ | 12,6674 | 12, 4127 | 12,3152 | 0,001082 | 0,001279 | 0,001496                 |   |
| 911122 | 269, 358                                | $-18,5032$ | 12,6718 | 12, 4146 | 12,317  | 0,00108  | 0,001282 | 0,001508                 |   |
| 914016 | 269, 254                                | $-19,1291$ | 12,6765 | 12,4001  | 12,3813 | 0,001079 | 0,00126  | 0,001563                 |   |
| 912941 | 268, 316                                | $-18,4497$ | 12,6776 | 12,3959  | 12,3603 | 0,001088 | 0,001264 | 0,00154                  |   |
| 902569 | 268, 362                                | $-19,0611$ | 12,6776 | 12,3942  | 12,1163 | 0,001078 | 0,001252 | 0,001296                 |   |
| 901235 | 268, 294                                | $-18,7779$ | 12,6791 | 12,3957  | 12,0808 | 0,001077 | 0,001248 | 0,001263                 |   |
| 913846 | 269,554                                 | $-19,44$   | 12,6847 | 12,4934  | 12,3575 | 0,001081 | 0,001327 | 0,001545                 |   |
| 904290 | 268, 275                                | $-18,6262$ | 12,6887 | 12,4441  | 12,1518 | 0,001086 | 0,001293 | 0,001333                 |   |
| 910005 | 268,564                                 | $-18,9349$ | 12,6911 | 12,4281  | 12,2909 | 0,001093 | 0,001285 | 0,001459                 |   |
| 911311 | 268,654                                 | $-19,0398$ | 12,6922 | 12, 4125 | 12,3217 | 0,001094 | 0,001272 | 0,001492                 |   |
| 910281 | 268,672                                 | $-18,9725$ | 12,6964 | 12,4102  | 12,3007 | 0,001094 | 0,001271 | 0,00147                  |   |
| 776159 | 268,701                                 | $-18,3837$ | 12,6968 | 12, 4187 | 12,368  | 0,001093 | 0,001278 | 0,001545                 |   |
| 903288 | 268,595                                 | $-18,8956$ | 12,6976 | 12,4279  | 12,1293 | 0,001097 | 0,001281 | 0,001308                 |   |
| 904210 | 268, 254                                | $-18,7418$ | 12,6995 | 12, 4192 | 12,155  | 0,001092 | 0,001269 | 0,001332                 |   |
| 776149 | 268,539                                 | $-18,2603$ | 12,7002 | 12,3947  | 12,3709 | 0,001093 | 0,001261 | 0,001551                 |   |
| 912066 | 269,168                                 | $-18,8653$ | 12,7006 | 12,3917  | 12,3422 | 0,001101 | 0,001262 | 0,001526                 |   |
| 911130 | 267,81                                  | $-19,2089$ | 12,7032 | 12,3969  | 12,321  | 0.0011   | 0,001265 | 0,00151                  |   |
| 107    | 268,632                                 | $-18,3733$ | 12,7056 | 12,4677  | 12,4037 | 0,001095 | 0,001315 | 0,001589                 |   |
| 902748 | 268, 341                                | $-19,0099$ | 12,7058 | 12,3987  | 12,1203 | 0,001099 | 0,001255 | 0,001298                 |   |
| 913318 | 268,696                                 | $-18,4299$ | 12,7061 | 12,4261  | 12,3615 | 0,001106 | 0,001289 | 0,001544                 |   |
| 909802 | 268,69                                  | $-19,3893$ | 12,7065 | 12,4289  | 12,2863 | 0,001104 | 0,001287 | 0,001469                 |   |
| 907563 | 268, 211                                | $-18,9609$ | 12,7099 | 12,4513  | 12,2306 | 0,001096 | 0,001294 | 0,0014                   |   |
| 911876 | 268, 332                                | $-18,6788$ | 12,7161 | 12,549   | 12,3044 | 0,001103 | 0,001374 | 0,001484                 |   |
| 914931 | 268, 349                                | $-18,2418$ | 12,7187 | 12, 4153 | 12,3955 | 0,001112 | 0,001288 | 0,001592                 |   |
| 775998 | 267,969                                 | $-19,2226$ | 12,721  | 12,4415  | 12,3233 | 0,00111  | 0,001295 | 0,001504                 |   |
| 903454 | 268, 218                                | $-18,9472$ | 12,7224 | 12,3999  | 12,1394 | 0,001108 | 0,001256 | 0,001315                 |   |
| 908017 | 268,28                                  | $-18,7255$ | 12,7224 | 12,4837  | 12,2338 | 0,001102 | 0,001318 | 0,001407                 |   |
| 915837 | 268,816                                 | $-19,665$  | 12,723  | 12,4576  | 12,4041 | 0,001107 | 0,001307 | 0,001596                 |   |
| 912740 | 269.432                                 | $-18.6916$ | 12.725  | 12.4211  | 12.3503 | 0.001108 | 0.001279 | 0.001536                 |   |

Figure 4.12: Parte de uma tabela contendo magnitudes calibradas das bandas J,H e Ks. A tabela original possui 1326274 linhas.

# Capítulo 5

# Análise dos Dados

Para efetuar a análise dos dados seguimos os seguintes procedimentos:

- 1. Redeterminação do centro: A partir de nossas amostras de dados fotométricos determinamos um novo centro para cada um dos aglomerados estudados. Para isso contruimos histogramas em ascensão reta e declinação. Foram ajustadas funções gaussianas nos histogramas e utilizamos como centro do aglomerado, o centro da função ajustada.
- 2. Perfil radial: Fizemos perfis de densidade radial para cada um dos aglomerados, de forma que foram contabilizadas amostras de estrelas em anéis concêntricos de diferentes espessuras partindo da coordenada central do aglomerado de ascensão reta e declinação determinadas no item anterior. Para cada um dos anéis foi contabilizada a densidade de estrelas e esses valores de densidade foram dispostos em função da distância dos anéis ao centro em um gráfico. O nível de densidade estelar do céu também é contabilizado. Ao tomarmos o perfil radial de um aglomerado estelar, esperamos que próximo do centro a densidade seja máxima e que em algum ponto distante do centro a densidade alcance um valor minimo e se mantenha (céu). Então tomamos um intervalo visualmente distante e fora dos limites do aglomerado e computamos o valor de densidade e um desvio padr˜ao como sendo o valor de densidade caracter´ıstica do campo de estrelas ou background. O raio limite do aglomerado se estabelece no ponto em que a densidade de estrelas do aglomerado atinge a do background (céu).
- 3. descontaminação dos CMDs: Com as dimensões dos aglomerados definidas, utilizamos a ferramenta de descontaminação de Maia et al. (2010), que é baseada no método de Bonatto & Bica (2007). A ferramenta faz uma comparação estatística da densidade estelar entre o diagrama cor-magnitude do aglomerado e o diagrama cormagnitude de um campo de estrelas adjacente ao aglomerado. Este procedimento associa probabilidades de pertinência às estrelas da região do aglomerado, então posteriormente fazemos uma seleção das estrelas com probabilidades mais elevadas de pertencer ao aglomerado e as consideramos como membros desse aglomerado.
- 4. Ajustes de isócronas: Nas amostras descontaminadas realizamos ajustes de isócronas.
- 5. Determinação dos parâmetros astrofísicos: A partir das melhores isócronas ajustadas aos dados e com os membros mais prováveis dos aglomerados, determinamos os parâmetros astrofísicos idade, distância, avermelhamento e massa.

A seguir descrevemos em maiores detalhes cada etapa do procedimento.

# 5.1 Redeterminação do centro dos aglomerados

Para determinar os novos centros dos aglomerados fizemos histogramas com as coordenadas de ascensão reta e declinação das estrelas de nossa amostra de dados. Os histogramas contabilizam, ao longo de uma linha, o n´umero de estrelas contidas em intervalos de ascensão reta e declinação. É esperado verificar a sobredensidade em regiões preferenciais dos histogramas caso exista um aglomerado. Porém os campos são extremamente densos e, até mesmo para os alvos mais compactos foi preciso efetuar cortes em cor e/ou magnitude. Os cortes em cor e magnitude são realizados de tal maneira a priorizar estrelas de sequência principal do aglomerado. O corte em magnitude exclui estrelas muito fracas que em sua maioria não pertencem ao aglomerado. Já o corte em cor exclui as estrelas de alto excesso de cor que também não se espera pertencerem ao aglomerado (já que nenhum desses aglomerados sofrem de avermelhamento diferencial), os valores de excesso de cor estão dentro do intervalo de  $0, 1 < E(B-V) < 0.5$  para todos os aglomerados. A Figura 5.1 mostra histogramas de ascensão reta e declinação para as amostras do aglomerado NGC 5999, pode-se perceber que a densidade de estrelas do aglomerado n˜ao se destaca num campo tão denso, isto é, quando não efetuamos cortes em cor e magnitude..

Após efetuar cortes fotométricos, ajustamos funções gaussianas aos histogramas de ascensão reta e declinação. Para cada um dos alvos tomamos o centro de cada função ajustada como o centro do aglomerado.

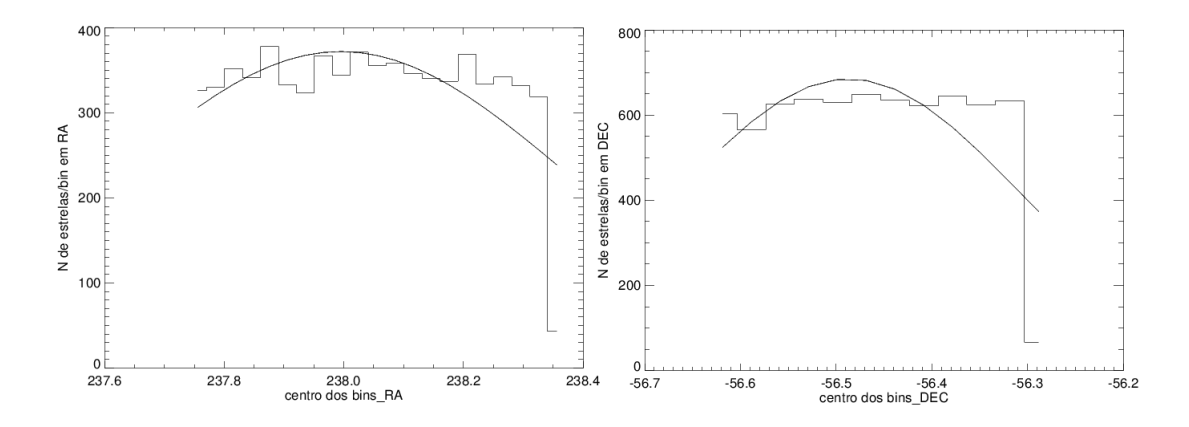

Figure 5.1: Histogramas de ascensão reta e declinação na região do aglomerado NGC 5999. Sem efetuar nenhuma limitação aos dados notamos que a sobredensidade devido as estrelas do aglomerado não é percebida devido ao campo denso.

Como pode ser visto a seguir, foi preciso efetuar cortes em cor para todos os aglomerados e para alguns alvos, como o aglomerado NGC 6475 que é um alvo mais esparso por estar mais próximo, foi preciso fazer um severo corte em magnitude.

### • NGC 5999

O aglomerado NGC 5999 ´e, de acordo com a literatura, o alvo mais distante. Isso faz com que suas estrelas fiquem aparentemente mais p´oximas umas das outras e o objeto tenha uma aparˆencia mais compacta, dessa forma n˜ao foram precisos cortes severos em cor e magnitude para perceber sua sobredensidade.

Foram feitos histogramas de ascensão reta e declinação com os dados numa região de 20 x 20 minutos de arco centrado no alvo. Efetuamos cortes de magnitude no filtro  $K_S$  < 13 e índice de cor  $J - K_S$  < 0,6 e utilizamos cinco valores diferentes de bins sendo eles 1,2, 1,5, 1,8, 2,1 e 2,4 minutos de arco nos histogramas, o histograma de bin 1,8 minutos de arco com a função gaussiana ajustada pode ser visto na Figura 5.2.

Os valores de centro da função obtida para cada bin foram computados e tomamos o valor médio de centro no final. Os valores encontrados foram  $\alpha = 237,994°$  e  $\delta = -56,484°$  ou  $\alpha = 15^{h}51'58.56''$  e  $\delta = -56°29'02.0''$ .

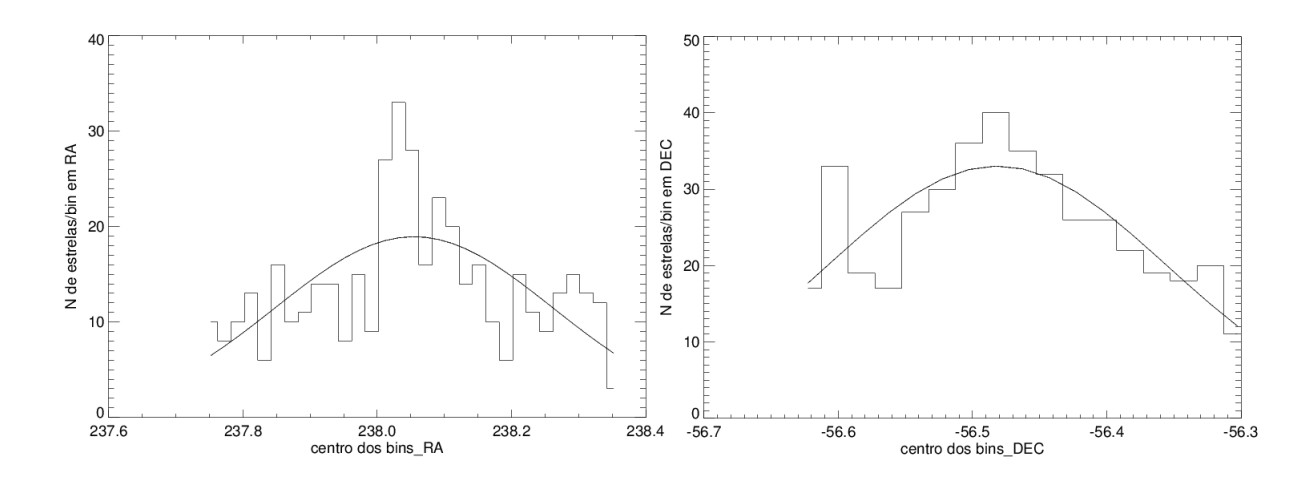

Figure 5.2: Histogramas de ascensão reta e declinação na região do aglomerado NGC 5999 com bins de 1,8 minutos de arco. Efetuando limitação em cor e magnitude nos dados notamos a sobredensidade devido as estrelas do aglomerado.

#### • NGC 6405

Para o aglomerado NGC 6405 foram feitos histogramas de ascensão reta e declinação com os dados numa região de  $30$ x $30$  minutos de arco centrado no alvo. Efetuamos cortes de magnitude no filtro  $K_S < 11$  e índice de cor  $J - K_S < 1,3$  e utilizamos cinco valores diferentes de bins sendo eles 1,2, 1,5, 1,8, 2,1 e 2,4 minutos de arco nos histogramas. O histograma relativo ao bin de 1,8 minutos de arco com a respectiva função gaussiana ajustada pode ser visto na Figura 5.3.

Os valores de centro das funções ajustadas para cada valor de bin foram computados e tomamos os valores m´edios dos centros. Os valores encontrados foram  $\alpha = 265{,}080^{\circ}$  e  $\delta = -32{,}275^{\circ}$  ou  $\alpha = 17^h40'19.20''$  e  $\delta = -32^{\circ}16'30.4''$ .

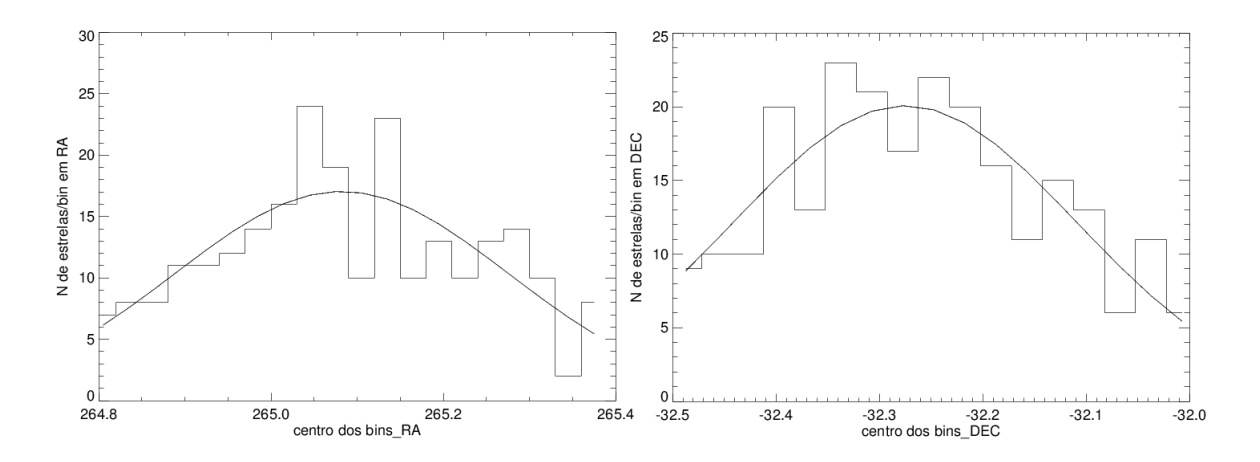

Figure 5.3: Histogramas de ascensão reta e declinação na região do aglomerado NGC 6405 com bins de 1,2 minutos de arco. Efetuando limitação em cor e magnitude nos dados notamos a sobredensidade devido as estrelas do aglomerado.

#### • NGC 6494

Para o aglomerado NGC 6494 foram feitos histogramas de ascensão reta e declinação com os dados numa região de 40 x 40 minutos de arco centrado no alvo. Efetuamos cortes de magnitude no filtro  $K_S < 12$  e índice de cor  $J - K_S < 0.7$  e utilizamos cinco valores diferentes de bins sendo eles 1,8, 2,25, 2,7, 3,15 e 3,6 minutos de arco nos histogramas. O histograma de bins de 2,7 minutos de arco com uma função gaussiana ajustada pode ser visto na Figura 5.4.

Os valores de centro das funções ajustadas para cada valor de bin foram computados. Em seguida tomamos o valor m´edio dos centros encontrados, os valores médios encontrados foram  $\alpha = 269{,}244^{\circ}$  e  $\delta = -18{,}994^{\circ}$  ou  $\alpha = 17^h 56' 58.56''$  e  $\delta = -18^{\circ}59'36.9''.$ 

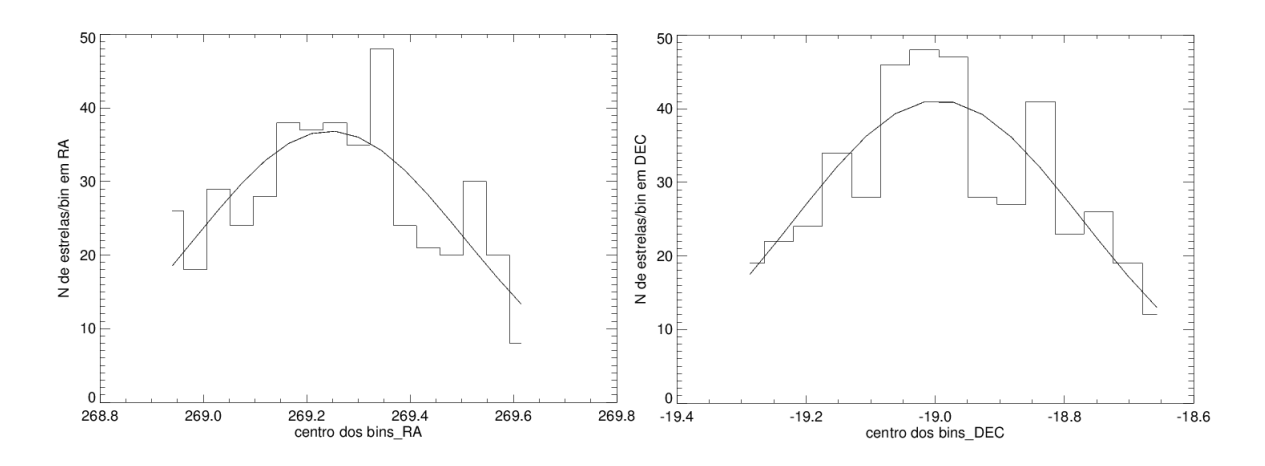

Figure 5.4: Histogramas de ascensão reta e declinação na região do aglomerado NGC 6494 com bins de 2,7 minutos de arco. Efetuando limitação em cor e magnitude nos dados notamos a sobredensidade devido as estrelas do aglomerado.

### • NGC 6475

Para o aglomerado NGC 6475 foram feitos histogramas de ascensão reta e declinação com os dados numa região de 90 x 90 minutos de arco centrado no alvo. Efetuamos cortes de magnitude no filtro  $K_S < 11$  e índice de cor  $J - K_S < 0.45$  e utilizamos cinco valores diferentes de bins sendo eles 3,0, 3,75, 4,5, 5,25 e 6,0 minutos de arco nos histogramas. O histograma de bin 4,5 minutos de arco com a função gaussiana ajustada pode ser visto na Figura 5.5.

Os valores de centro das funções ajustadas para cada valor de bin foram computados. Tomamos os valores m´edios dos centros como as coordenadas centrais do aglomerado. Os valores encontrados foram  $\alpha = 268,419^{\circ}$  e  $\delta = -34,86^{\circ}$  ou  $\alpha = 17^{h}53'40.56''$ e  $\delta = -34^{\circ}51'34.9''.$ 

• ASCC 95 Fizemos tentativas de recentralizar o aglomerado, porém não foi possível ajustar funções gaussianas aos dados. A sobredensidade do aglomerado com relação as estrelas de campo foi muito baixa. Dessa forma adotamos o centro de acordo

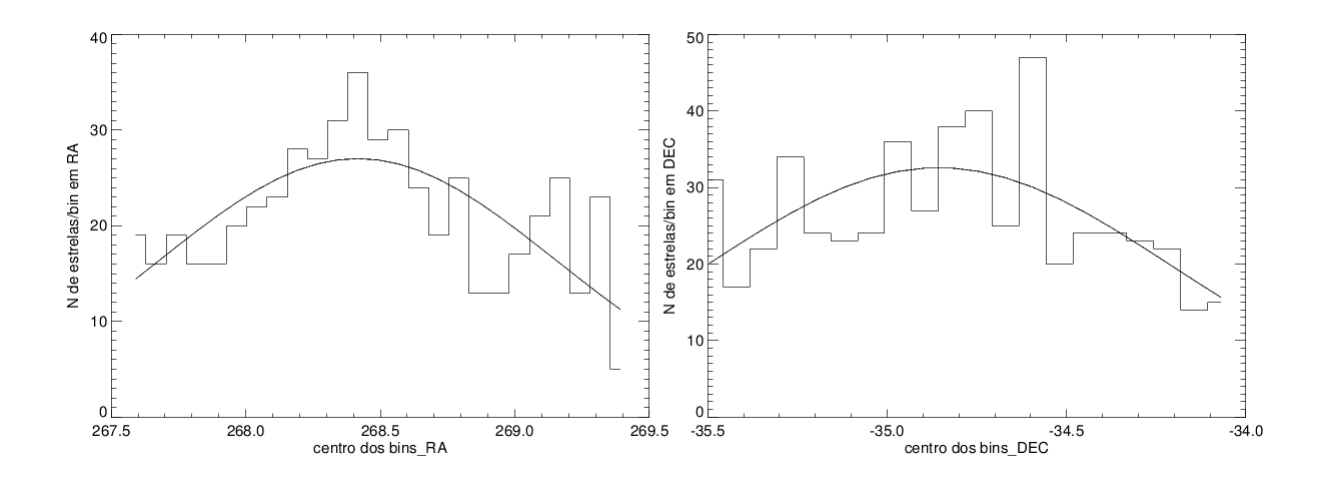

Figure 5.5: Histogramas de ascensão reta e declinação na região do aglomerado NGC 6475 com bins de 1,2 minutos de arco. Efetuando limitação em cor e magnitude nos dados notamos a sobredensidade devido as estrelas do aglomerado.

com a literatura.

Os valores determinados para o novo centro de cada alvo estão na Tabela 5.1.

Table 5.1: Valores de centro determinados neste trabalho (∗). Valores da literatura (Dias et al. 2002) (D2002). E possivel se notar um bom acordo com os valores da literatura, para maioria dos aglomerados ´ a diferença de coordenadas centrais ficou da ordem de poucos minutos de arco. Os valores de coordenadas centais de ASCC 95 se repetem, pois os ajustes no procedimento de determinação de centro não convergiram, dessa forma foram adotados os da literatura.

| Objeto          | $\alpha(hms)*$ | $\delta$ ( $\circ$ '')*                    | $\alpha(hms) - D2002$ | $\delta$ ( $\circ'$ ") – $D2002$ |
|-----------------|----------------|--------------------------------------------|-----------------------|----------------------------------|
| NGC 5999        |                | $15:51:58.56$   $-56:29:02.0$   $15:52:08$ |                       | $-56:28:24$                      |
| NGC 6405        |                | $17:40:19.20$   $-32:16:30.4$   $17:40:20$ |                       | $-32:15:12$                      |
| NGC 6494        |                | $17:56:58.56$   $-18:59:36.9$   $17:57:04$ |                       | $-18:59:06$                      |
| NGC 6475        |                | $17:53:40.56$   $-34:51:34.9$   $17:53:51$ |                       | $-34:47:36$                      |
| ASCC 95 (D2002) | 18:16:05       | $-25:42:36$   18:16:05                     |                       | $-25:42:36$                      |

# 5.2 Perfil Radial de Densidade dos aglomerados

Para determinar os perfis radiais dos aglomerados, fizemos a contagem de estrelas para an´eis centrados no centro inicialmente determinado dos aglomerados, utilizamos cinco espessuras diferentes de an´eis que foram escolhidas de acordo com as dimens˜oes do alvo e calculamos suas densidades. Utilizamos uma amostra do background afastada do centro do aglomerado para estimar a densidade do background e limitamos as dimensões dos aglomerados no ponto em que n˜ao notamos sobredensidade do aglomerado acima do background.

Os anéis de espessuras menores de forma geral são melhores para amostrar as regiões

p´oximas dos centros dos alvos, enquanto os de maior espessura definem melhor as partes mais externas. Quando as densidades de anéis de espessuras diferentes são superpostas, temos uma amostragem completa em todas as regiões do aglomerado e as estimativas de background não ficam reféns do tamanho dos bins.

Na estimativa dos perfis radiais, até mesmo para os alvos mais compactos, foi preciso fazer cortes em índice de cor e/ou magnitude, pois os campos são extremamente densos. Como pode ser visto na Figura 5.6, notamos densidades superiores a 100 estrelas/arcmin<sup>2</sup>, pode-se perceber que a densidade de estrelas do aglomerado n˜ao se destaca diante das flutuações de densidades de um campo tão denso. Dessa forma resolvemos adotar a base de dados do 2MASS para fazer os perfis e ainda assim foram necessários cortes em magnitude  $e/ou$  índice de cor para os alvos mais esparsos.

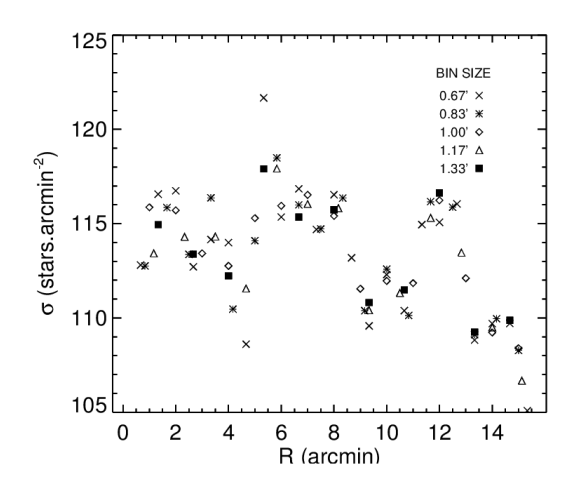

Figure 5.6: Perfil radial do aglomerado NGC 5999 com cortes de magnitudes relativos a completeza da fotometria do 2MASS. Mais uma vez como na seção anterior as flutuações dos campos muito densos fazem com que a sobredensidade radial do aglomerado n˜ao seja percebida.

#### • NGC 5999

Fizemos o perfil radial do aglomerado NGC 5999 (Figura 5.7) utilizando bins de tamanho 0,67, 0,83, 1,0, 1,17 e 1,33 minutos de arco e estimamos a densidade de background, notamos que o aglomerado se mistura com o background a partir de  $r \approx 7$  minutos de arco.

### • NGC 6405

Fizemos o perfil radial do aglomerado NGC 6405 utilizando bins de tamanho 1,0, 1,25, 1,5, 1,75 e 2,0 minutos de arco e estimamos a densidade de background. Ao fazer o perfil radial notamos uma grande sobredensidade de estrelas na região do aglomerado que se extendia muito além do raio previsto na literatura de aproximadamente 10 minutos de arco (Figura 5.8). Então efetuamos um corte em cor para remover prov´aveis estrelas do bojo, que por sua vez possuem altos valores de excesso de cor devido à extinção interestelar. Dessa forma efetuamos um corte em cor  $(J - K_S)$  < 1,3 e percebemos que na região do aglomerado existe uma grande flutuação do campo devido as estrelas do bojo.

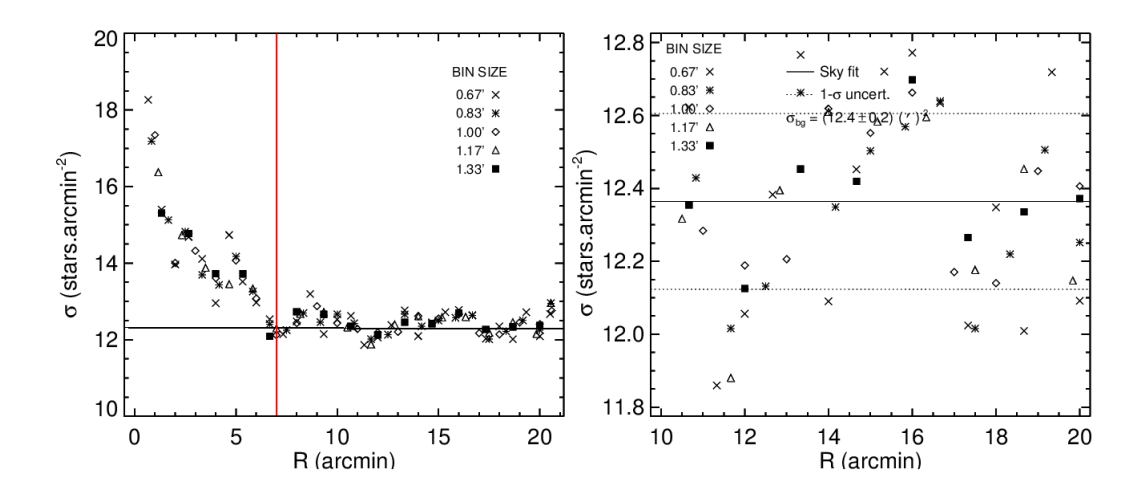

Figure 5.7: A esquerda o perfil radial do aglomerado NGC 5999 com cortes de magnitudes relativos a ` completeza do 2MASS, à direita o perfil de contagens do background que foi tomada entre 10 e 20 minutos de arco, o valor de  $\sigma_{bq}$  corresponde à média dos valores obtidos para os anéis de espessuras diferentes. As linhas contínuas representam desvios de  $1\sigma$  em relação ao valor ajustado.

O perfil radial com as estrelas de baixo excesso de cor diminuiu abruptamente na região do aglomerado e se manteve uniforme na região em que se contabilizou a densidade do céu. Como pode ser visto na Figura 5.9, o aglomerado se mistura com o background a partir de r ∼ 12 minutos de arco, valor mais alto do que o valor de 10 minutos de arco de Dias et al. (2002).

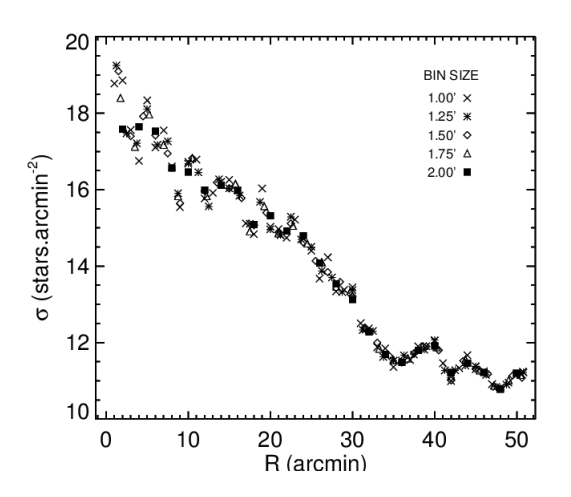

Figure 5.8: Perfil radial do aglomerado NGC 6405 com cortes de magnitudes relativos a completeza do 2MASS. Notamos que uma grande quantidade de estrelas do bojo contribuem para a sobredensidade de estrelas na região do aglomerado.

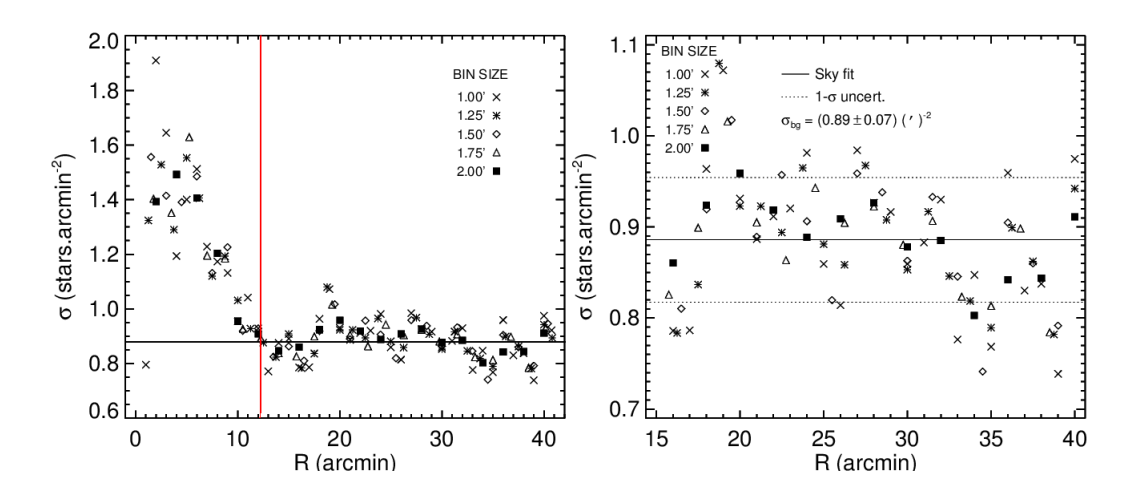

Figure 5.9: A esquerda o perfil radial do aglomerado NGC 6405 com cortes de magnitudes relativos a ` completeza do 2MASS, `a direita o perfil de contagens do background que foi tomada entre 15 e 40 minutos de arco, o valor de  $\sigma_{bg}$  corresponde à média dos valores obtidos para os anéis de espessuras diferentes. As linhas contínuas representam desvios de  $1\sigma$  em relação ao valor ajustado.

### • NGC 6494

Fizemos o perfil radial do aglomerado NGC 6494 (Figura 5.10) utilizando bins de tamanho 1,0, 1,25, 1,5, 1,75 e 2,0 minutos de arco e estimamos a densidade de background. Para esse alvo fizemos um corte em índice de cor  $(J - K_S)$  < 1,0. Notamos que o aglomerado se mistura com o background a partir de  $r \approx 23$  minutos de arco.

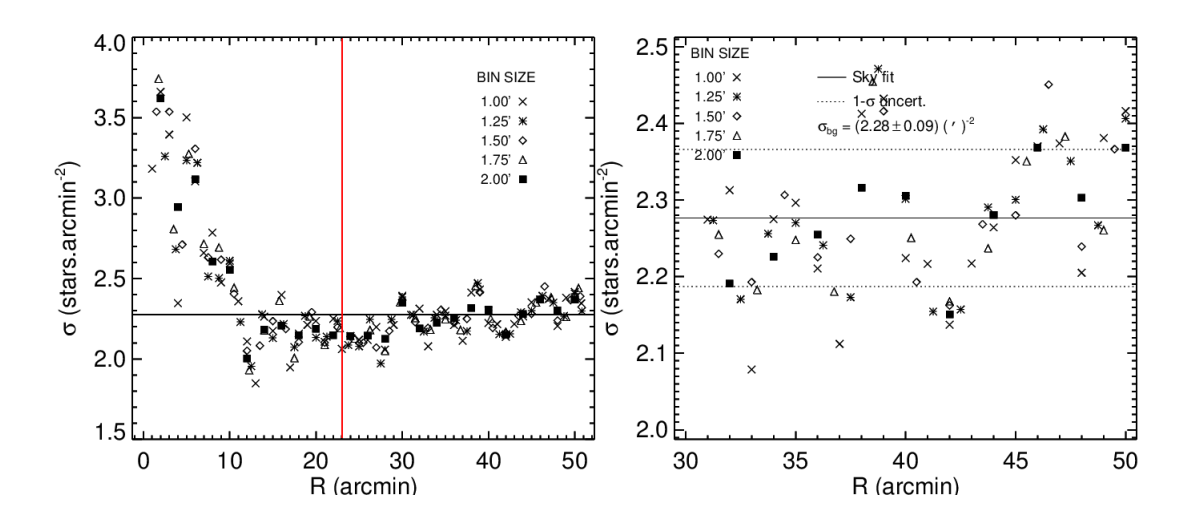

Figure 5.10: A esquerda o perfil radial do aglomerado NGC 6494 com cortes de magnitudes relativos ` a completeza do 2MASS, à direita o perfil de contagens do background que foi tomada entre 30 e 50 minutos de arco, o valor de  $\sigma_{bg}$  corresponde à média dos valores obtidos para os anéis de espessuras diferentes. As linhas contínuas representam desvios de  $1\sigma$  em relação ao valor ajustado.

#### • NGC 6475

Fizemos o perfil radial do aglomerado NGC 6475 (Figura 5.11) utilizando bins de tamanho 4,0, 5,0, 6,0, 7,0 e 8,0 minutos de arco e estimamos a densidade de background. Para esse alvo fizemos um corte em magnitude  $K_S < 12$  e em índice de cor  $(J - K_S) < 0.5$ , pois é o alvo mais esparso, dessa forma, utilizando uma grande quantidade de dados e/ou bins muito pequenos, as estrelas de campo se sobressaem no calculo de densidade dos bins. Utilizando os cortes mencionados notamos que o aglomerado se mistura com o background a partir de  $r \approx 35$  minutos de arco, valor mais baixo do que o valor de 40 minutos de arco encontrado em Dias et al (2002).

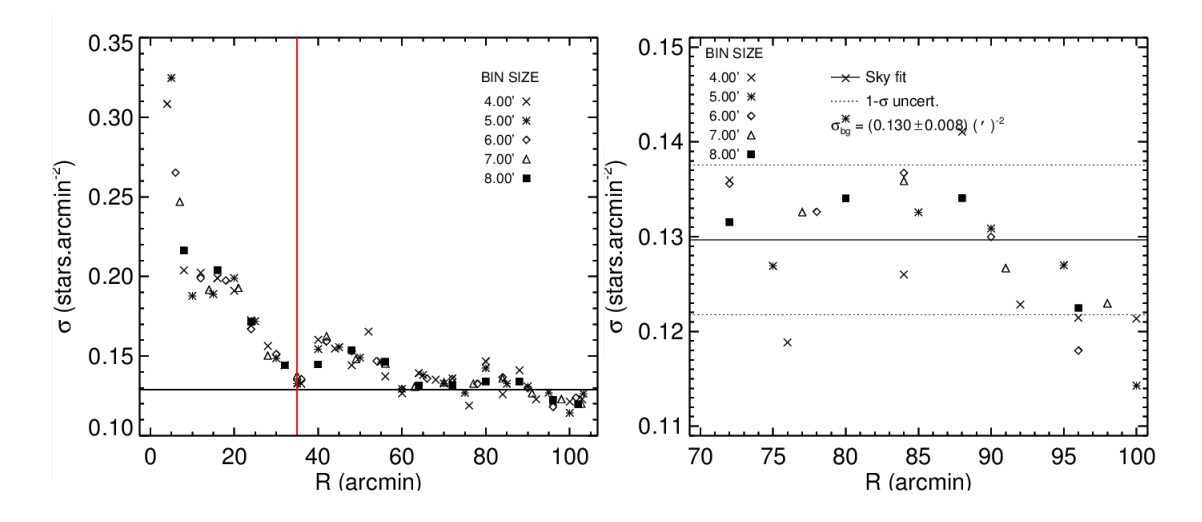

Figure 5.11: A esquerda o perfil radial do aglomerado NGC 6475 com cortes de magnitudes relativos ` a completeza do 2MASS, à direita o perfil de contagens do background que foi tomada entre 70 e 100 minutos de arco, o valor de  $\sigma_{bq}$  corresponde à média dos valores obtidos para os anéis de espessuras diferentes. As linhas contínuas representam desvios de  $1\sigma$  em relação ao valor ajustado.

• ASCC 95 Fizemos o perfil radial do aglomerado ASCC 95 (Figura 5.12) utilizando bins de tamanho 1,0, 1,25, 1,5, 1,75 e 2,0 minutos de arco e estimamos a densidade de background. Para esse alvo fizemos um corte em índice de cor  $(J - K_S) < 0.6$ . Notamos que o aglomerado se mistura com o background a partir de  $r \approx 20$  minutos de arco.

Os valores de raio limite encontrados através dos perfis radiais estão contidos na Tabela 5.2.

# 5.3 Descontaminação dos CMDs

Com os centros e raios limite determinados, utilizamos a ferramente de descontaminação nos diagramas cor-magnitude dos aglomerados. Adotamos valores de corte de probabilidade de pertinência e índice de exclusão, assim estabelecemos critérios para os membros mais prováveis de pertencer aos aglomerados, obtendo assim uma amostra descontaminada dos CMDs.

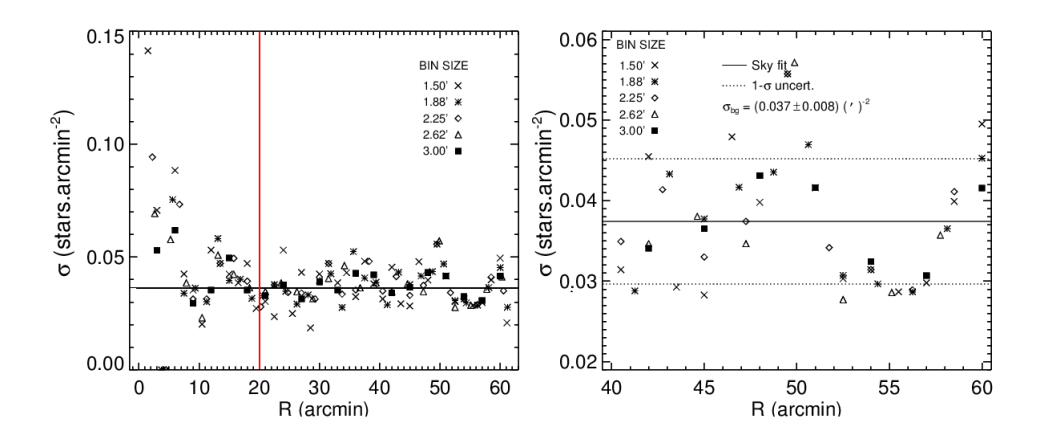

Figure 5.12: À esquerda o perfil radial do aglomerado ASCC 95 com cortes de magnitudes relativos a completeza do 2MASS, `a direita o perfil de contagens do background que foi tomada entre 40 e 60 minutos de arco, o valor de  $\sigma_{bq}$  corresponde à média dos valores obtidos para os anéis de espessuras diferentes. As linhas contínuas representam desvios de  $1\sigma$  em relação ao valor ajustado.

| objeto          | $r_{lim}$ (minutos de arco) |
|-----------------|-----------------------------|
| NGC 5999        | 7,0                         |
| NGC 6405        | 12,0                        |
| <b>NGC 6494</b> | 23,0                        |
| NGC 6475        | 35,0                        |
| ASCC 95         | 20,0                        |

Table 5.2: Valores de raio limite determinados.

Utilizamos como campo de controle um anel circular centrado no centro do aglomerado de raio interno maior do que o raio limite do aglomerado. O campo de controle possui a mesma área que a amostra do aglomerado a ser descontaminada.

Fizemos cortes em índice de exclusão e propabilidade média de pertinência nas amostras. Maia et al. (2010) afirmam que cortes moderados em índice de exclusão não influenciam significativamente na descontaminação dos CMDs. Maia et al. (2010) ainda afirmam que os cortes em probabilidade de pertinˆencia s˜ao os que afetam de maneira mais severa as populações-membro dos aglomerados. Assim, para realizar a descontaminação, adotamos o valor de 50% em corte de índice de exclusão para todas as amostras. Adotamos cortes em probabilidade média de pertinência de forma que a descontaminação forneça uma sequência nítida do aglomerado.

Para os aglomerado NGC 6405 e NGC 6475, adotamos a descontaminação para diferentes amostras do aglomerado ao longo de seu raio, sendo primeiro a parte central mais densa e em seguida um anel concentrico centrado nas coordenadas do aglomerado. Notouse que para esses alvos a descontaminação para grandes porções do aglomerado, a contaminação dos campos densos tornava a descontaminação menos efetiva, pois de um lado a área cresce proporcional a  $r^2$ , por outro lado a partir do perfil radial dos aglomerados nota-se que o n´umero de estrelas decai. Dessa forma o incremento das amostras do halo do aglomerado introduz grandes amostras de campo, fazendo com que as estatísticas figuem reféns das flutuações do campo, principalmente nas regiões de mais alta magnitude dos CMDs.

Para amostras diferentes, utilizamos critérios diferentes nos cortes de probabilidade. Como pode ser visto na Figura 5.13 a medida que se incrementa o raio da amostra a ser descontaminada, são associadas baixas probabilidades às estrelas de magnitudes mais altas, pois essas são suprimidas pelas flutuações do campo.

Também utilizamos filtros de cor para eliminar principalmente as estrelas do bojo.

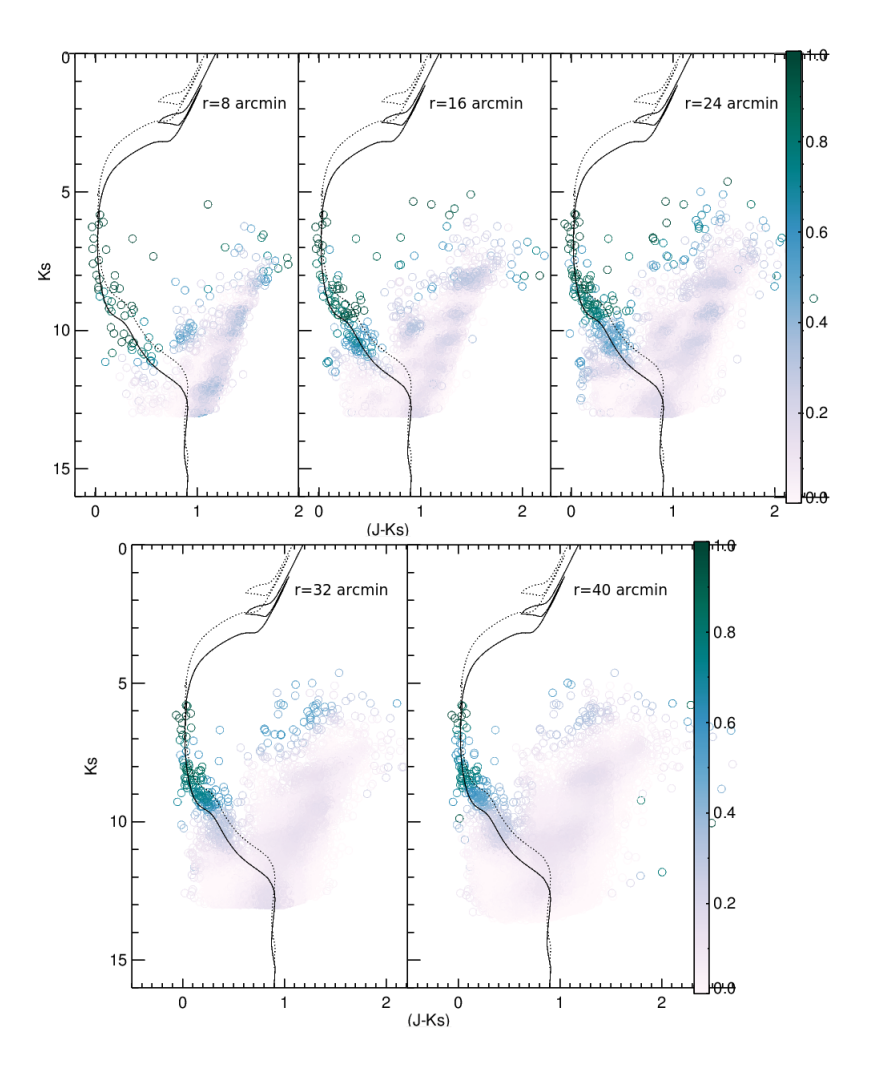

Figure 5.13: Diagramas cor-magnitude do aglomerado NGC 6475 após o procedimento de descontaminação para diferentes raios. É possível perceber que a medida que se aumenta o raio da amostra de estrelas, associa-se baixa probabilidade às estrelas de mais alta magnitude, ou seja, o incremento de estrelas do campo suprime as sobredensidades de estrelas do aglomerado.

### • NGC 5999

Aplicamos a ferramenta de descontaminação aos dados do aglomerado NGC 5999, para isso selecionamos a amostra de dados centrada no centro previamente determinado, utilizamos a amostra do aglomerado com o raio limite de 7 minutos de arco e um campo de controle anelar com o mesmo centro do aglomerado e raio interno de 9,75 minutos de arco. Utilizamos valores de células de 0,25, 0,25, 0,75 para  $\delta(J-H)$ ,  $\delta(J - K_S)$  e  $\delta J$ , respectivamente. O resultado da descontaminação pode ser vista na Figura 5.14. Consideramos como membros do aglomerado, estrelas com probabilidades médias de pertinência maiores do que 25% e índices de exclusão menores que 50%.

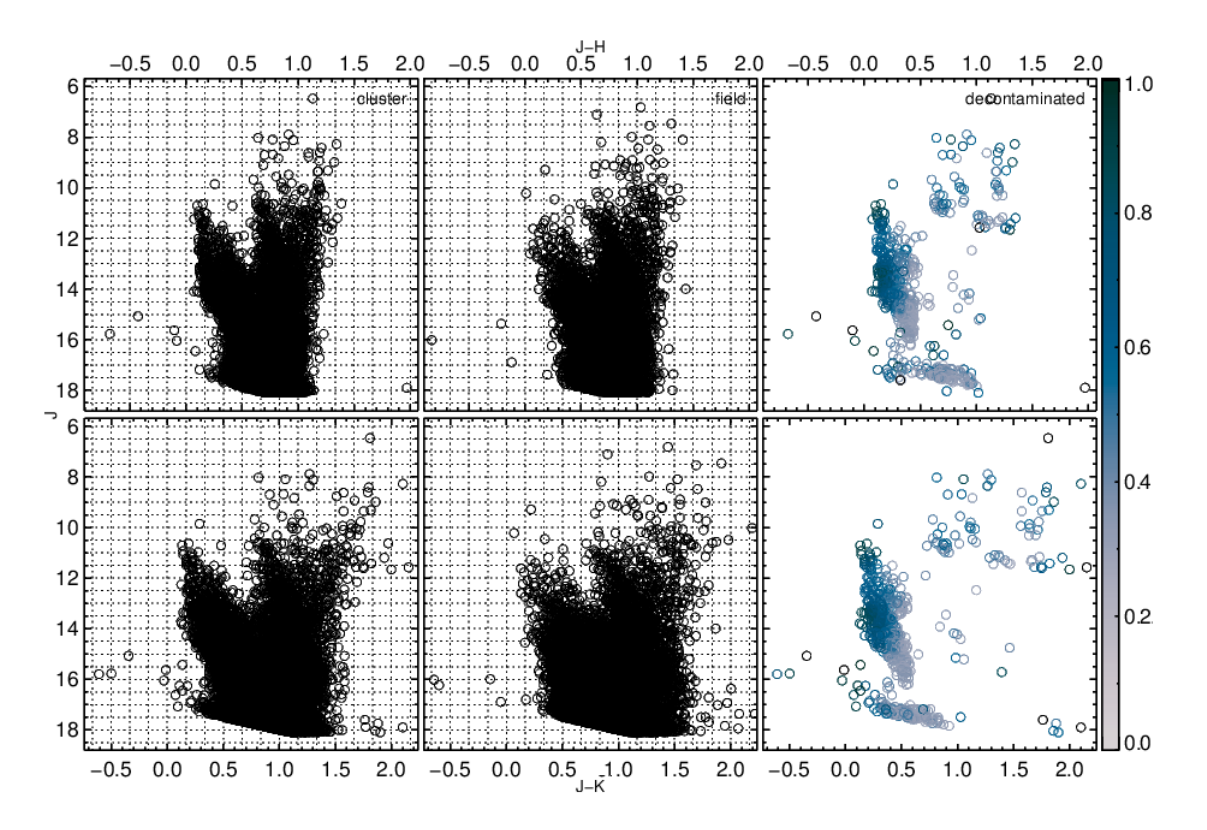

Figure 5.14: Diagramas cor-magnitude do aglomerado NGC 5999. Amostra do aglomerado(esquerda), o campo de controle utilizado (centro) e a amostra descontaminada (direita) com exemplos de valores de cortes de 50% e 25% de índice de exclusão e probabilidade de pertinência respectivamente.

#### • NGC 6405

Aplicamos a ferramenta de descontaminação aos dados do aglomerado NGC 6405, para isso selecionamos a amostra de dados centrada no centro previamente determinado. Utilizamos a amostra do aglomerado inicialmente com o raio de 8 minutos de arco e um campo de controle anelar com o mesmo centro do aglomerado e raio interno de 17,5 minutos de arco. Em seguida realizamos a descontaminação a partir de um raio de 8 minutos de arco at´e o raio limite de 12 minutos de arco e um campo de controle de raio interno de 17,5 minutos de arco.

Utilizamos valores de células de 0,5, 0,5, 1,5 para  $\delta(J-H)$ ,  $\delta(J-K_S)$  e  $\delta J$  respectivamente. O resultado da descontaminação pode ser visto na Figura 5.15. Consideramos como membros do aglomerado, estrelas com probabilidades médias de pertinência maiores do que  $22\%$  e índices de exclusão menores que  $50\%$  para a porção central do aglomerado e para o anel externo probabilidades médias de pertinência maiores do que 20% e índices de exclusão menores que 50%.

Também realizamos o procedimento de descontaminação com a amostra do aglom-

erado restrita ao seu raio limite a fim de comparar com o resultado inicialmente obtido. Podemos notar que a descontaminação por partes para esse alvo não foi muito efetiva na recuperação dos membros de baixa massa. Isso foi de ser visto na Figura 5.16.

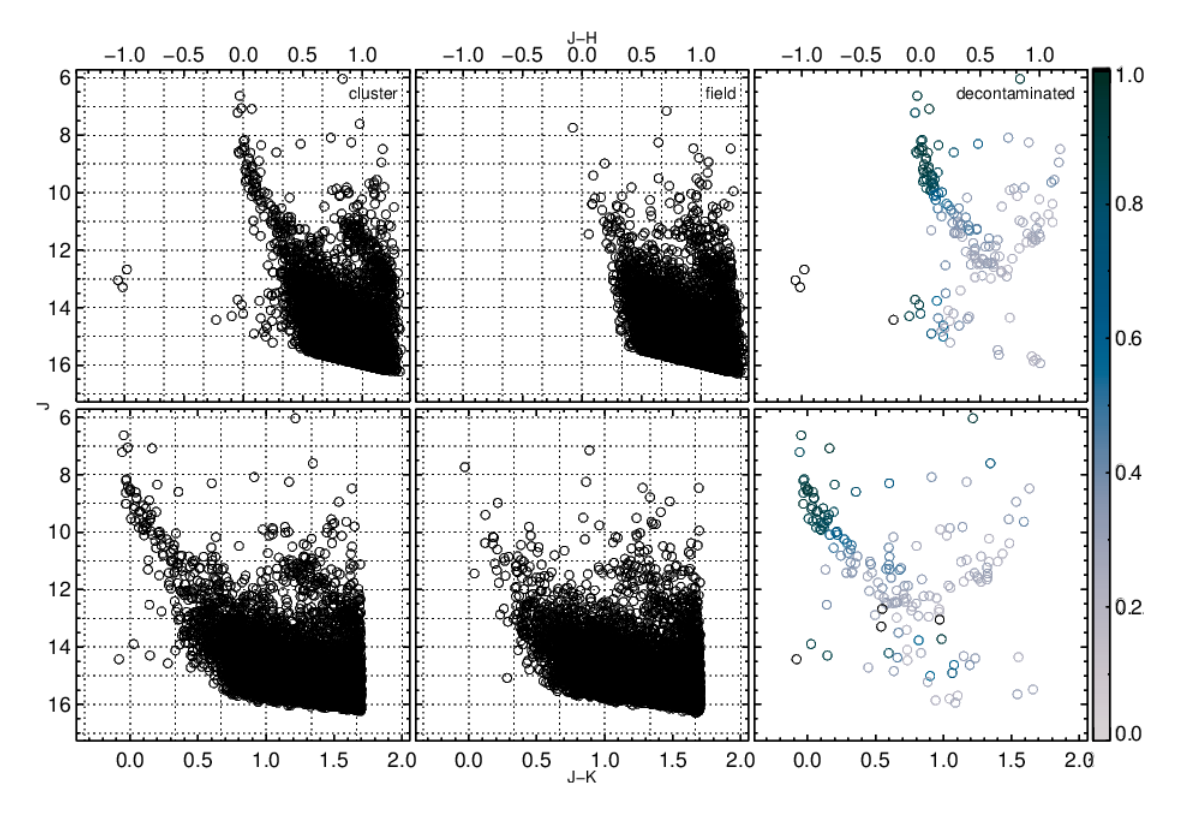

Figure 5.15: Diagramas cor-magnitude do aglomerado NGC 6405. Amostra do aglomerado(esquerda), o campo de controle utilizado (centro) e a amostra descontaminada (direita) com exemplos de valores de cortes de 50% e 20% de índice de excluão e probabilidade de pertinência respectivamente.

• NGC 6494 Aplicamos a ferramenta de descontaminação aos dados do aglomerado NGC 6494, para isso selecionamos a amostra de dados centrada no centro previamente determinado, utilizamos a amostra do aglomerado com o raio limite de 23 minutos de arco e um campo de controle anelar com o mesmo centro do aglomerado e raio interno de 24 minutos de arco. Utilizamos valores de células de  $0,45, 0,45$ , 1,35 para  $\delta(J-H)$ ,  $\delta(J-K_S)$  e  $\delta J$  respectivamente. O resultado da descontaminação pode ser visto na Figura 5.17. Consideramos como membros do aglomerado, estrelas com probabilidades médias de pertinência maiores do que  $5\%$  e índices de exclus˜ao menores que 50% valores parecidos aos adotados por Angelo et al. (2010) com índice de exclusão menor que 50% e probabilidade média de pertinência maior que  $7\%$ .

#### • NGC 6475

Aplicamos a ferramenta de descontaminação aos dados do aglomerado NGC 6475, para isso selecionamos a amostra de dados centrada no centro previamente deter-

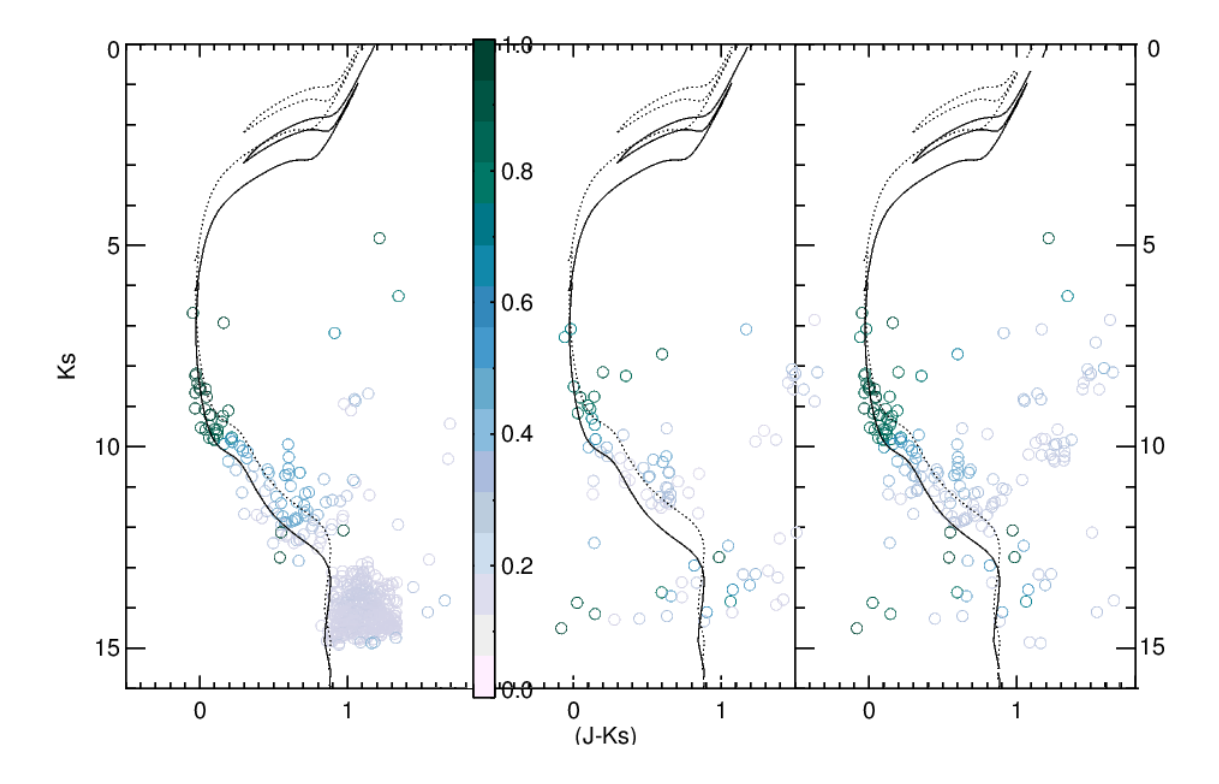

Figure 5.16: Diagramas cor-magnitude do aglomerado NGC 6405. No lado esquerdo a amostra descontaminada dentro de 8 minutos de arco, no centro a amostra de um anel externo entre 8 e 12 minutos de arco e no lado direita a amostra descontaminada contida dentro de 12 minutos de arco. Observamos que é possível recuperar alguns membros de mais baixa massa realizando o procedimento de descontaminação para diferentes amostras do aglomerado, porém o impacto no valor final da massa estimada, como veremos foi baixo.

minado, utilizamos a amostra do aglomerado inicialmente com o raio de 20 minutos de arco e um campo de controle anelar com o mesmo centro do aglomerado e raio interno de 40 minutos de arco. Em seguida realizamos a descontaminação a partir de um raio de 20 minutos de arco até o raio limite de 35 minutos de arco e um campo de controle de raio interno de 40 minutos de arco. Utilizamos valores de células de 0,25, 0,25, 0,75 para  $\delta(J-H)$ ,  $\delta(J-K_S)$  e  $\delta J$  respectivamente. O resultado da descontaminação pode ser visto na Figura 5.18. Consideramos como membros do aglomerado, estrelas com probabilidades médias de pertinência maiores do que 15% e índices de exclusão menores que 50% para a porção central do aglomerado e para o anel externo probabilidades médias de pertinência maiores do que  $20\%$  e índices de exclusão menores que 50%.

Também realizamos o procedimento de descontaminação com a amostra do aglomerado restrita ao seu raio limite a fim de comparar com o resultado inicialmente obtido, e podemos notar que a descontaminação por partes foi importante na recupera¸c˜ao dos membros de baixa massa, como pode ser visto na Figura 5.19. Podemos perceber o ganho de 1 mag de profundidade na amostra central do aglomerado.

• ASCC 95 Aplicamos a ferramenta de descontaminação aos dados do aglomerado ASCC 95, para isso selecionamos a amostra de dados centrada no centro de acordo com a literatura, utilizamos a amostra do aglomerado com o raio limite de 20 minutos
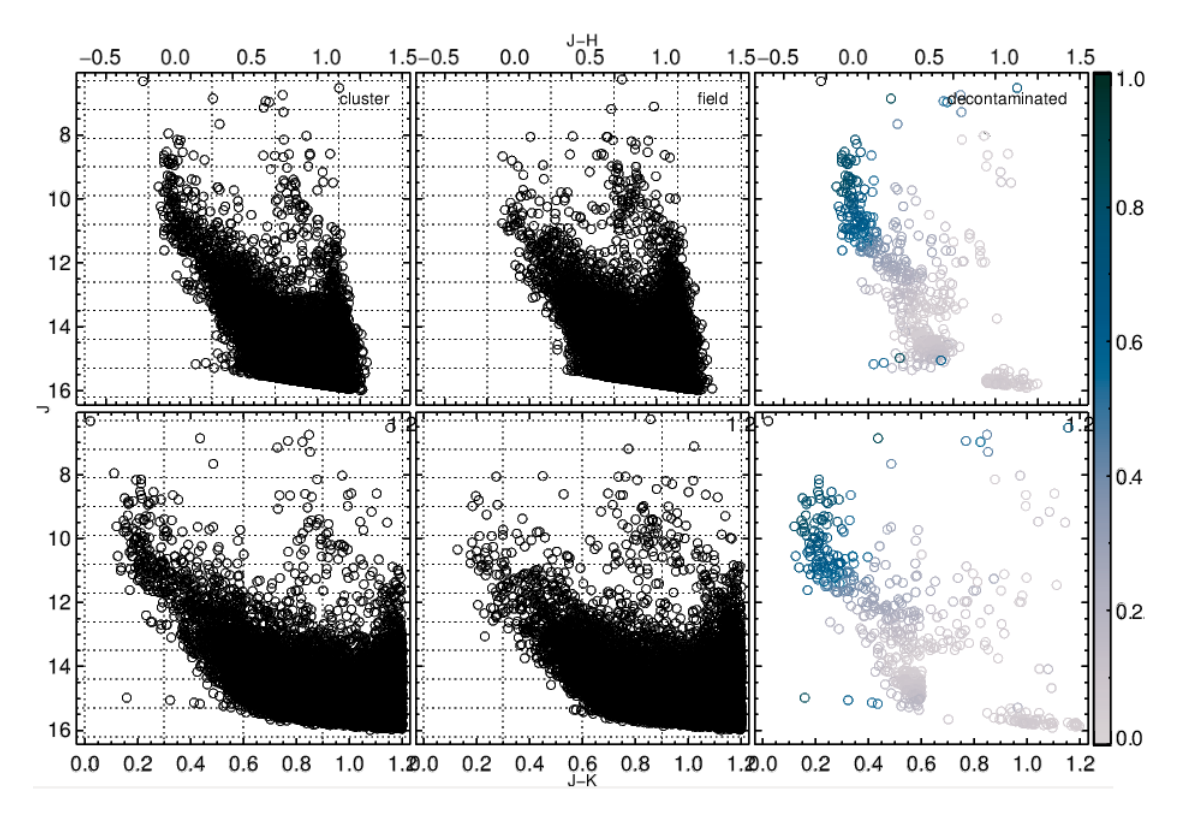

Figure 5.17: Diagramas cor-magnitude do aglomerado NGC 6494. Amostra do aglomerado(esquerda), o campo de controle utilizado (centro) e a amostra descontaminada (direita) com exemplos de valores de cortes de 50% e 5% de índice de excluão e probabilidade de pertinência respectivamente.

de arco e um campo de controle anelar com o mesmo centro do aglomerado e raio interno de 25 minutos de arco. Utilizamos valores de células de 0,35, 0,35, 0,95 para  $\delta(J-H)$ ,  $\delta(J-K_S)$  e  $\delta J$  respectivamente. O resultado da descontaminação pode ser visto na Figura 5.20. Consideramos como membros do aglomerado, estrelas com probabilidades médias de pertinência maiores do que 20% e índices de exclusão menores que 50%.

#### 5.4 Ajustes de isócronas

Para determinar os parâmetros astrofísicos dos aglomerados, efetuamos ajuste de isócronas de Bressan et al. (2012) nas amostras descontaminadas dos CMDs e adotamos as relações de extinção dadas por Rieke & Lebofsky (1985). Fizemos também o ajuste de uma isócrona de 0,75 mag mais brilhante para contabilizar a contribuição de estrelas binárias, esse valor determina o valor limite de duas estrelas de mesma massa não resolvidas.

A partir do ajuste foi poss´ıvel utilizar filtros para remover estrelas que n˜ao foram removidas após o procedimento de descontaminação e que evidentemente não são membros dos aglomerados, ou seja, possuem valores elevados de excesso de cor e/ou se encontram distantes da isócrona ajustada.

Criamos filtros baseados nos erros estimados para os ajustes de isócronas, assim a partir de vários testes, plotamos 4 configurações diferentes de isócronas sobre as isócronas

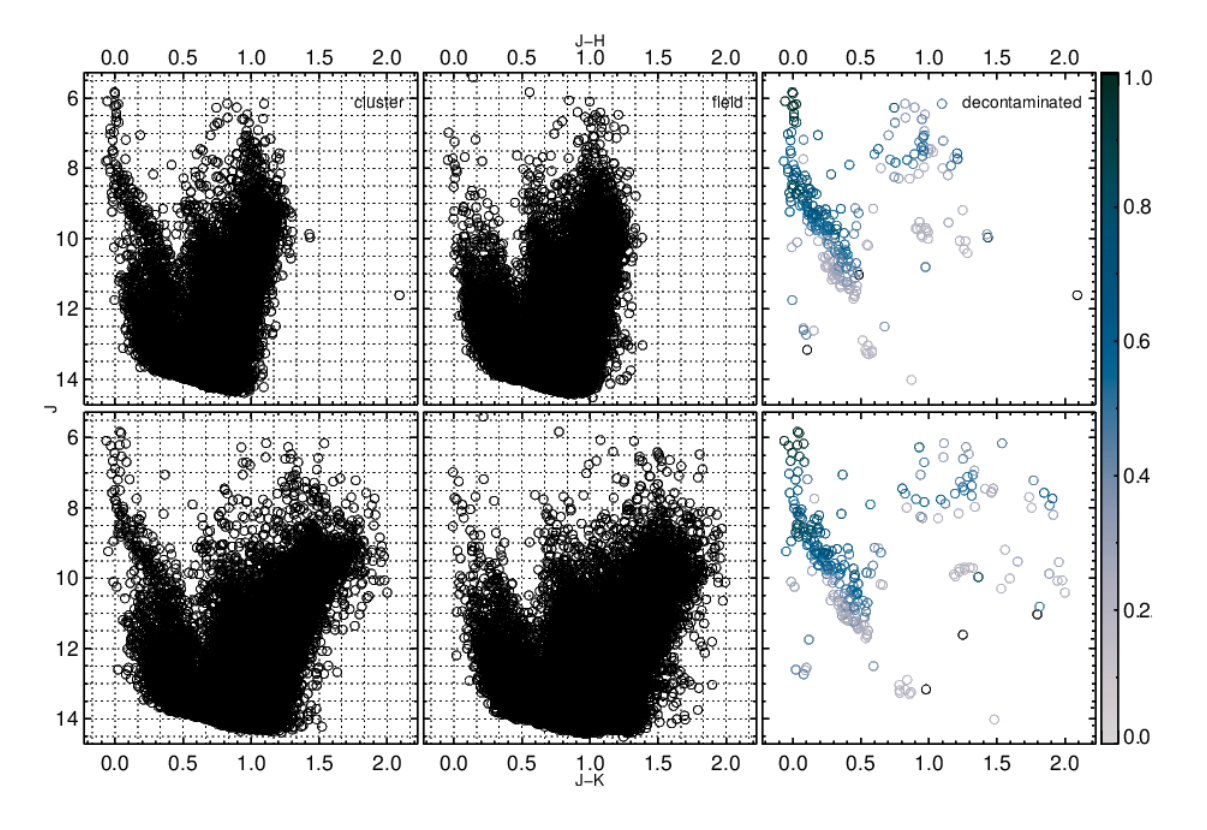

Figure 5.18: Diagramas cor-magnitude do aglomerado NGC 6475. Amostra do aglomerado(esquerda), o campo de controle utilizado (centro) e a amostra descontaminada (direita) com exemplos de valores de cortes de 50% e 20% de índice de excluão e probabilidade de pertinência respectivamente.

ajustadas de maneira a formar um envelope:

- $log t[t(anos)]_1 = log t[t(anos)] + \delta log t[t(anos)], (m M)_1 = (m M) + \delta(m M),$  $E(B-V)<sub>1</sub> = E(B-V) + \delta E(B-V)$  e  $Z<sub>1</sub> = Z + \delta Z$
- $log t[t(anos)]_2 = log t[t(anos)] + \delta log t[t(anos)], (m M)_2 = (m M) \delta(m M) -$ 0.75,  $E(B-V)_2 = E(B-V) + \delta E(B-V)$  e  $Z_2 = Z + \delta Z$
- $log t[t(anos)]_3 = log t[t(anos)] \delta log t[t(anos)], (m M)_3 = (m M) + \delta(m M),$  $E(B - V)_3 = E(B - V) - \delta E(B - V)$  e  $Z_3 = Z - \delta Z$
- $log t[t(anos)]_4 = log t[t(anos)] \delta log t[t(anos)], (m M)_4 = (m M) \delta(m M) -$ 0.75,  $E(B-V)_4 = E(B-V) - \delta E(B-V)$  e  $Z_4 = Z - \delta Z$

Todas as quantidades sem subscrito s˜ao aquelas obtidas nos ajustes e as quantidades representadas com  $\delta$  são os erros estimados. O objetivo dos filtros foi o de estipular o desvio máximo da isócrona em cada quadrante a partir das contribuições máximas dos erros. A ultima componente do filtro foi uma linha delimitando até onde percebemos uma sobredensidade evidente do aglomerado. Dessa forma, excluímos todas as estrelas que estavam fora dos limites estipulados.

#### • NGC 5999

A isócrona que ajustou melhor foi a de  $log(t) = 8.5$  e metalicidade solar  $Z = 0.015$ ,

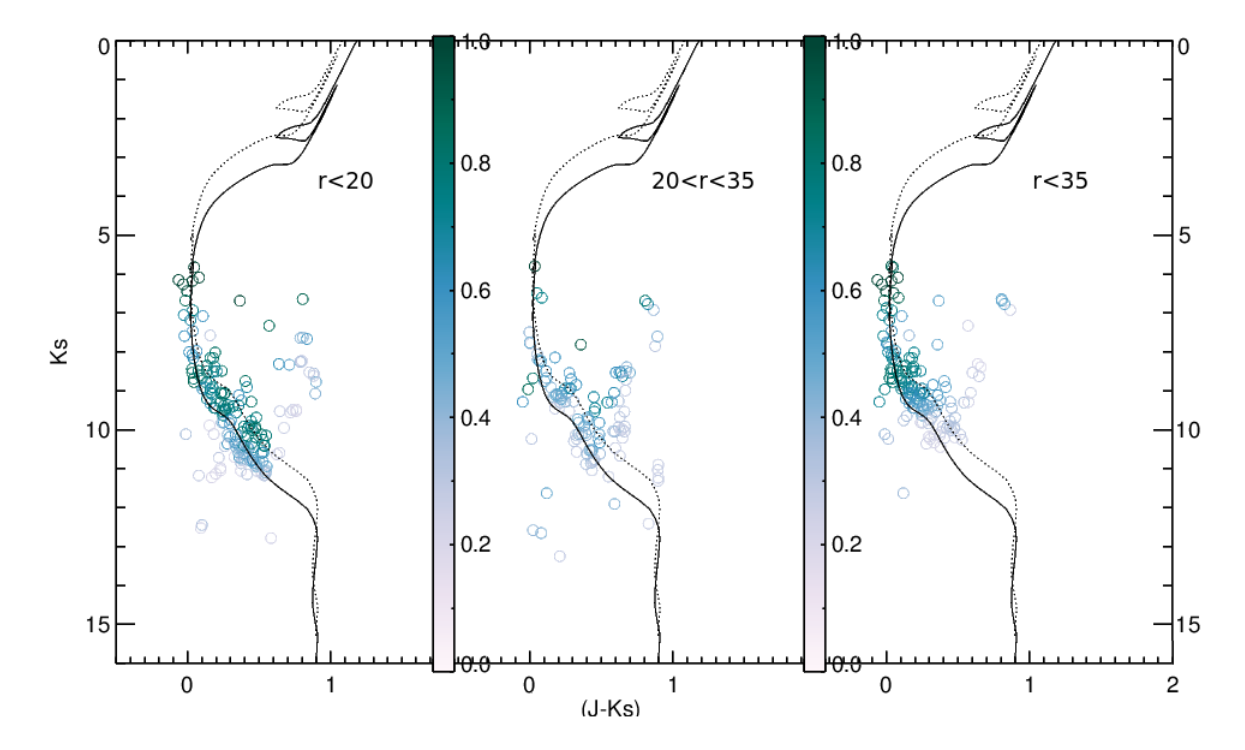

Figure 5.19: Diagramas cor-magnitude do aglomerado NGC 6475.No lado esquerdo a amostra descontaminada dentro de 20 minutos de arco, no centro a amostra de um anel externo entre 20 e 35 minutos de arco e no lado direito a amostra descontaminada contida dentro de 35 minutos de arco. Observamos que é possível recuperar membros de mais baixa massa realizando o procedimento de descontaminação para diferentes amostras do aglomerado.

utilizamos filtros de cor e de magnitude nas amostras como pode ser visto na Figura 5.21.

#### • NGC 6405

A isócrona que ajustou melhor foi a de  $log(t) = 7.9$  e metalicidade solar  $Z = 0.015$ , utilizamos filtros de cor e de magnitude nas amostras como pode ser visto nas Figuras 5.22 e 5.23. A primeira é relativa a descontaminação por partes e a segunda é relativa a descontaminação utilizando o raio limite de 35 minutos de arco.

#### • NGC 6494

A isócrona que ajustou melhor foi a de  $log(t) = 8,45$  e metalicidade solar  $Z = 0,015$ , utilizamos filtros de cor e de magnitude nas amostras como pode ser visto na Figura 5.24.

#### • NGC 6475

A isócrona que ajustou melhor foi a de  $log(t) = 8.1$  e  $Z = 0.021$ , utilizamos filtros de cor e de magnitude nas amostras como pode ser visto nas Figuras 5.25 e 5.26. A primeira é relativa a descontaminação por partes e a segunda é relativa a descontaminação utilizando o raio limite de 35 minutos de arco.

#### • ASCC 95

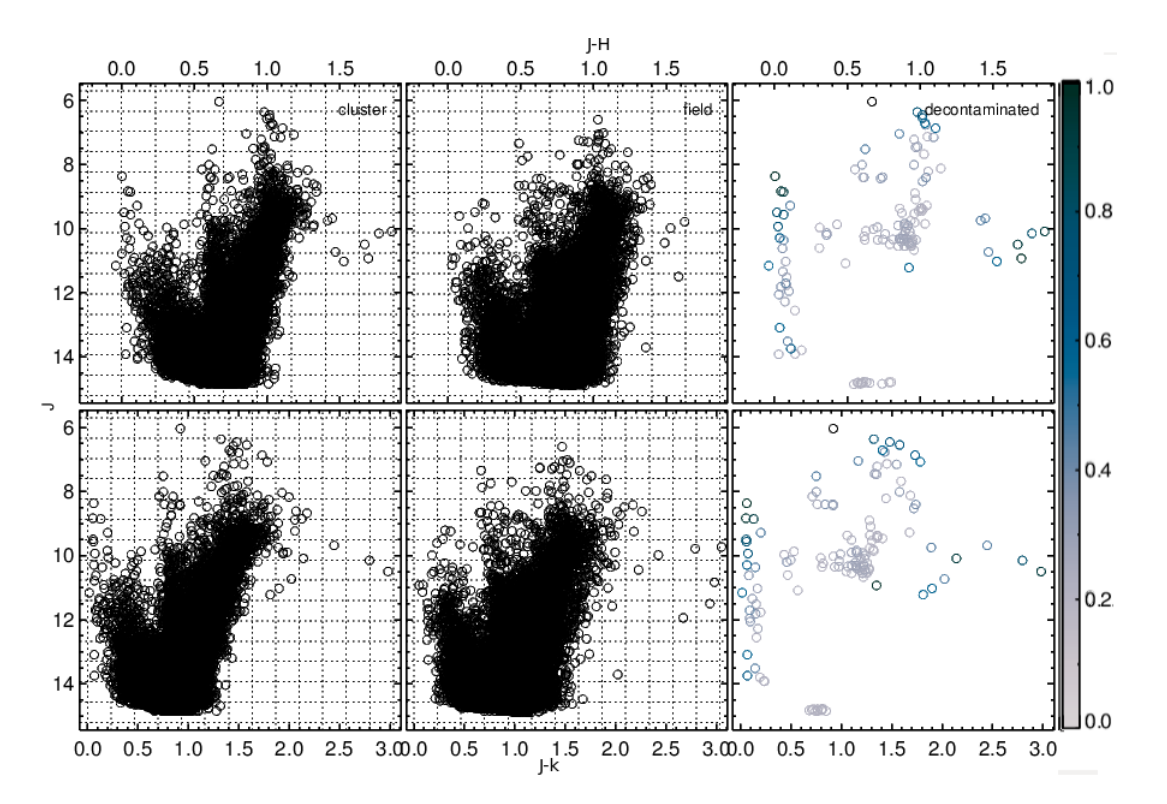

Figure 5.20: Diagramas cor-magnitude do aglomerado ASCC 95. Amostra do aglomerado(esquerda), o campo de controle utilizado (centro) e a amostra descontaminada (direita) com exemplos de valores de cortes de  $50\%$  e  $20\%$  de índice de excluão e probabilidade de pertinência respectivamente.

A isócrona que ajustou melhor foi a de  $log(t) = 8,45$  e metalicidade solar  $Z = 0,015$ , utilizamos filtros de cor e de magnitude nas amostras como pode ser visto na Figura 5.27.

### 5.5 Determinação dos parâmetros astrofísicos

Através do ajuste de isócronas determinamos os parâmetros idade, distância e avermelhamento. Para determinar as massas, construímos a função de massa dos aglomerados e efetuamos o somatório das massas. A função de massa é escrita na forma

$$
\frac{dN}{dm} \propto m^{-\alpha} \tag{5.1}
$$

que pode ser reescrita como

$$
\frac{dN}{dm} = \frac{dN dM}{dM dm} \propto m^{-\alpha} \tag{5.2}
$$

em que N é o número de estrelas, m a massa e M a magnitude absoluta. É possível escrever a função de massa como sendo o produto de duas quantidades, ou seja, do produto da função luminosidade  $\left(\frac{dN}{dt}\right)$  $\frac{dM}{dM}$ ) do aglomerado com a razão massa-luminosidade da isócrona ( $\frac{dM}{d}$  $\frac{d}{dm}$ ) utilizada.

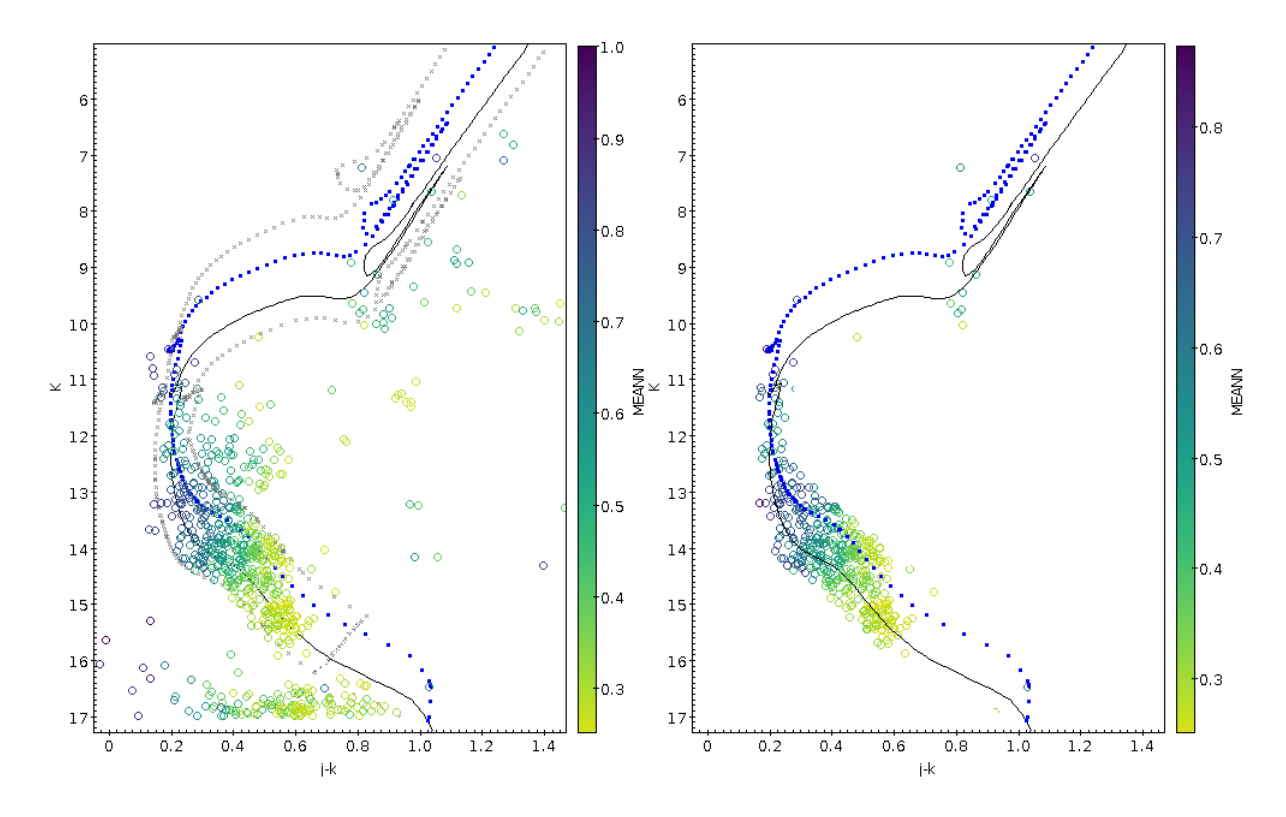

Figure 5.21: Diagramas cor-magnitude do aglomerado NGC 5999 descontaminado à esquerda antes de usar filtros e à direita após usar filtros.

Para isso construímos histogramas com as magnitudes corrigidas do avermelhamento e do módulo de distância compondo a função luminosidade do aglomerado. Em seguida com o modelo de isócrona que melhor se ajustou aos parâmetros do aglomerado, plotamos gráficos  $M\times m$  para obter a relação massa-luminosidade do modelo. Interpolamos o gráfico  $M \times m$  com os bins da função luminosidade do aglomerado, obtendo assim bins de massa.

A massa total da sequência principal foi calculada a partir do somatório das massas por bin multiplicado pela inclinação local da função massa luminosidade da isócrona e associamos os erros ao desvio quadrático médio. As massas de estrelas gigantes foram calculadas tomando a massa média acima do turnoff multiplicada pelo número de estrelas e utilizamos como erro o desvio padr˜ao das massas acima do turnoff. O erro das massas foi calculado propagando os erros encontrados para a sequência principal e para massas acima do turnoff.

Como o ajuste de isócronas foi feito manualmente, associamos como erros variações aceitáveis máximas nos ajustes, de forma geral foram variações em  $log(t)$  de 0.1. Assim propagamos os erros de  $log(t)$  e computamos as implicações em módulo de distância e excesso de cor  $E(B - V)$ . Para os alvos que tiveram módulos de distância calculados através de paralaxe, utilizamos como erro  $1\sigma$  do ajuste gaussiano e fizemos a propagação de erro para  $log(t)$  e  $E(B - V)$  variando o módulo de distância, porém chegamos aos mesmo erros dos casos em que o módulo de distância foi extraído do ajuste.

#### • NGC 5999

A partir do ajuste de isócronas encontramos,  $E(B - V) = 0.49 \pm 0.05$ ,  $log(t) =$  $8,5\pm0.1$ ,  $m-M = 11,85\pm0.20$  e metalicidade solar  $Z = 0.015\pm0.004$ . Tomamos a

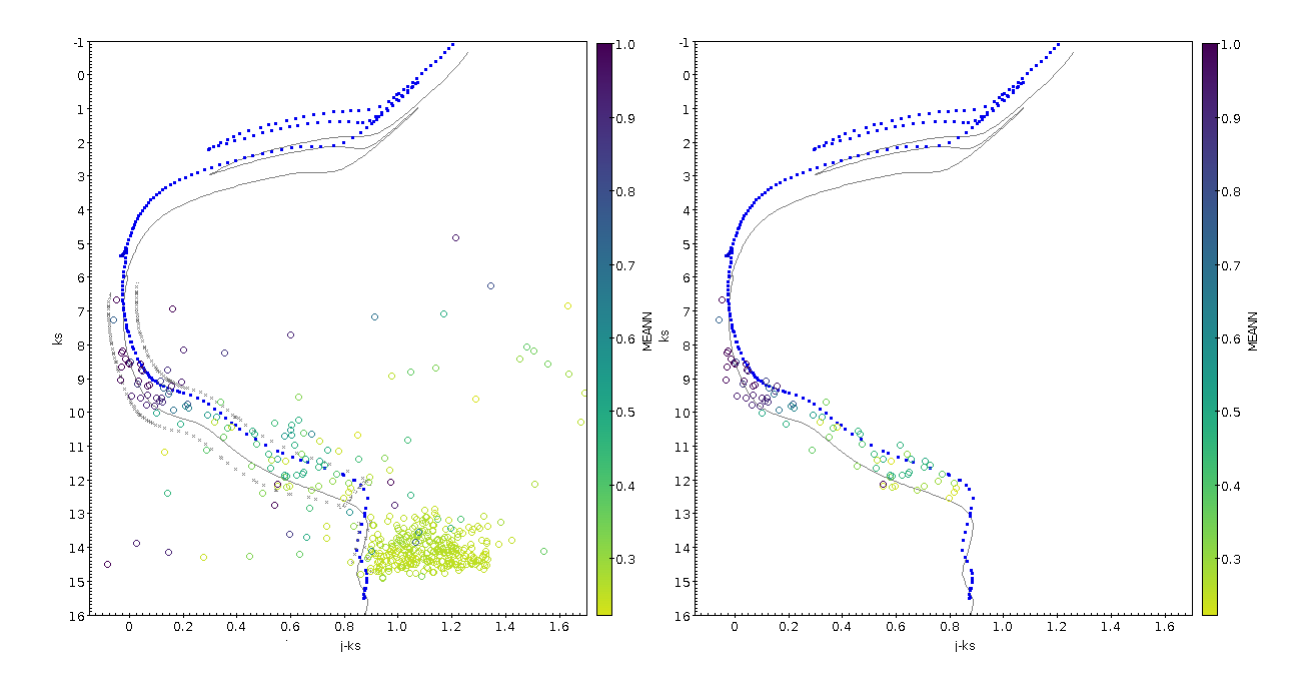

Figure 5.22: Diagramas cor-magnitude do aglomerado NGC 6405 descontaminado à esquerda antes de usar filtros e à direita após usar filtros para as amostras descontaminadas por partes.

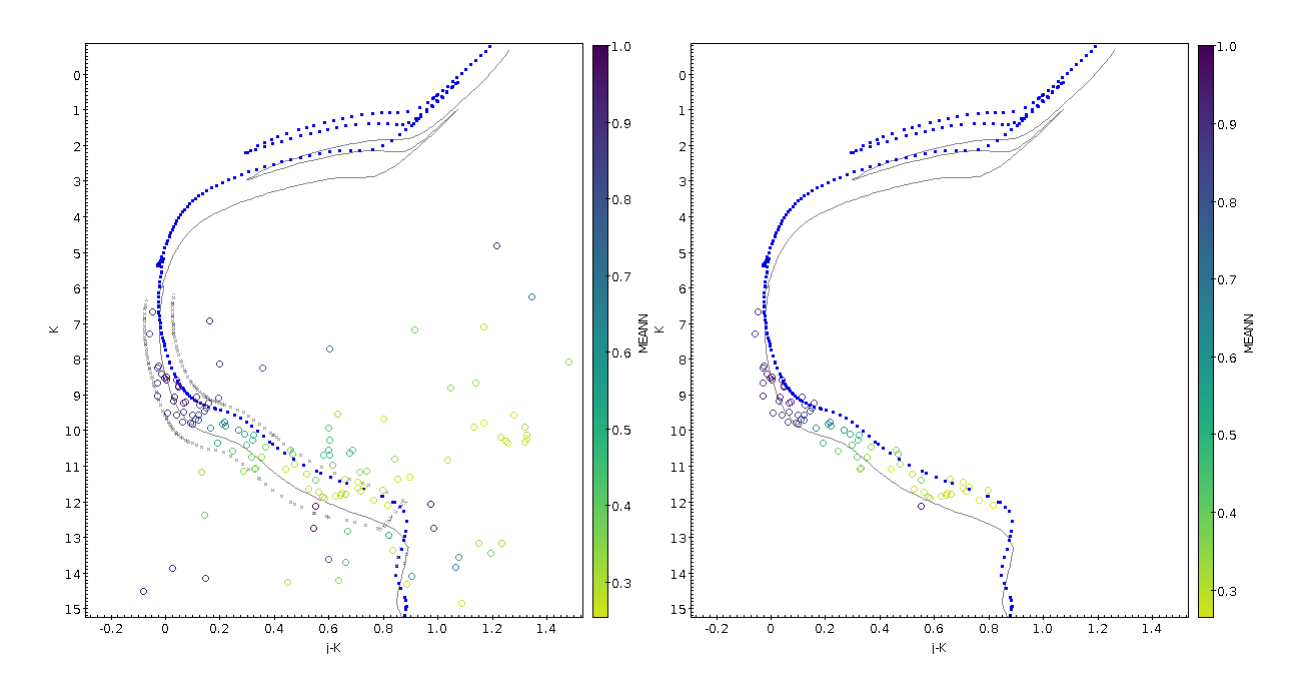

Figure 5.23: Diagramas cor-magnitude do aglomerado NGC 6405 descontaminado à esquerda antes de usar filtros e à direita após usar filtros para a amostra descontaminada com o raio limite.

relação massa-luminosidade da isócrona (Figura 5.28) e a função luminosidade dos membros do aglomerado (Figura 5.29) para estimar sua massa. Encontramos o valor de  $1046 \pm 111 M_{\odot}$ .

• NGC 6405

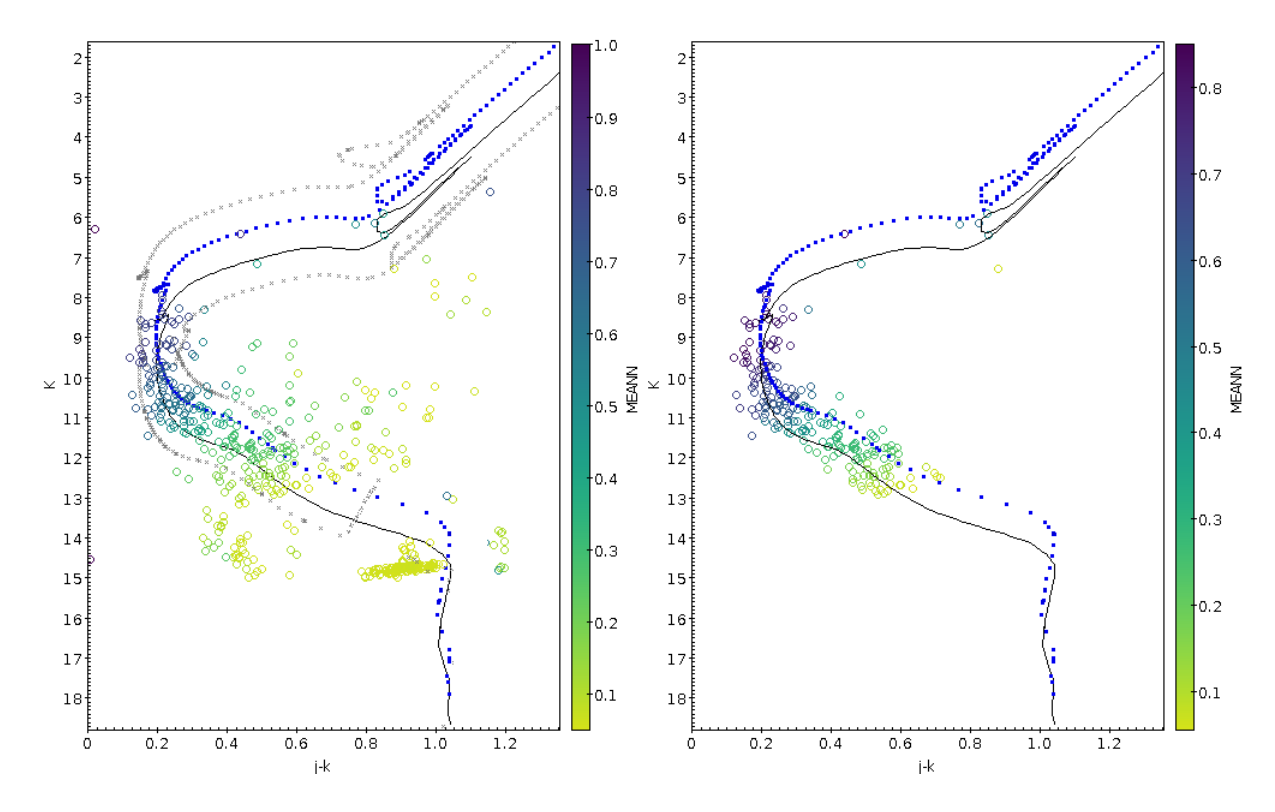

Figure 5.24: Diagramas cor-magnitude do aglomerado NGC 6494 descontaminado à esquerda antes de usar filtros e à direita após usar filtros.

Para determinar os parâmetros astrofísicos, inicialmente coletamos dados do catálogo GAIA na região do aglomerado. Coletamos os dados dentro de um raio de 20 minutos de arco e fizemos uma correspondência com os membros de probabilidades maiores  $\alpha$ do 20% do aglomerado. Em seguida ajustamos uma função gaussiana (Figura 5.30). Porém o ajuste gaussiano proporcionou erros muito altos e o valor de centro obtido não proporcionou um bom ajuste de isócronas, então resolvemos extrair todos os parâmetros do ajuste de isócronas.

Encontramos  $E(B - V) = 0,19 \pm 0,05, log(t) = 7.9 \pm 0.1, m - M = 7.9 \pm 0.2$  e metalicidade solar  $Z = 0.015 \pm 0.004$ .

Tomamos a relação massa-luminosidade da isócrona (Figura 5.31) e a função luminosidade dos membros do aglomerado (Figura 5.32) para estimar sua massa.

Encontramos o valor de  $131 \pm 41 M_{\odot}$  utilizando o procedimento de descontaminação por partes. Através da descontaminação utilizando o raio limite encontramos  $126 \pm$  $38M_{\odot}$ .

#### • NGC 6494

Para determinar os parâmetros astrofísicos, inicialmente coletamos dados do catálogo GAIA na região do aglomerado. Coletamos os dados dentro de um raio de 30 minutos de arco e fizemos uma correspondência com os membros do aglomerado probabilidades médias de pertinência maior que 20%. Em seguida ajustamos uma função gaussiana (Figura 5.33) aos dados e adotamos o valor de paralaxe como o valor central do ajuste e  $1 - sigma$  de erro, o que implicou no módulo de distancia de

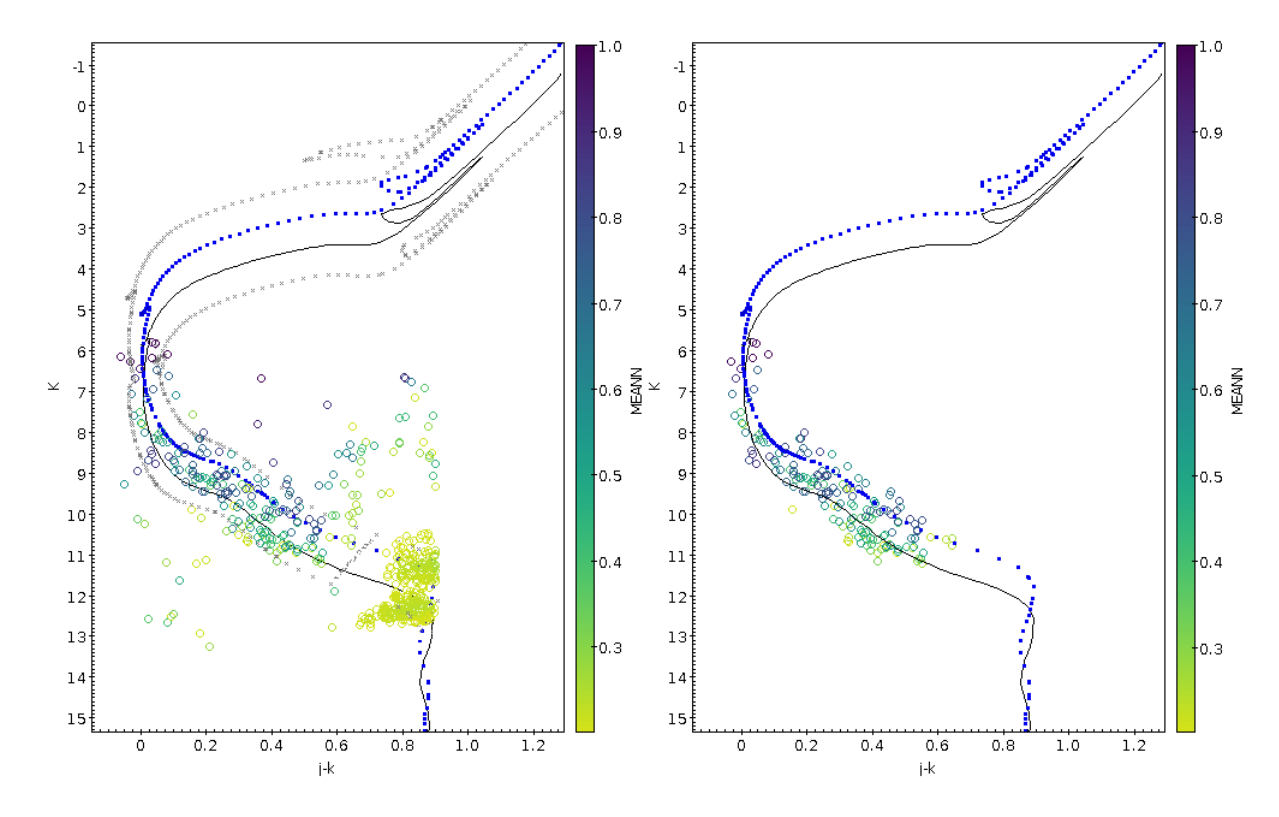

Figure 5.25: Diagramas cor-magnitude do aglomerado NGC 6475 descontaminado à esquerda antes de usar filtros e à direita após usar filtros para as amostras descontaminadas por partes.

valor  $m-M = 9.29 \pm 0.29$ . Utilizamos a distância como um primeiro vínculo para o ajuste de isócronas, restando assim estimar  $E(B-V)$  e log(t). a partir do ajuste de isócronas encontramos  $E(B - V) = 0.50 \pm 0.05$ ,  $log(t) = 8.45 \pm 0.10$  e metalicidade solar  $Z = 0,015 \pm 0,004$ .

Tomamos a relação massa-luminosidade da isócrona (Figura 5.34) e a função luminosidade dos membros do aglomerado (Figura 5.35) para estimar sua massa.

Encontramos o valor de  $453 \pm 75 M_{\odot}$ .

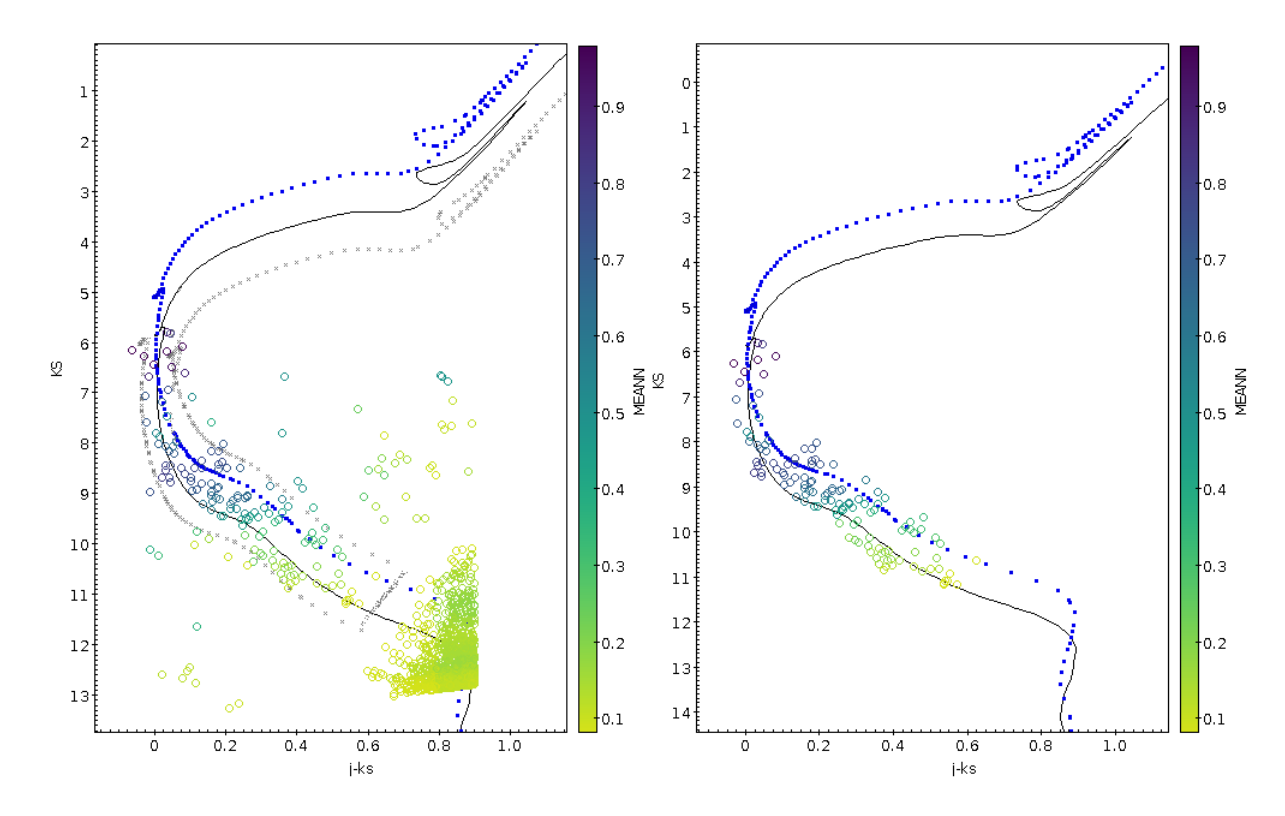

Figure 5.26: Diagramas cor-magnitude do aglomerado NGC 6475 descontaminado à esquerda antes de usar filtros e à direita após usar filtros para a amostra descontaminada com o raio limite.

• NGC 6475

Para determinar os parâmetros astrofísicos, inicialmente coletamos dados do catálogo GAIA na região do aglomerado. Coletamos os dados dentro de um raio de 40 minutos de arco e fizemos uma correspondência com os membros do aglomerado probabilidades médias de pertinência maior que  $20\%$ . Em seguida ajustamos uma função gaussiana (Figura 5.36) aos dados e adotamos o valor de paralaxe como o valor central do ajuste e 1 − *sigma* de erro, o que implicou no módulo de distância de valor  $m - M = 7.28 \pm 0.29$ .

Utilizamos a distância como uma primeiro vínculo para o ajuste de isócronas, restando assim estimar  $E(B-V)$  e  $log(t)$ . A partir do a juste de isócronas encontramos  $E(B-V) = 0.20 \pm 0.05$ ,  $log(t) = 8.15 \pm 0.10$  e metalicidade  $Z = 0.021 \pm 0.004$ .

Tomamos a relação massa-luminosidade da isócrona (Figura 5.37) e a função luminosidade dos membros do aglomerado (Figura 5.38) para estimar sua massa.

Encontramos o valor de  $306 \pm 71 M_{\odot}$  a partir da descontaminação para a região central e em seguida para um anel externo. A partir do procedimento de descontaminação a partir do raio limite do aglomerado, obtivemos  $252 \pm 65 M_{\odot}$ . Isso implica que o procedimento aplicado para setores diferentes do aglomerado, foi importante para a recuperação de membros de baixa massa.

• ASCC 95

A partir do ajuste de isócronas encontramos,  $E(B - V) = 0.25 \pm 0.07$ ,  $log(t) =$  $8,45 \pm 0,15$ ,  $m-M = 10,3 \pm 0,3$  e metalicidade solar  $Z = 0,015 \pm 0,004$ . Tomamos a

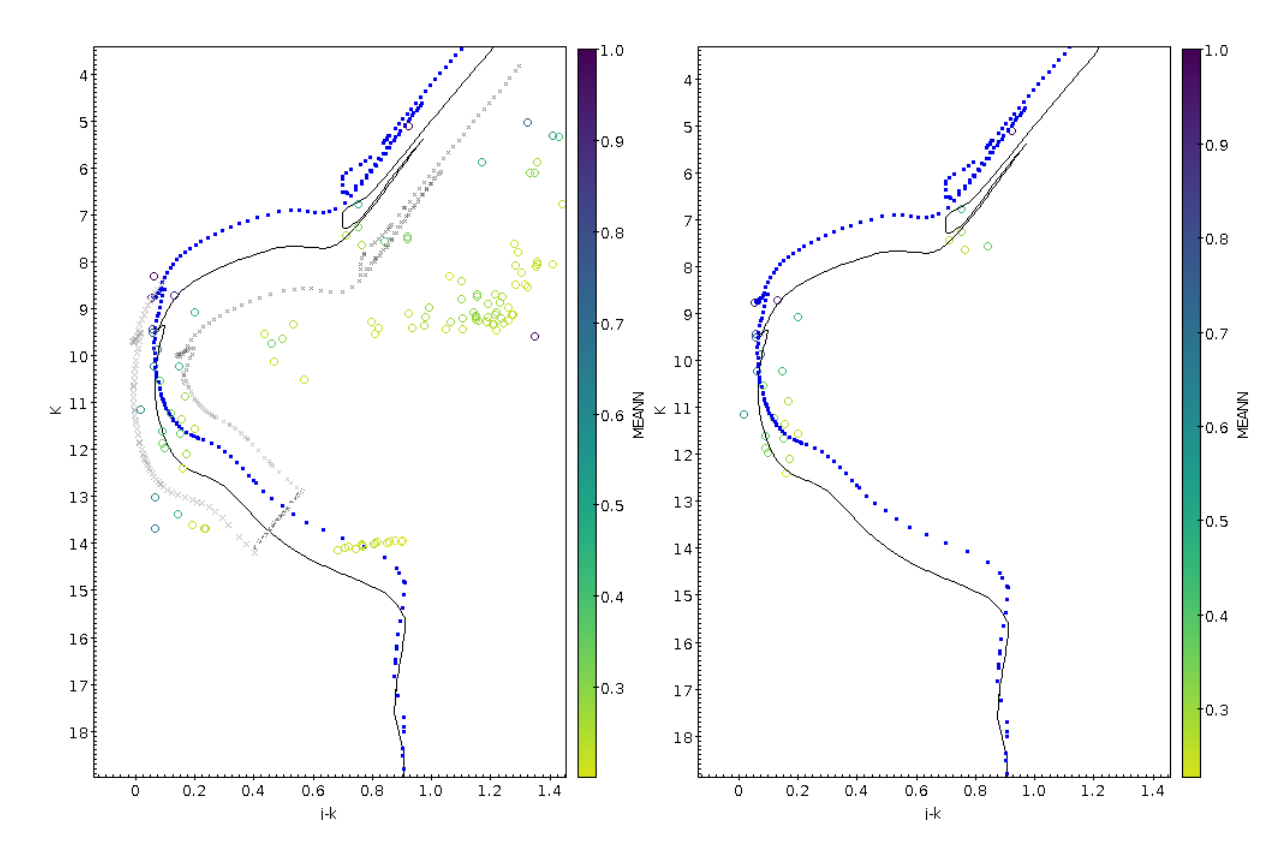

Figure 5.27: Diagramas cor-magnitude do aglomerado ASCC 95 descontaminado à esquerda antes de usar filtros e à direita após usar filtros.

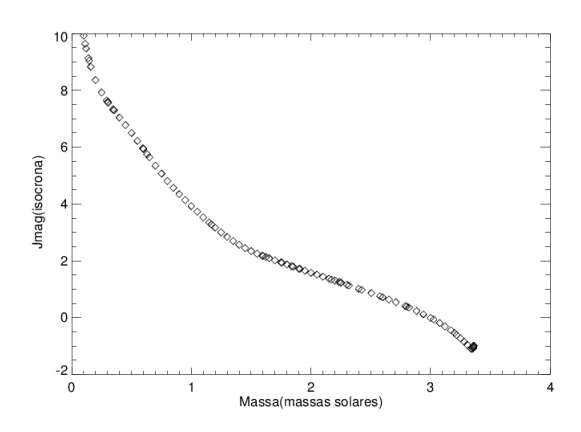

Figure 5.28: Gráfico mostrando a relação massa-luminosidade da isócrona ajustada nos dados do aglomerado NGC 5999.

relação massa-luminosidade da isócrona (Figura 5.39) e a função luminosidade dos membros do aglomerado (Figura 5.40) para estimar sua massa.

Os resultados encontrados para cada um dos alvos estão contidos na Tabela 5.3

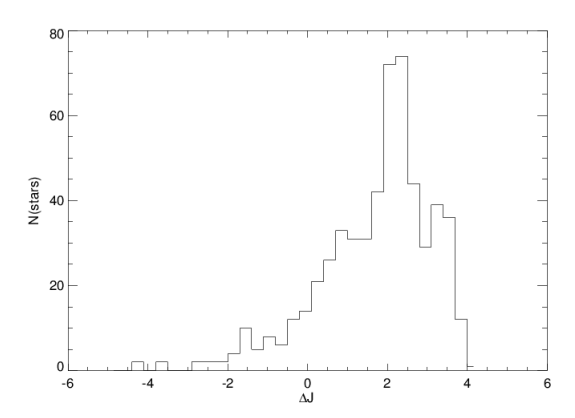

Figure 5.29: Função luminosidade do aglomerado NGC 5999.

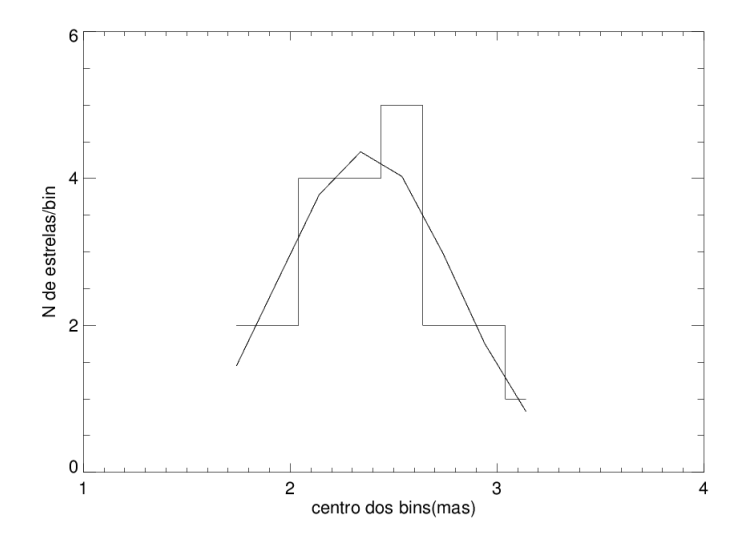

Figure 5.30: Gráfico mostrando o ajuste de uma gaussiana aos dados de paralaxe coletados do aglomerado NGC 6405.

| partes, autoralitos as massas optituas nesse procedimento. |                 |                  |                |                 |                        |                   |  |  |  |
|------------------------------------------------------------|-----------------|------------------|----------------|-----------------|------------------------|-------------------|--|--|--|
| objeto                                                     | log[t(anos)]    | $m-M$            | d(pc)          | $E(B-V)$        | $M_{total}(M_{\odot})$ | Z                 |  |  |  |
| NGC 5999                                                   | $8.5 \pm 0.1$   | $11,85 \pm 0,20$ | $2344 \pm 211$ | $0.49 \pm 0.05$ | $1046 \pm 111$         | $0.015 \pm 0.004$ |  |  |  |
| NGC 6405                                                   | $7.9 \pm 0.1$   | $7.9 \pm 0.2$    | $380 \pm 35$   | $0.19 \pm 0.05$ | $131 \pm 41$           | $0.015 \pm 0.004$ |  |  |  |
| NGC 6494                                                   | $8,45 \pm 0,10$ | $9,29 \pm 0.29$  | $721 \pm 95$   | $0.50 \pm 0.05$ | $453 \pm 75$           | $0.015 \pm 0.004$ |  |  |  |
| NGC 6475                                                   | $8.15 \pm 0.10$ | $7.28 \pm 0.29$  | $286 \pm 40$   | $0.20 \pm 0.05$ | $306 \pm 71$           | $0,021 \pm 0,004$ |  |  |  |
| ASCC 95                                                    | $8,45 \pm 0,15$ | $10.3 \pm 0.3$   | $1260 \pm 175$ | $0.25 \pm 0.07$ | $74 \pm 23$            | $0.015 \pm 0.004$ |  |  |  |

Table 5.3: Parâmetros astrofísicos determinados, para os aglomerados que foram descontaminados por partes, adotamos as massas obtidas nesse procedimento.

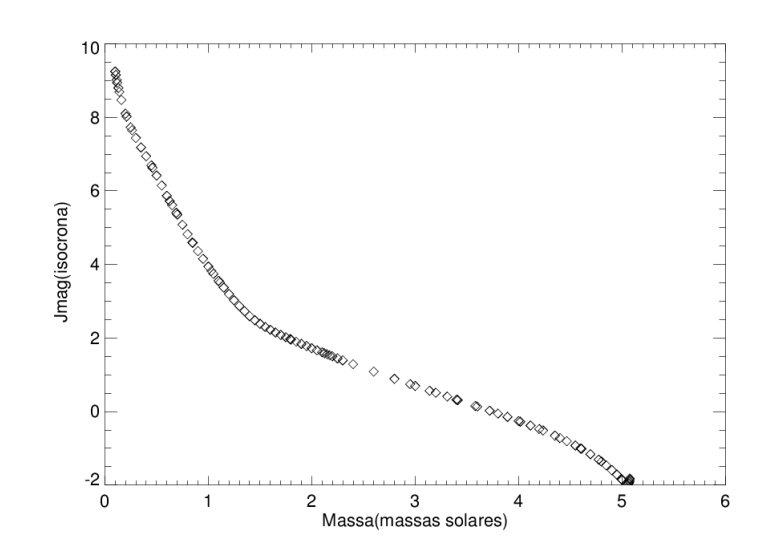

Figure 5.31: Gráfico mostrando a relação massa-luminosidade da isócrona ajustada nos dados do aglomerado NGC 6405.

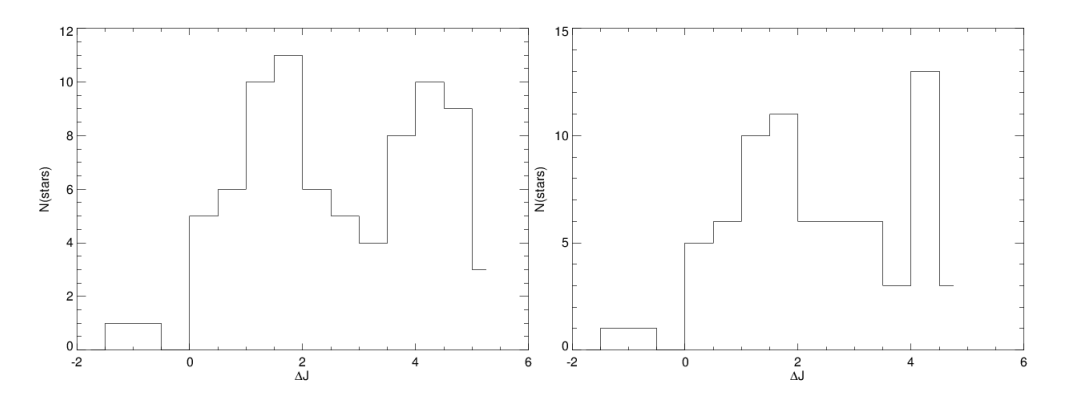

Figure 5.32: Função luminosidade do aglomerado NGC 6405. $\hat{A}$  esquerda a função luminosidade advinda da descontaminação em diferentes amostras do aglomerado, à direita a descontaminação utilizando a amostra contida no raio limite do aglomerado.

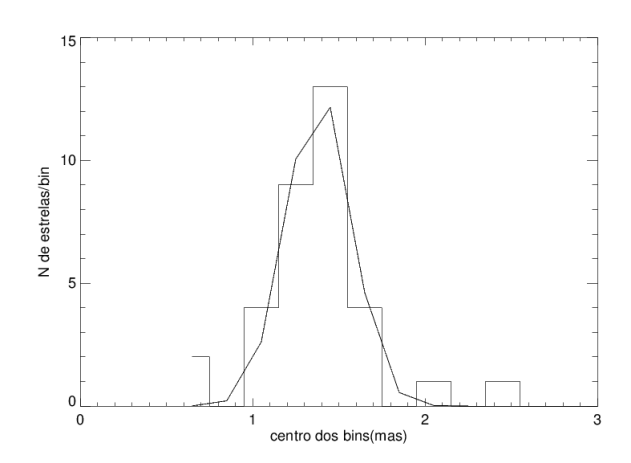

Figure 5.33: Gráfico mostrando o ajuste de uuma gaussiana aos dados de paralaxe coletados.

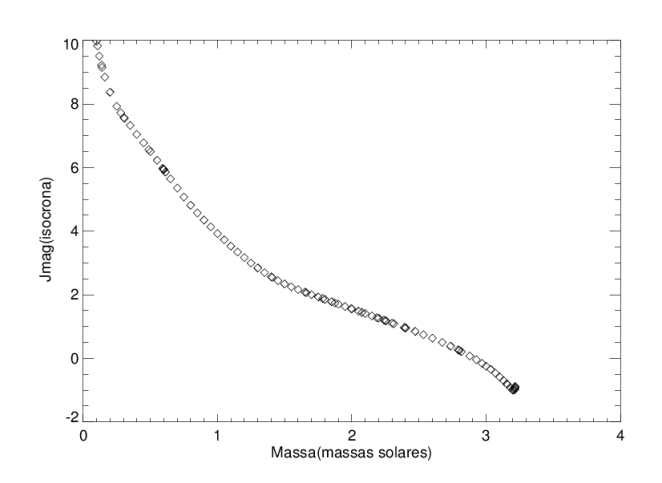

Figure 5.34: Gráfico mostrando a relação massa-luminosidade da isócrona ajustada nos dados do aglomerado NGC 6494.

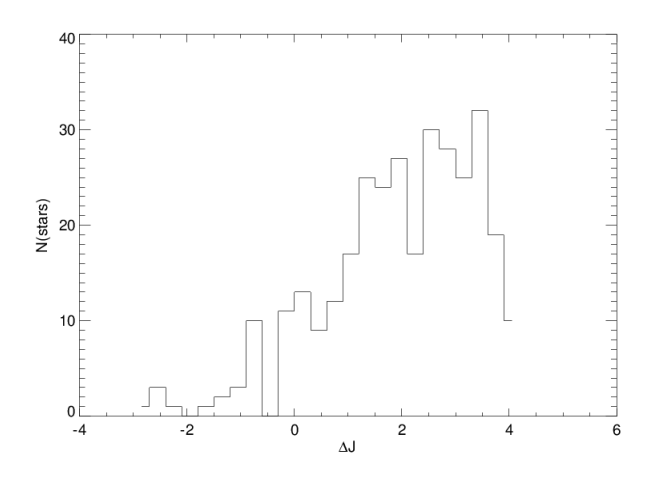

Figure 5.35: Função luminosidade do aglomerado NGC 6494.

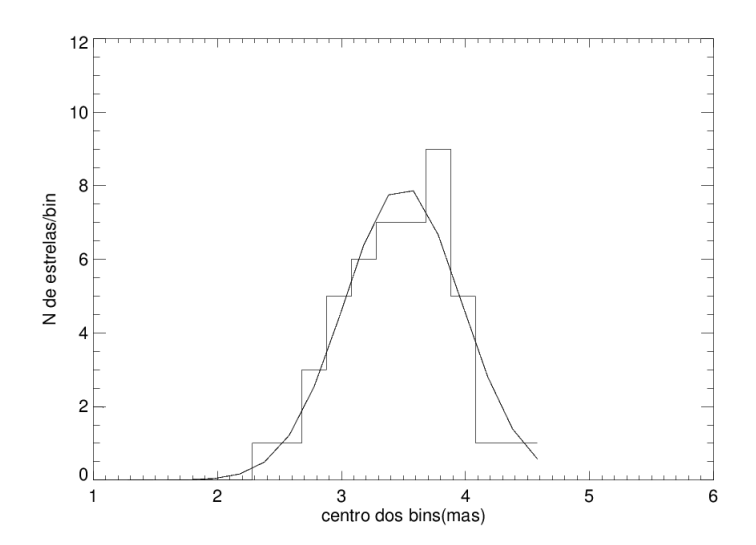

Figure 5.36: Gráfico mostrando o ajuste de uma gaussiana aos dados de paralaxe coletados do aglomerado NGC 6475.

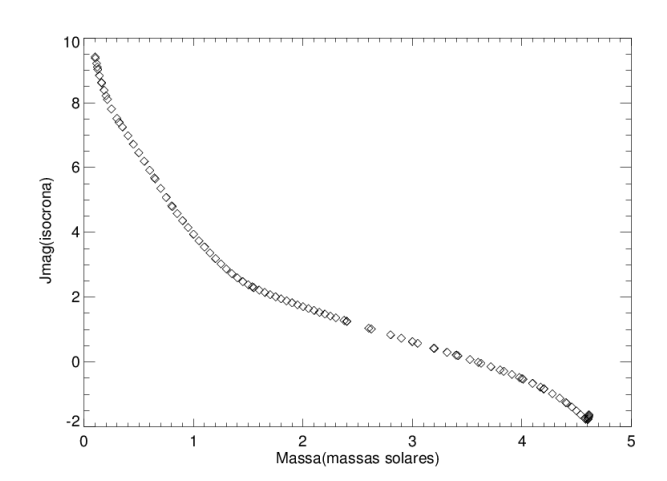

Figure 5.37: Gráfico mostrando a relação massa-luminosidade da isócrona ajustada nos dados do aglomerado NGC 6475.

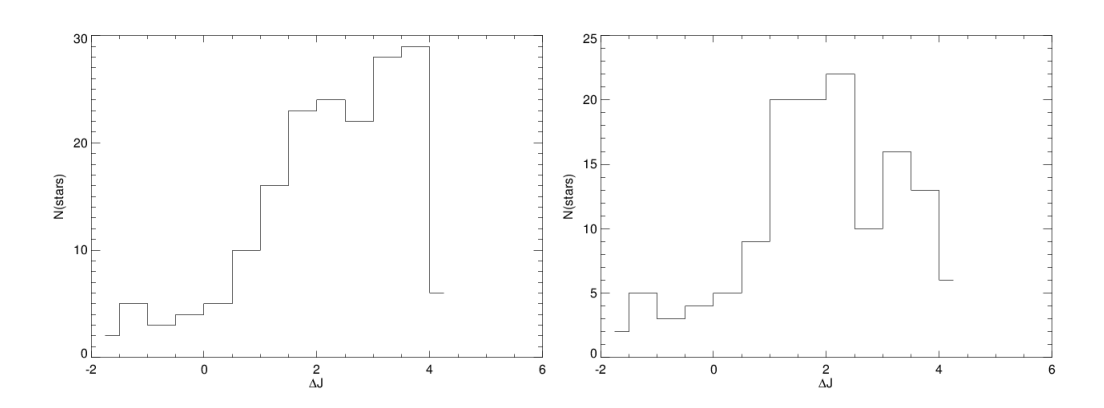

Figure 5.38: Função luminosidade do aglomerado NGC 6475. À esquerda a função luminosidade advinda da descontaminação em diferentes amostras do aglomerado, à direita a descontaminação utilizando a amostra contida no raio limite do aglomerado. Pode-se perceber na Figura da esquerda uma população de estrelas de magnitude absoluta ∼ 4 maior do que na Figura da direita. Fica evidente que o procedimento adotado foi importate na recuperação dos membros de baixa massa do aglomerado.

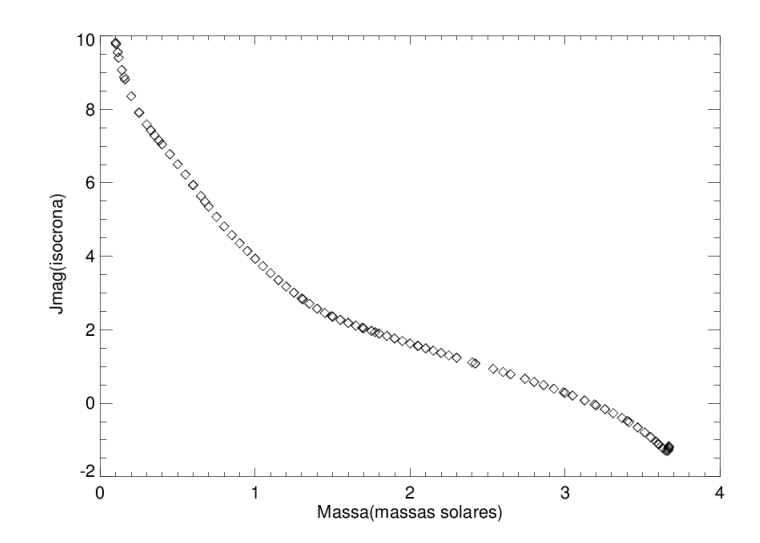

Figure 5.39: Gráfico mostrando a relação massa-luminosidade da isócrona ajustada nos dados do aglomerado ASCC 95.

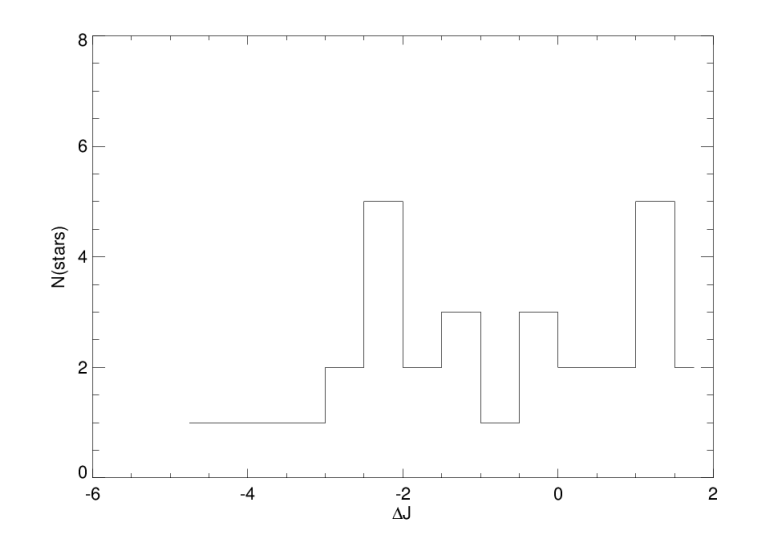

Figure 5.40: Função luminosidade do aglomerado ASCC 95.

# Capítulo 6

# Discussão dos resultados

De forma geral a alta densidade estelar nas direções do bojo Galáctico e do disco dificultaram todas as análises feitas neste trabalho. Pode ser visto na Tabela 6.1 que em alguns campos os valores se aproximam de 100 *estrelas × arcmin<sup>-2</sup>*, o que é da ordem de grandeza do n´umero total de estrelas dos alvos. Dessa forma, cortes em cor e magnitude foram essenciais para a estimativa das dimensões dos alvos e da determinação dos centros, principalmente para os alvos mais esparsos.

Table 6.1: Valores de densidade estelar média na região dos aglomerados a partir dos valores de completeza da fotometria local.

| objeto         | $\sigma(estrelas \times arcmin^{-2})$ |
|----------------|---------------------------------------|
| NGC5999        | 85                                    |
| <b>NGC6405</b> | 42                                    |
| <b>NGC6494</b> | 91                                    |
| NGC6475        | 100                                   |
| ASCC95         |                                       |

Percebemos que os valores de densidade estelar local em contraste com o grau de compactação aparente dos alvos influenciaram diretamente na descontaminação dos CMDs, por exemplo, o aglomerado NGC 5999, por estar mais distante, possui um diâmetro aparente menor e consequentemente uma amostra contaminante de campo muito menor do que, por exemplo, o aglomerado NGC 6475. No primeiro a descontaminação recuperou membros de magnitude aparente  $K_s \sim 16$ , já no segundo alcançamos valores de  $K_s$ próximos de 12, valor típico de saturação das fontes do VISTA.

Com exceção do aglomerado NGC 5999, para os demais alvos, a descontaminação ficou restrita a magnitude aparente  $K_s \sim 13$ .

Nas próximas seções discutiremos os resultados obtidos para cada um dos objetos estudados. Os resultados deste trabalho estão sumarizados na Tabela 6.2 juntamente

com os valores encontrados na literatura para cada um dos aglomerados estudados.

Table 6.2: Parâmetros astrofísicos determinados neste trabalho e aqueles encontrados na literatura para os aglomerados NGC 6494, NGC 5999, NGC 6405, NGC 6475 e ASCC 95.

| <b>NGC 6494</b>             |                          |                     |                          |                          |  |  |  |  |  |
|-----------------------------|--------------------------|---------------------|--------------------------|--------------------------|--|--|--|--|--|
| Referência                  | log[t(anos)]             | d(pc)               | $\overline{E}(B-V)$      | $M_{total}(M_{\odot})$   |  |  |  |  |  |
| Angelo et al. $(2010)$      | $8,45 \pm 0,05$          | 855                 | 0,35                     | $1215 \pm 100$           |  |  |  |  |  |
| Dias et al. $(2002)$        | 8,48                     | 628                 | 0,356                    | $\overline{a}$           |  |  |  |  |  |
| Joshi et al. $(2016)$       | $8,515 \pm 0,027$        | 648                 | 0,437                    | $562 \pm 168$            |  |  |  |  |  |
| Piskunov et al. $(2007)$    | 8,52                     | 628                 | 0,14                     | $588\pm166$              |  |  |  |  |  |
| Este estudo                 | $8,45 \pm 0,10$          | $721 \pm 95$        | $0,50 \pm 0,05$          | $453 \pm 75$             |  |  |  |  |  |
|                             | <b>NGC 5999</b>          |                     |                          |                          |  |  |  |  |  |
| Dias et al. $(2002)$        | 8,6                      | 2050                | 0,45                     | $\overline{\phantom{0}}$ |  |  |  |  |  |
| Piatti et al. $(1999)$      | $8,6 \pm 0,1$            | $2200 \pm 400$      | $0,45 \pm 0,05$          | $\equiv$                 |  |  |  |  |  |
| Joshi et al. $(2016)$       | $8,600 \pm 0,095$        | 1600                | 0,437                    | $\overline{\phantom{0}}$ |  |  |  |  |  |
| Este estudo                 | $8,5 \pm 0,1$            | $2344 \pm 211$      | $0,49 \pm 0,05$          | $1046 \pm 111$           |  |  |  |  |  |
| <b>NGC 6405</b>             |                          |                     |                          |                          |  |  |  |  |  |
| Dias et al. $(2002)$        | 7,97                     | 487                 | 0,144                    | $\overline{\phantom{m}}$ |  |  |  |  |  |
| Joshi et al. $(2016)$       | $8,035 \pm 0,106$        | 356                 | 0,139                    | $110 \pm 48$             |  |  |  |  |  |
| Paunzen et al. (2006)       | 8,0                      | $450\pm70$          | $0,20 \pm 0,05$          | $\overline{\phantom{0}}$ |  |  |  |  |  |
| Piskunov et al. $(2007)$    | 7,91                     | 487                 | 0,14                     | $\overline{33 \pm 22}$   |  |  |  |  |  |
| Este estudo                 | $7,9 \pm 0,1$            | $380\pm35$          | $0.19 \pm 0.05$          | $131 \pm 41$             |  |  |  |  |  |
| <b>NGC 6475</b>             |                          |                     |                          |                          |  |  |  |  |  |
| Dias et al. $(2002)$        | 8,475                    | 301                 | 0,103                    |                          |  |  |  |  |  |
| Joshi et al. (2016)         | 8,250                    | 303                 | 0,219                    | $661 \pm 167$            |  |  |  |  |  |
| Piskunov et al. (2007)      | 8,22                     | $\overline{300}$    | 0,10                     | $\overline{436\pm90}$    |  |  |  |  |  |
| Silaj & Landstreet $(2014)$ | $8,34 \pm 0,10$          | $\qquad \qquad -$   | $\overline{\phantom{0}}$ | $\frac{1}{\sqrt{2}}$     |  |  |  |  |  |
| $Van$ Leeuwen $(2009)$      | $\overline{\phantom{0}}$ | $\sqrt{302 \pm 10}$ | $\equiv$                 | $\overline{\phantom{0}}$ |  |  |  |  |  |
| Tadross et al. $(2002)$     | 8,55                     | 257                 | 0,04                     | 127                      |  |  |  |  |  |
| Este estudo                 | $8,15 \pm 0,10$          | $286 \pm 40$        | $0,20 \pm 0,05$          | $306 \pm 71$             |  |  |  |  |  |
| ASCC <sub>95</sub>          |                          |                     |                          |                          |  |  |  |  |  |
| Dias et al. $(2002)$        | 8,04                     | 1500                | 0,32                     | $\overline{\phantom{0}}$ |  |  |  |  |  |
| Joshi et al. $(2016)$       | $8,41 \pm 0,12$          | 1213                | 0,25                     | $3388 \pm 946$           |  |  |  |  |  |
| Piskunov et al. $(2007)$    | 8,04                     | 1500                | 0,32                     | 1259                     |  |  |  |  |  |
| Este estudo                 | $8,45 \pm 0,15$          | $1260 \pm 175$      | $0,25 \pm 0,07$          | $74 \pm 23$              |  |  |  |  |  |

## 6.1 NGC 5999

A partir de nossa análise percebemos que o aglomerado NGC 5999 está projetado numa região maior do que aquela registrada na literatura. Dessa forma encontramos, a partir de seu perfil radial um valor que chega a ser duas vezes maior do que o valor encontrado por Moni Bidin et al. (2014) de 3,5 minutos de arco e quase cinco vezes maior do que aquele encontrado por Dias et al. (2002) de 1,5 minutos de arco.

Através do ajuste de isócronas de Padova de metalicidade solar, obtivemos:

- $log[t(anos)] = 8.5 \pm 0.1$ , valor que esta de acordo com os valores de  $log[t(anos)] =$  $8,6 \pm 0,1$  encontrados em Joshi et al. (2016) e Piatti et al. (1999).
- $E(B-V) = 0.49 \pm 0.05$ , notamos que está de acordo com aqueles encontrados por Piatti et al. (1999)  $(E(B-V) = 0.45 \pm 0.05)$  e Dias et al. (2002)  $(E(B-V) = 0.45)$ .
- $(m M) = 11,85 \pm 0,2,$ o que está de acordo com Dias et al. (2002) e Piatti et al. (1999), porém está superestimado de acordo com as estimativas mais recentes em Joshi et al. (2016).

A ferramenta de descontaminação mostrou-se eficiente ao separar as estrelas do aglomerado das estrelas do disco, de forma que alcançamos magnitude  $K_s \sim 16$ . Neste caso duas magnitudes mais profundo que o limite de completeza do 2MASS na região. A partir da utilização da ferramenta e com a isócrona ajustada, foi possível determinar sua massa, encontramos o valor de  $M_{total} = 1046 \pm 111 M_{\odot}$ .

## 6.2 NGC 6405

A partir do perfil radial encontramos um valor de diâmetro aparente 20% maior do que aquele encontrado em Dias et al. (2002) de 20 minutos de arco.

Foi possível aplicar a ferramenta de descontaminação aos diagramas cor-magnitude e obter uma sequência evidente do aglomerado. A partir da amotra descontaminada foi possível realizar ajuste de isócronas e obter os parâmetros astrofísicos do aglomerado. A partir do ajuste de isócronas de Padova de metalicidade solar, foram encontrados para o aglomerado:

- $log[t(anos)] = 7.9 \pm 0.1$ , valor que está de acordo com Dias et al. (2002), Joshi et al. (2016), Paunzen et al. (2006) e Piskunov et al. (2007).
- $(m-M) = 7.9 \pm 0.2$ , valor que está de acordo com as estimativas mais recentes por Joshi et al. (2016).
- $E(B-V) = 0.19 \pm 0.05$ , valor que está de acordo com Dias et al. (2002), Joshi et al. (2016), Paunzen et al. (2006) e Piskunov et al. (2007).

Percebemos que os parâmetros astrofísicos idade e excesso de cor obtidos a partir do ajuste de isócronas estão de acordo com a literatura, isto é, dentro das incertezas do método, porém o valor encontrado para a distância convergiu apenas para aquela que consta em Joshi et al. (2016).

O valor de massa encontrado foi de  $M_{total} = 131 \pm 41 M_{\odot}$ , cerca de quatro vezes maior do que o encontrado por Piskunov et al. (2007) e de acordo com Joshi et al. (2016).

#### 6.3 NGC 6494

A partir do perfil radial encontramos um valor de diâmetro aparente de 46 minutos de arco, valor maior do que aquele registrado em Dias et al. (2002) de 30 minutos de arco, por´em menor do que o valor encontrado por Angelo et al. (2010) de 56 minutos de arco.

Foi possível aplicar a ferramenta de descontaminação aos diagramas cor-magnitude e obter uma sequência evidente do aglomerado. A partir da descontaminação dos CMDs foi possível realizar ajuste de isócronas e obter os parâmetros astrofísicos do aglomerado. Optamos em utilizar os dados do GAIA (Gaia Collaboration et al. 2016) a fim de obter um vínculo para o ajuste de isócronas, porém os erros implementados através do ajuste gaussiano dos dados foram um pouco maiores do que aqueles estimados nos ajustes sem vínculos iniciais. No entanto, utilizando os dados do GAIA como um vínculo inicial do ajuste de isócronas, diminui-se o espaço de parâmetros e o ajuste fica restrito nas variações de  $E(B-V)$  e log[t(anos)], melhorando suas estimativas.

Através do ajuste de isócronas de Padova de metalicidade solar, encontramos para o aglomerado:

- $log[t(anos)] = 8.45 \pm 0.10$  valor que está de acordo com Dias et al. (2002), Joshi et al. (2016), Angelo et al. (2010) e Piskunov et al. (2007).
- $(m-M) = 9.29 \pm 0.29$ , com o erro de 1 $\sigma$  do ajuste gaussiano dos dados do GAIA, o valor de m´odulo de distˆancia est´a de acordo com Dias et al. (2002), Joshi et al.  $(2016)$  e Piskunov et al.  $(2007)$ , porém há um desacordo com o valor encontrado por Angelo et al. (2010).
- $E(B-V) = 0.5 \pm 0.05$  valor que ficou em desacordo com a literatura, porém o valor se aproximou ao de Joshi et al. (2016), que determinam  $E(B-V) = 0.44$ .

O valor de massa encontrado foi de  $M_{total} = 453 \pm 75 M_{\odot}$ , o que diverge das estimativas feitas por Angelo et al.  $(2010)$  e McNamara & Sanders  $(1983)$ , porém está de acordo com Piskunov et al. (2007) e Joshi et al. (2016).

Angelo et al. (2010) estudaram o aglomerado NGC 6494 a partir dos dados do 2MASS. No trabalho mencionado, encontraram valores de massa para três regiões do aglomerado: core:  $r < 5.2'$  (175 $M_{\odot}$ ), externa:  $5.2' < r < 20'(1000M_{\odot})$  e halo:  $20' < r < 28'(40M_{\odot})$ . Isso implica que encontraram uma massa equivalente a  $1175M_{\odot}$  dentro de um raio de 20 minutos de arco, raio menor que o raio limite encontrado em nossa análise. Dessa forma podemos associar as discrepâncias aos valores de módulo de distância e excesso de cor encontrados ao procedimento de descontaminação adotado por Angelo et al. (2010).

McNamara & Sanders (1983) também encontraram valores acima de  $1000M_{\odot}$ , porém a estimativa por contagem de estrelas envolve várias aproximações como frequência de estrelas binárias e a relação de massas entre essas. Ainda faz inferência de valores médios de massa para grandes quantidades de estrelas e se baseia na densidade visual estelar para estimar uma quantidade de membros de baixa massa. Todos esses procedimentos estão sujeitos a grandes incertezas e a contaminação por estrelas de campo não é mencionada.

Utilizamos de uma base de dados profunda e fizemos o ajuste de isócronas vinculando o módulo de distância aos dados do GAIA, isso impõe um grau de liberdade a menos nos ajustes, o que melhora a estimativa de  $E(B-V)$  e  $log[t(anos)]$ . Isso implica diretamente nos valores encontrados para a massa do aglomerado, o que nos leva a afirmar que nossa estimativa de massa é precisa.

#### 6.4 NGC 6475

A partir do perfil radial encontramos um valor de diâmetro aparente de 70 minutos de arco, que foi menor do que aquele encontrado em Dias et al. (2002) de 80 minutos de arco.

Foi possível aplicar a ferramenta de descontaminação aos diagramas cor-magnitude e obter uma sequência evidente do aglomerado. A partir da descontaminação foi possível realizar ajuste de isócronas Padova de metalicidade  $Z = 0.021$  obter os parâmetros astrofísicos do aglomerado:

- $log[t(anos)] = 8,15 \pm 0,10$  valor que está de acordo com Joshi et al. (2016) e Piskunov et al. (2007).
- $(m-M) = 7.28 \pm 0.29$ , com o erro de 1 $\sigma$  do ajuste gaussiano dos dados do GAIA, o valor de m´odulo de distˆancia est´a de acordo com todos os autores que dialogamos neste trabalho.
- $E(B-V) = 0.2 \pm 0.05$  valor que ficou em acordo com Joshi et al. (2016) ( $E(B-V)$ )  $(0.22)$ , porém a literatura de forma geral aponta um valor menor ou igual a  $(0.1 \text{ mag.})$

O valor de massa encontrado foi de  $M_{total} = 306 \pm 71 M_{\odot}$ , o que está de acordo com Piskunov et al. (2007), porém em desacordo com Tadross et al. (2002) e Joshi et al. (2016).

Assim como foi feito para o aglomerado NGC 6494, utilizamos de uma base de dados profunda e fizemos o ajuste de isócronas vinculando o modulo de distância aos dados do GAIA, isso impõe um grau de liberdade a menos nos ajustes. O vínculo feito no módulo de distância proporcionou um bom ajuste também com relação a metalicidade. Nosso ajuste indicou metalicidade  $Z = 0.021$ , o que está de acordo com Sestito et al. (2003). Assim podemos inferir que fizemos estimativas precisas para  $log[t(anos)]$  e  $E(B-V)$ .

O valor de massa encontrado por Tadross et al. (2002) implicam em  $127M_{\odot}$ , por outro lado o mesmo autor registra 125 membros para o aglomerado, o que implicaria na massa média de ∼  $1M_{\odot}$ . Em nossa análise, observando a relação massa-luminosidade da isócrona ajustada e a função luminosidade, percebemos que o valor mínimo de massa dos membros advindos da descontaminação dos CMDs é de  $\sim 1 M_{\odot}$ . Dessa forma, acreditamos que os valores encontrados em Tadross et al. (2002) n˜ao condizem com o que foi observado.

## 6.5 ASCC 95

O aglomerado ASCC 95 ´e um objeto que se mostrou esparso e pouco populoso, o que impediu a redeterminação de seu centro e, consequentemente, impediu a descontaminação de seus CMDs para magnitudes mais altas do que  $K_s = 12$ . Dentro desse limite, foi possível aplicar a ferramente de descontaminação aos CMDs e a partir da amostra descontaminada efetuar ajustes de isócronas e obter seus parâmetros astrofísicos.

Através do ajuste de isócronas de Padova de metalicidade solar  $Z = 0.015$ , encontramos para o aglomerado  $log[t(anos)] = 8.45 \pm 0.15$ ,  $(m - M) = 10.3 \pm 0.3$  e  $E(B-V) = 0.25 \pm 0.07$ , valores que estão de acordo com Joshi et al. (2016).

Nossos resultados apontam que o aglomerado ASCC 95 é um aglomerado aberto de idade intermediária, com cerca de 300 Manos e está localizado a cerca de 1,1 kpc de distância do Sol. Percebemos discrepâncias no valor encontrado para idade com aquele que consta em Dias et al. (2002) e discrepâncias menores nos valores encontrados para distância e excesso de cor. Acreditamos que essas discrepâncias surgiram no próprio ajuste de isócronas, já que esse objeto possui poucas estrelas-membro, o que dificulta a realização do ajuste.

Percebemos também uma diferença muito grande com relação ao valor de sua massa com aquele encontrado na literatura, pois obtivemos um valor abaixo de 100  $M_{\odot}$  e o valor obtido em Piskunov et al. (2007) aponta um valor maior do que 3000  $M_{\odot}$ . Acreditamos que nossa estimativa de massa é certamente mais precisa do que aquela obtida em Piskunov et al. (2007), pois se esse alvo fosse realmente um aglomerado bem populoso não teríamos tantas dificuldades na determinação de seu centro e o procedimento de descontaminação revelaria uma sequência populosa dos membros do aglomerado. Podemos fazer um paralelo com os resultados obtidos para o aglomerado NGC 5999, que também se encontra a uma distância maior que 1kpc. Para esse alvo, encontramos um valor de mais de 1000  $M_{\odot}$ . Comparando as Figuras 5.21 e 5.27, notamos uma diferença grande no número de membros recuperados no procedimento de descontaminação.

# Capítulo 7

# Conclusões e perspectivas

Para obter dados fotom´etricos em imagens contendo campos densos e com grandes quantidades de dados é necessário fazer fotometria PSF com precisão. Além disso, é necessário utilizar campos bem maiores do que a dimensão do alvo. Sem esses passos, a utilização de ferramentas de descontaminação dos CMDs mostra-se pouco efetiva. No caso do VVV é fundamental refazer a redução dos dados, pois as aberturas utilizadas no catálogo disponibilizado geralmente contêm muitos objetos além da estrela central.

Os campos densos foram um grande obstáculo para as estimativas dos centros e dos perfis radiais dos aglomerados. Assim, para a estimativa dos centros e perfis foi imprescindível fazer o uso de cortes em cor e em magnitude na amostra. Os campos densos também impactaram o procedimento de descontaminação dos CMDs, limitando assim a descontaminação das amostras dos aglomerados mais esparsos à magnitudes  $K_S \sim 13$ . Foi preciso implementar um procedimento de descontaminação para diferentes porções do aglomerado, possibilitando recuperar os membros de baixa massa.

Após esse procedimento a sequência que define os aglomerados ficaram evidentes, permitindo-se realizar o ajuste de isócronas e a obtenção dos parâmetros astrofísicos para NGC 5999, NGC 6494, NGC 6405, NGC 6475 e ASCC 95.

Utilizando a função luminosidade e o modelo de isócrona ajustado no passo anterior, calculamos as massas e idades de todos os aglomerados. Com auxílio dos dados astrométricos do GAIA restringimos os valores de distância. De modo geral os aglomerados tem massas compreendidas entre 100 e 1000  $M_{\odot}$ , idade intermediária, ou seja, entre 70 e 300 Manos, e distˆancias compreendidas entre 300 pc e 2400 pc.

Em função da metodologia desenvolvida neste trabalho, acreditamos que os nossos parâmetros astrofísicos são mais precisos que os da literatura, tendo em vista que os outros trabalhos não utilizaram uma ferramenta de descontaminação dos CMDs tão robusta quanto a nossa e sem o suporte dos dados mais recentes do GAIA. Um outro ponto a se destacar sobre a metodologia implementada neste trabalho é a utilização de uma base de dados auxiliar, conferindo um catálogo de fotometria mais profunda. Esse fator é importante para conferir erros fotométricos mais baixos e permitir que obtenhamos os membros de mais baixa massa a patir da separação de membros.

No caso de NGC 6494 nossos dados permitiram estabelecer um limite superior para a

massa do aglomerado em torno de 500  $M_{\odot}$ . Os dados obtidos para o aglomerado NGC 6475, utilizado como aglomerado de controle, estão em concordância com a literatura, o que nos dá ainda maior confiança nos resultados obtidos.

Pode-se notar uma grande discrepância nos valores obtidos para ASCC 95 com a literatura. Ao contrário do que se acreditava, o aglomerado possui apenas poucas dezenas de membros e tem massa total de aproximadamente 100  $M_{\odot}$ . Isso nos leva a acreditar que a grande maioria dos membros contabilizados na literatura para esse aglomerado são estrelas de campo.

Por fim, para o aglomerado NGC 5999 conseguimos chegar a duas magnitudes acima do limite do 2MASS na região, o que nos permitiu a determinação inédita de 1044  $M_{\odot}$ .

Este trabalho tem como mérito a criação de uma metodologia de análise de objetos em campos densos, particularmente na direção do bojo Galáctico. De posse dessa metodologia pretendemos estender nossa an´alise para diversos alvos, fazendo um melhor aproveitamento de surveys como o Vista VVV.

Para o futuro pretendemos fazer ajustes do Perfil de King, visando caracterizar as extensões dos aglomerados e perceber possíveis efeitos dinâmicos como segregação de massa (escassez de membros de baixa massa na região central do aglomerado). Pretendemos ainda determinar a metalicidade dos alvos, juntando nosso m´etodo com o de Angelo et al.  $(2017)$ , para tentar fazer a determinação individual da pertinência.

## Referências Bibliográficas

- Angelo, M., Maia, F., Santos Jr., J., & Corradi, W. 2010, Boletim da XXXV Reunião da Sociedade Astronica Brasileira, 1, 30
- Angelo, M. S., Santos Jr., J. F. C., Corradi, W. J. B., Maia, F. F. S., & Piatti, A. E. 2017, Research in Astronomy and Astrophysics, 17, 4
- Barbá, R. H., Roman-Lopes, A., Nilo Castellón, J. L., et al. 2015, A&A, 581, A120
- Bastian, N., Covey, K. R., & Meyer, M. R. 2010, ARA&A, 48, 339
- Bonatto, C. & Bica, E. 2007, MNRAS, 377, 1301
- Bonatto, C., Santos, Jr., J. F. C., & Bica, E. 2006, A&A, 445, 567
- Bressan, A., Marigo, P., Girardi, L., et al. 2012, MNRAS, 427, 127
- Dias, W. S., Alessi, B. S., Moitinho, A., & L´epine, J. R. D. 2002, A&A, 389, 871
- Eggleton, P. 2006, Evolutionary Processes in Binary and Multiple Stars
- Friel, E. D. 1995, ARA&A, 33, 381
- Gaia Collaboration, Brown, A. G. A., Vallenari, A., et al. 2016, A&A, 595, A2
- Gratton, R. G., Bragaglia, A., Carretta, E., et al. 2003, A&A, 408, 529
- Joshi, Y. C., Dambis, A. K., Pandey, A. K., & Joshi, S. 2016, A&A, 593, 116
- Kharchenko, N. V., Piskunov, A. E., Schilbach, E., Röser, S., & Scholz, R.-D. 2013, A&A, 558, A53
- Kroupa, P. 2002, Science, 295, 82
- Kroupa, P., Weidner, C., Pflamm-Altenburg, J., et al. 2013, The Stellar and Sub-Stellar Initial Mass Function of Simple and Composite Populations, ed. T. D. Oswalt & G. Gilmore, 115
- Lada, C. J. & Lada, E. A. 2003, ARA&A, 41, 57
- Maia, F. F. S., Corradi, W. J. B., & Santos, Jr., J. F. C. 2010, MNRAS, 407, 1875
- McNamara, B. J. & Sanders, W. L. 1983, A&A, 118, 361
- Minniti, D., Lucas, P. W., Emerson, J. P., et al. 2010, New Astronomy, 15, 433

Moni Bidin, C., Majaess, D., Bonatto, C., et al. 2014, A&A, 561, A119

Paunzen, E., Netopil, M., Iliev, I. K., et al. 2006, A&A, 454, 171

Pavani, D. B. & Bica, E. 2007, A&A, 468, 139

- Piatti, A. E., Claria, J. J., & Bica, E. 1999, MNRAS, 303, 65
- Piskunov, A. E., Schilbach, E., Kharchenko, N. V., Roeser, S., & Scholz, R.-D. 2007, VizieR Online Data Catalog, 347
- Piskunov, A. E., Schilbach, E., Kharchenko, N. V., Röser, S., & Scholz, R.-D. 2008, A&A, 477, 165
- Platais, I., Melo, C., Fulbright, J. P., et al. 2008, MNRAS, 391, 1482
- Portegies Zwart, S. F., McMillan, S. L. W., & Gieles, M. 2010, ARA&A, 48, 431
- Rieke, G. H. & Lebofsky, M. J. 1985, ApJ, 288, 618
- Saito, R. K., Hempel, M., Minniti, D., et al. 2012, A&A, 537, A107
- Salpeter, E. E. 1955, ApJ, 121, 161
- Santos, Jr., J. F. C., Bonatto, C., & Bica, E. 2005, A&A, 442, 201
- Sestito, P., Randich, S., Mermilliod, J.-C., & Pallavicini, R. 2003, A&A, 407, 289
- Silaj, J. & Landstreet, J. D. 2014, A&A, 566, A132
- Skrutskie, M. F., Cutri, R. M., Stiening, R., et al. 2006, AJ, 131, 1163
- Soto, R., Barbá, R., Gunthardt, G., Minniti, D., & Lucas, P. Majaess, D. 2013, A&A, 552, A101
- Tadross, A. L., Werner, P., Osman, A., & Marie, M. 2002, New Astronomy, 7, 553
- Van Leeuwen, F. 2009, A&A, 497, 209

# Apêndice A

# Apêndice

# A.1 Configurações utilizadas na astrometria e combinação das imagens

## A.1.1 Arquivo de configurações do SCAMP

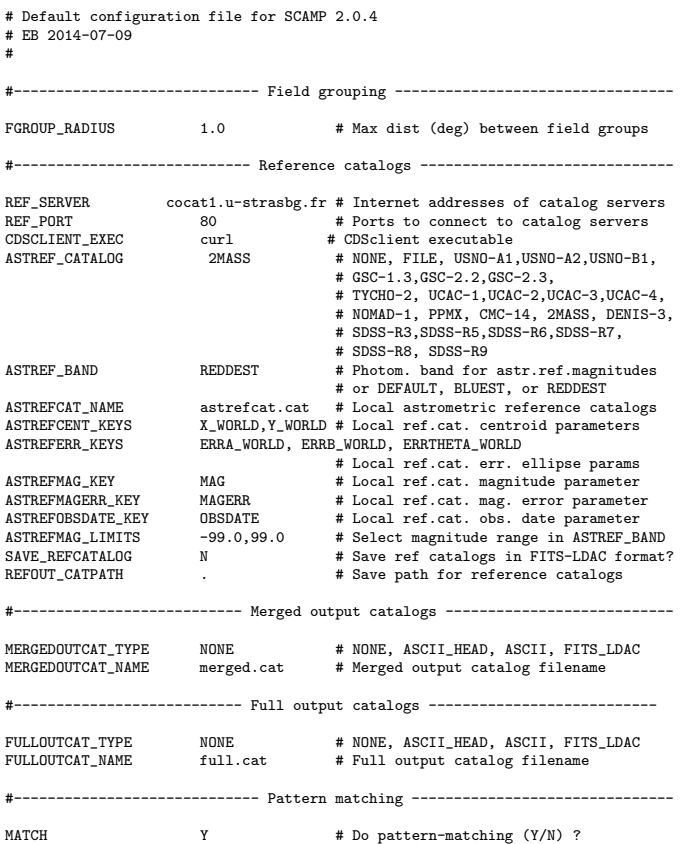

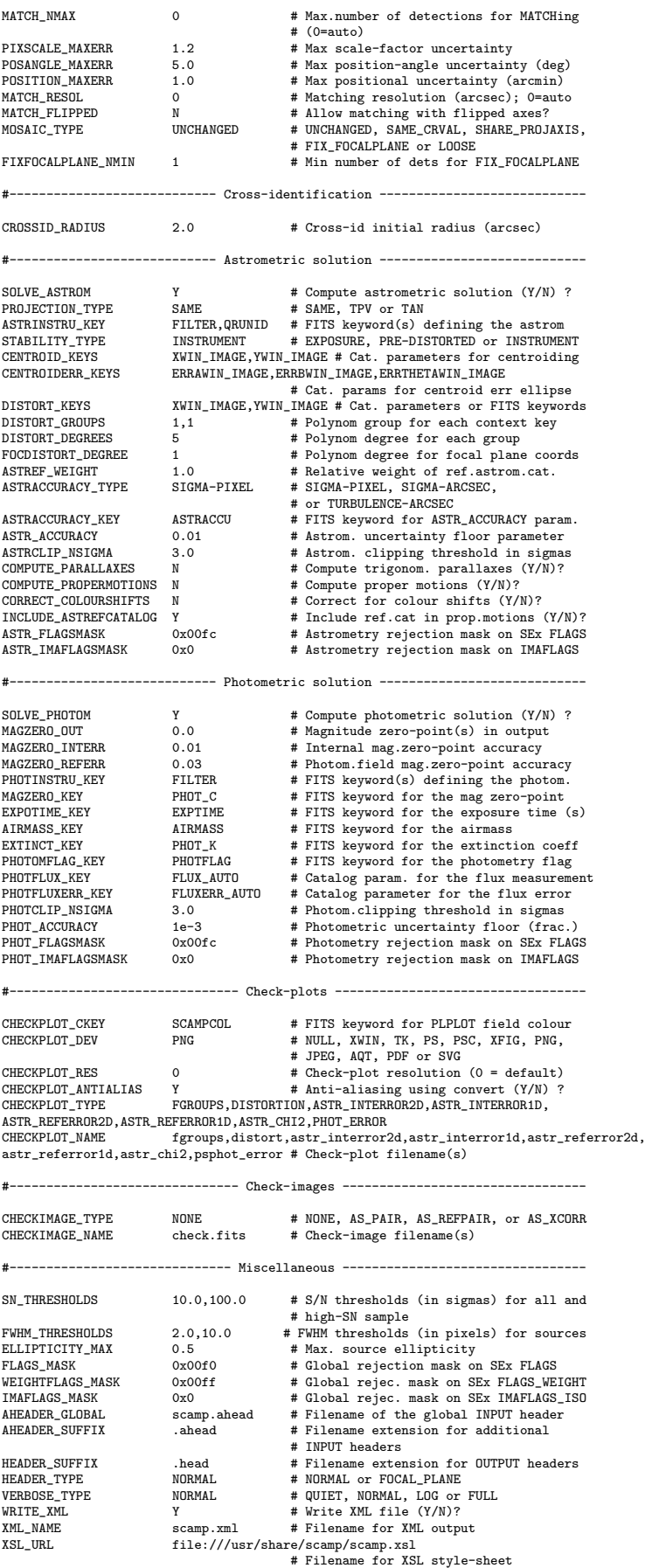

NTHREADS 0 # Number of simultaneous threads for # the SMP version of SCAMP # 0 = automatic

#### A.1.2 Arquivo de configurações do SWarp

# Default configuration file for SWarp 2.38.0 # EB 2014-03-10 #

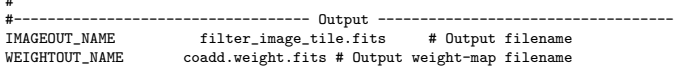

HEADER\_ONLY N # Only a header as an output file (Y/N)? HEADER\_SUFFIX catalog\_filter\_tile\_scamp.head,catalog\_filter\_tile\_scamp.head # , catalogo\_Ks\_1.head # Filename extension for additional headers

#------------------------------- Input Weights --------------------------------

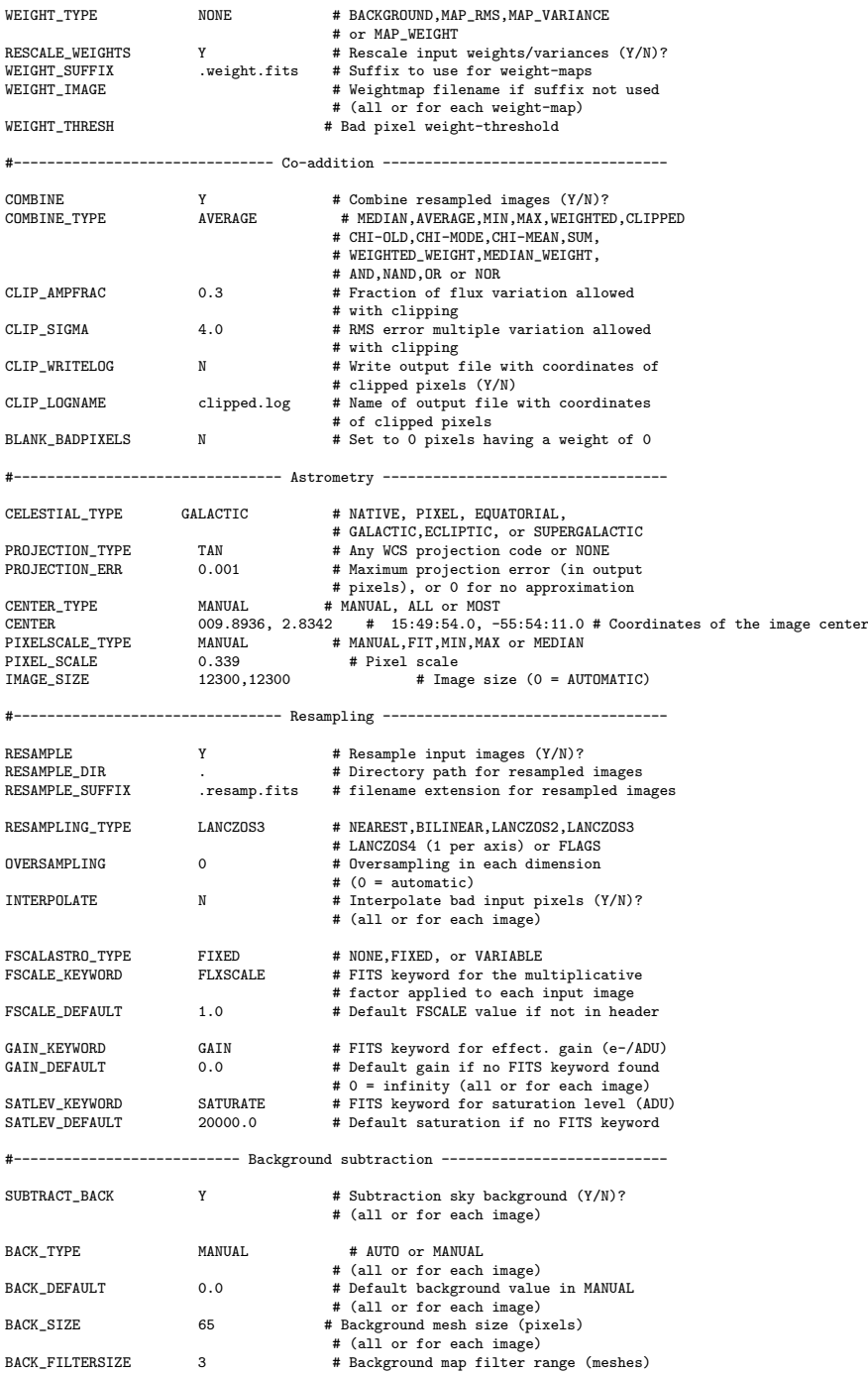

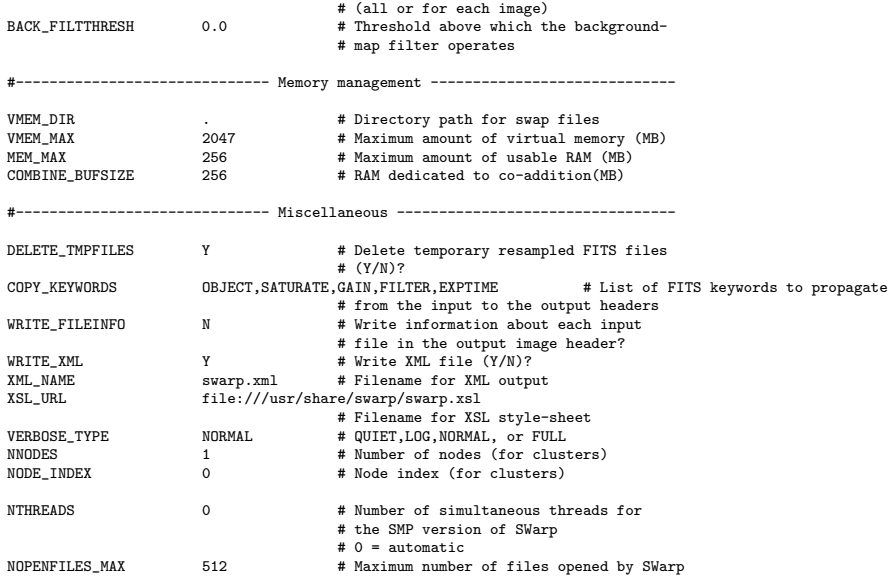

## A.2 Configurações utilizadas na fotometria

## A.2.1 Arquivo de parâmetros do SExtractor

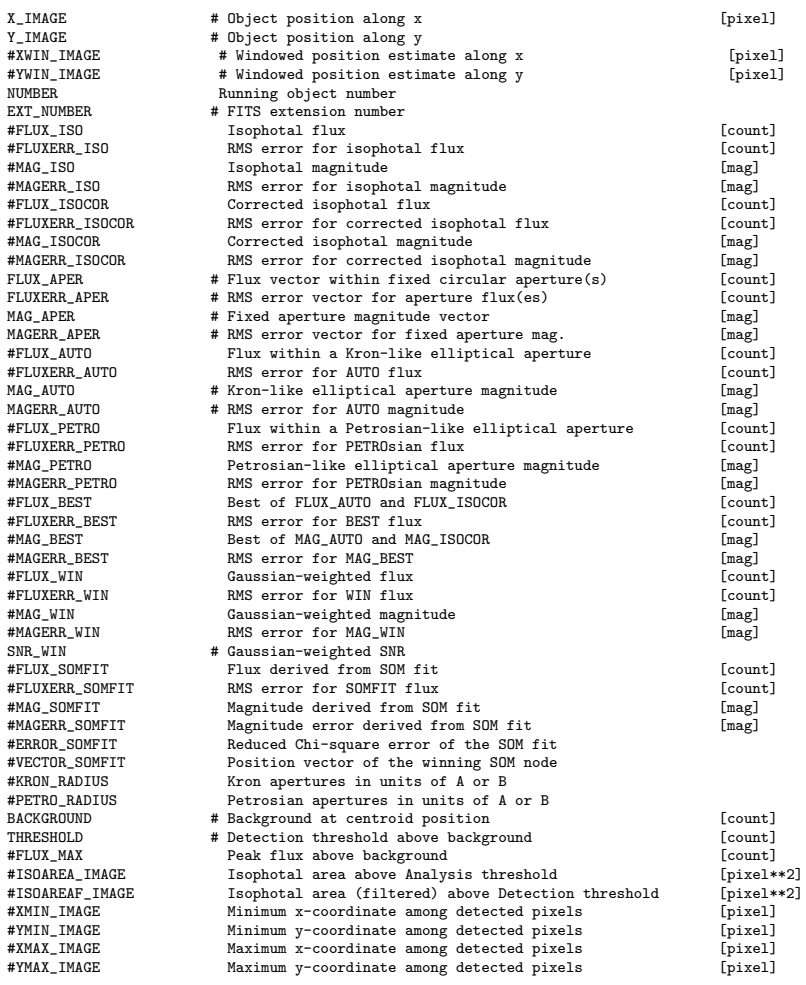

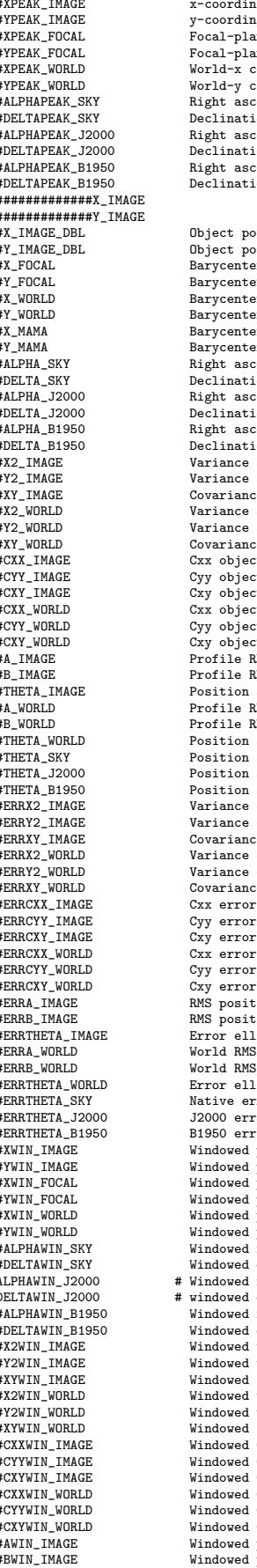

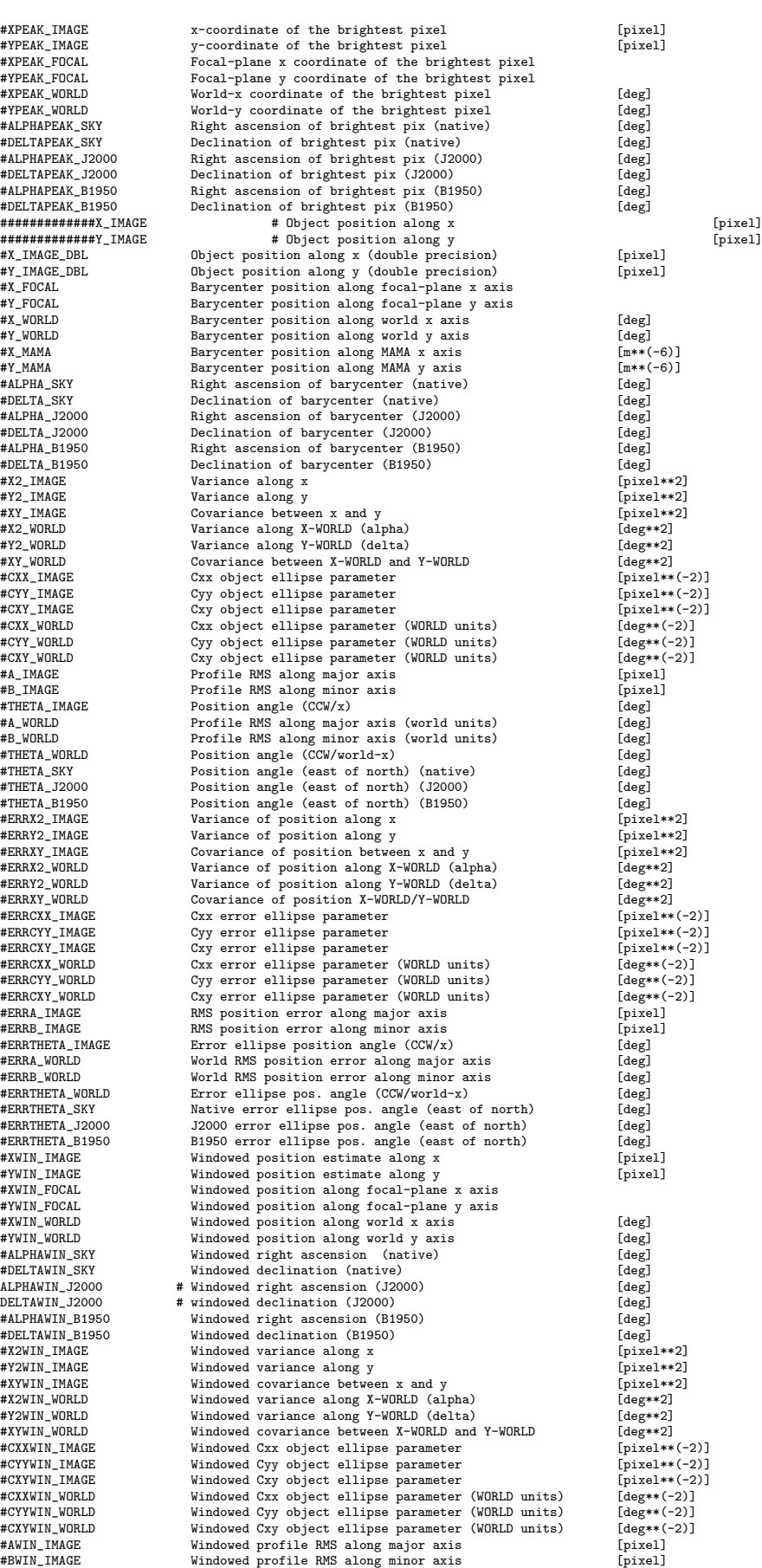

FLAGS #Extraction flags<br>#ETAGS #ETAGS WETCHT #Extraction flags #ELLIPTICITY  $\begin{array}{ccc}\n & \cdots \\
\text{#} & 1 - \text{EIMAGE/A\_IMAGE} \\
\text{#POLAR IMAGE} & & \text{(A IMAGE^2) - B IMAGE} \\
\end{array}$ #CLASS\_STAR S/G classifier output #FLUX\_GROWTHSTEP Step for growth-curves<br>#MAG\_GROWTHSTEP Step for growth-curves<br>#MAG\_GROWTH Cumulated magnitude growth-curves

#THETAWIN\_IMAGE Windowed position angle (CCW/x) [deg]<br>#AWIN\_WORLD Windowed profile RMS along major axis (world units) [deg]<br>#BWIN\_WORLD Windowed profile RMS along minor axis (world units) [deg] #AWIN\_WORLD Windowed profile RMS along major axis (world units) [deg] #BWIN\_WORLD Windowed profile RMS along minor axis (world units) [deg] #THETAWIN\_WORLD Windowed position angle (CCW/world-x) [deg] #THETAWIN\_SKY Windowed position angle (east of north) (native) [deg] #THETAWIN\_J2000 Windowed position angle (east of north) (J2000) [deg] #THETAWIN\_B1950 Windowed position angle (east of north) (B1950) [deg] #ERRX2WIN\_IMAGE Variance of windowed pos along x [pixel\*\*2] #ERRY2WIN\_IMAGE Variance of windowed pos along y<br>
#ERRY2WIN\_IMAGE Covariance of windowed pos along y [pixel\*\*2]<br>
#ERRX2WIN\_WORLD Variance of windowed pos along X-WORLD (alpha) [deg\*\*2] #ERRXYWIN\_IMAGE Covariance of windowed pos between x and y [pixel\*\*2] #ERRX2WIN\_WORLD Variance of windowed pos along X-WORLD (alpha) [deg\*\*2] #ERRY2WIN\_WORLD Variance of windowed pos along Y-WORLD (delta) [deg\*\*2] #ERRXYWIN\_WORLD Covariance of windowed pos X-WORLD/Y-WORLD [deg\*\*2] #ERRCXXWIN\_IMAGE Cxx windowed error ellipse parameter [pixel\*\*(-2)] #ERRCYYWIN\_IMAGE Cyy windowed error ellipse parameter [pixel\*\*(-2)]<br>
#ERRCXYWIN\_IMAGE Cxy windowed error ellipse parameter (WORLD units) [pixel\*\*(-2)]<br>
#ERRCXXWIN\_WORLD Cxx windowed error ellipse parameter (WORLD units) [d #ERRCXYWIN\_IMAGE Cxy windowed error ellipse parameter [pixel\*\*(-2)] #ERRCXXWIN\_WORLD Cxx windowed error ellipse parameter (WORLD units) [deg\*\*(-2)] #ERRCXYWIN\_WORLD Cxx windowed error ellipse parameter (WORLD units) [deg\*\*(-2)]<br>#ERRCYYWIN\_WORLD Cyy windowed error ellipse parameter (WORLD units) [deg\*\*(-2)]<br>#ERRCXYWIN\_WORLD Cxy windowed error ellipse parameter (WORLD u #ERRCXYWIN\_WORLD Cxy windowed error ellipse parameter (WORLD units) [deg\*\*(-2)]<br>#ERRCXYWIN\_WORLD CXY windowed error ellipse parameter (WORLD units) [deg\*\*(-2)]<br>#ERRAWIN\_IMAGE RMS windowed pos error along major axis #ERRAWIN\_IMAGE RMS windowed pos error along major axis [pixel] #ERRBWIN\_IMAGE RMS windowed pos error along minor axis [pixel] #ERRTHETAWIN\_IMAGE Windowed error ellipse pos angle (CCW/x) [deg]<br>#ERRAWIN\_WORLD World RMS windowed pos error along major axis [deg]<br>#ERRBWIN\_WORLD World RMS windowed pos error along minor axis [deg]<br>#ERRTHETAWIN\_WORLD Win #ERRTHETAWIN\_SKY Native windowed error ellipse pos. angle (east of north) [deg] #ERRTHETAWIN\_J2000 J2000 windowed error ellipse pos. angle (east of north) [deg] #ERRTHETAWIN\_B1950 B1950 windowed error ellipse pos. angle (east of north) [deg] #NITER\_WIN Number of iterations for WIN centering #MU\_THRESHOLD Analysis threshold above background [mag \* arcsec\*\*(-2)] #MU\_MAX Peak surface brightness above background [mag \* arcsec\*\*(-2)] #ISOAREA\_WORLD Isophotal area above Analysis threshold [deg\*\*2] #ISOAREAF\_WORLD Isophotal area (filtered) above Detection threshold [deg\*\*2] #ISO0 Isophotal area at level 0 [pixel\*\*2] % Final area at level 1 contract to the pixel\*\*2]<br>  $\text{HIS01}$  = 1 fpixel\*\*2]<br>  $\text{HIS02}$  = 1 fpixel\*\*2] #ISO2 Isophotal area at level 2 [pixel\*\*2] #ISO3 Isophotal area at level 3 [pixel\*\*2] #ISO4 Isophotal area at level 4 [pixel\*\*2] #ISO5 Isophotal area at level 5 [pixel\*\*2] #ISO6 Isophotal area at level 6 [pixel\*\*2] #ISO7 Isophotal area at level 7 [pixel\*\*2] #FLAGS\_WEIGHT Weighted extraction flags #FLAGS\_WIN Flags for WINdowed parameters #IMAFLAGS\_ISO FLAG-image flags OR'ed over the iso. profile #NIMAFLAGS\_ISO Number of flagged pixels entering IMAFLAGS\_ISO #NLOWWEIGHT\_ISO Nb of pixels with low weight over the iso. profile #NLOWDWEIGHT\_ISO Nb of pixels with low det. weight over the iso. profile<br>FWHM TMAGE # FWHM assuming a gaussian core FWHM\_IMAGE # FWHM assuming a gaussian core [pixel] #FWHM\_WORLD FWHM assuming a gaussian core [deg] ELONGATION # A\_IMAGE/B\_IMAGE #POLAR\_IMAGE (A\_IMAGE^2 - B\_IMAGE^2)/(A\_IMAGE^2 + B\_IMAGE^2) #POLAR\_WORLD (A\_WORLD^2 - B\_WORLD^2)/(A\_WORLD^2 + B\_WORLD^2) #POLARWIN\_IMAGE (AWIN^2 - BWIN^2)/(AWIN^2 + BWIN^2) #POLARWIN\_WORLD (AWIN^2 - BWIN^2)/(AWIN^2 + BWIN^2) % = 0.000 = 0.000 = 0.000 = 0.000 = 0.000 = 0.000 = 0.000 = 0.000 = 0.000 = 0.000 = 0.000 = 0.000 = 0.000 = 0.000 = 0.000 = 0.000 = 0.000 = 0.000 = 0.000 = 0.000 = 0.000 = 0.000 = 0.000 = 0.000 = 0.000 = 0.000 = 0.000 = 0. ####VIGNET\_SHIFT # Pixel data around detection, corrected for shift<br>####VIGNET\_SHIFT # Pixel data around detection, corrected for shift<br>#USCOCLER # ASSOCiated parameter wector #VECTOR\_ASSOC # ASSOCiated parameter vector #NUMBER\_ASSOC Number of ASSOCiated IDs #THRESHOLDMAX Maximum threshold possible for detection [count] #FLUX\_GROWTH Cumulated growth-curve [count] % #MAG\_GROWTH FORCERT Cumulated magnitude growth-curve end of the magle in the magnitude growth-curve the series of the magnitude growth-curves and the magnitude series of the magnitude growth-curves and the magnitude of t #MAG\_GROWTHSTEP Step for growth-curves [pixel] FLUX\_RADIUS # Fraction-of-light radii [pixel] #FWHMPSF\_IMAGE FWHM of the local PSF model [pixel] #FWHMPSF\_WORLD FWHM of the local PSF model (world units) [deg] #XPSF\_IMAGE X coordinate from PSF-fitting [pixel] #YPSF\_IMAGE Y coordinate from PSF-fitting [pixel] #XPSF\_WORLD PSF position along world x axis [deg] #YPSF\_WORLD PSF position along world y axis [deg] #ALPHAPSF\_SKY Right ascension of the fitted PSF (native) [deg] #DELTAPSF\_SKY Declination of the fitted PSF (native) [deg]<br>#ALPHAPSF\_J2000 Right ascension of the fitted PSF (J2000) [deg]<br>#DELTAPSF\_J2000 Declination of the fitted PSF (J2000) [deg]<br>#DELTAPSF\_J2000 Declination of the fitt #ALPHAPSF\_J2000 Right ascension of the fitted PSF (J2000) [deg] #DELTAPSF\_J2000 Declination of the fitted PSF (J2000) [deg] #ALPHAPSF\_B1950 Right ascension of the fitted PSF (B1950) [deg] #DELTAPSF\_B1950 Declination of the fitted PSF (B1950) [deg] #FLUX\_PSF Flux from PSF-fitting [count] #FLUXERR\_PSF RMS flux error for PSF-fitting [count] ########MAG\_PSF Magnitude from PSF-fitting [mag] ##########MAGERR\_PSF RMS magnitude error from PSF-fitting [mag] #NITER\_PSF Number of iterations for PSF-fitting #CHI2\_PSF Reduced chi2 from PSF-fitting #ERRX2PSF\_IMAGE Variance of PSF position along x [pixel\*\*2] #ERRY2PSF\_IMAGE Variance of PSF position along y [pixel\*\*2] #ERRXYPSF\_IMAGE Covariance of PSF position between x and y [pixel\*\*2] #ERRX2PSF\_WORLD Variance of PSF position along X-WORLD (alpha) [deg\*\*2] #ERRY2PSF\_WORLD Variance of PSF position along Y-WORLD (delta) [deg\*\*2] #ERRXYPSF\_WORLD Covariance of PSF position X-WORLD/Y-WORLD [deg\*\*2]<br>
#ERRXYPSF\_WORLD Covariance of PSF position X-WORLD/Y-WORLD [deg\*\*2]<br>
#ERRCXXPSF\_IMAGE Cxx PSF error ellipse parameter [pixel\*\*(-2)] #ERRCXXPSF\_IMAGE Cxx PSF error ellipse parameter [pixel\*\*(-2)] #ERRCYYPSF\_IMAGE Cyy PSF error ellipse parameter [pixel\*\*(-2)] #ERRCXYPSF\_IMAGE Cxy PSF error ellipse parameter [pixel\*\*(-2)] #ERRCXXPSF\_WORLD Cxx PSF error ellipse parameter (WORLD units) [deg\*\*(-2)] #ERRCYYPSF\_WORLD Cyy PSF error ellipse parameter (WORLD units) [deg\*\*(-2)]

#ERRCXYPSF\_WORLD Cxy PSF error ellipse parameter (WORLD units) [deg\*\*(-2)] #ERRAPSF\_IMAGE PSF RMS position error along major axis [pixel] #ERRBPSF\_IMAGE PSF RMS position error along minor axis [pixel] #ERRTHETAPSF\_IMAGE PSF error ellipse position angle (CCW/x) [deg] #ERRAPSF\_WORLD World PSF RMS position error along major axis [pixel] #ERRBPSF\_WORLD World PSF RMS position error along minor axis [pixel]<br>#ERRTHETAPSF\_WORLD PSF error ellipse pos. angle (CGW/world-x) [deg]<br>#ERRTHETAPSF\_SKY Native PSF error ellipse pos. angle (east of north) [deg]<br>#ERRTHETAP #VECTOR\_MODEL Model-fitting coefficients #VECTOR\_MODELERR Model-fitting coefficient uncertainties #MATRIX\_MODELERR Model-fitting covariance matrix #CHI2\_MODEL Reduced Chi2 of the fit #FLAGS\_MODEL Model-fitting flags #NITER\_MODEL Number of iterations for model-fitting #FLUX\_MODEL Flux from model-fitting [count] #FLUXERR\_MODEL RMS error on model-fitting flux [count] #MAG\_MODEL Magnitude from model-fitting [mag] #MAGERR\_MODEL RMS error on model-fitting magnitude [mag] #FLUX\_HYBRID Hybrid flux from model-fitting [count] #FLUXERR\_HYBRID RMS error on hybrid flux in the count of the count of the count of the count of the count of the count of the count of the count of the count of the count of the count of the count of the count of the count #MAG\_HYBRID Hybrid magnitude from model-fitting [mag] #MAGERR\_HYBRID RMS error on hybrid magnitude [mag] #FLUX\_MAX\_MODEL Peak model flux above background [count] #FLUX\_EFF\_MODEL Effective model flux above background [count] #FLUX\_MEAN\_MODEL Mean effective model flux above background [count] #MU\_MAX\_MODEL Peak model surface brightness above background [mag \* arcsec\*\*(-2)] #MU\_EFF\_MODEL Effective model surface brightness above background [mag \* arcsec\*\*(-2)] #MU\_MEAN\_MODEL Mean effective model surface brightness above background #XMODEL IMAGE  $\overline{X}$  coordinate from model-fitting #XMODEL\_IMAGE X coordinate from model-fitting [pixel] #YMODEL\_IMAGE Y coordinate from model-fitting [pixel] #XFOCAL\_WORLD Fitted position along focal-plane x axis #YFOCAL\_WORLD Fitted position along focal-plane y axis #XMODEL\_WORLD Fitted position along world x axis [deg] #YMODEL\_WORLD Fitted position along world y axis [deg] #ALPHAMODEL\_SKY Fitted position along right ascension (native) [deg] #DELTAMODEL\_SKY Fitted position along declination (native) [deg] #ALPHAMODEL\_J2000 Fitted position along right ascension (J2000) [deg] #DELTAMODEL\_J2000 Fitted position along declination (J2000) [deg] #ALPHAMODEL\_B1950 Fitted position along right ascension (B1950) [deg]<br>#DELTAMODEL\_B1950 Fitted position along right ascension (B1950) [deg]<br>#ERRX2MODEL\_IMAGE Variance of fitted position along x [pixel\*\*2] #DELTAMODEL\_B1950 Fitted position along declination (B1950) [deg] #ERRX2MODEL\_IMAGE Variance of fitted position along x [pixel\*\*2] #ERRY2MODEL\_IMAGE Variance of fitted position along y [pixel\*\*2] #ERRXYMODEL\_IMAGE Covariance of fitted position between x and y [pixel\*\*2] #ERRX2MODEL\_WORLD Variance of fitted position along X-WORLD (alpha) [deg\*\*2] #ERRY2MODEL\_WORLD Variance of fitted position along Y-WORLD (delta) [deg\*\*2]<br>#ERRY2MODEL\_WORLD Covariance of fitted position X-WORLD/Y-WORLD [deg\*\*2]<br>#ERRCXXMODEL\_IMAGE Cxx error ellipse parameter of fitted position [pixel #ERRXYMODEL\_WORLD Covariance of fitted position X-WORLD/Y-WORLD [deg\*\*2] #ERRCXXMODEL\_IMAGE Cxx error ellipse parameter of fitted position [pixel\*\*(-2)] #ERRCYYMODEL\_IMAGE Cyy error ellipse parameter of fitted position [pixel\*\*(-2)] #ERRCXYMODEL\_IMAGE Cxy error ellipse parameter of fitted position [pixel\*\*(-2)]<br>#ERRCXXMODEL\_WORLD Cxx fitted error ellipse parameter (WORLD units) [deg\*\*(-2)]<br>#ERRCYYMODEL\_WORLD #ERRCXYMODEL\_WORLD Cxy fitted error ellipse parameter (WORLD units) [deg\*\*(-2)] #ERRAMODEL\_IMAGE RMS error of fitted position along major axis [pixel] #ERRCXYMODEL\_WORLD Cxy fitted error ellipse parameter (WORLD units) [deg\*\*(-2)]<br>#ERRAMODEL\_IMAGE RMS error of fitted position along major axis [pixel]<br>#ERREMODEL\_IMAGE RMS error of fitted position along minor axis [pixel]<br> #ERRTHETAMODEL\_IMAGE Error ellipse pos.angle of fitted position (CCW/x) [deg]<br>#ERRTHETAMODEL\_IMAGE World RMS error of fitted position along major axis [deg]<br>#ERRBMODEL\_WORLD World RMS error of fitted position along minor a #ERRAMODEL\_WORLD World RMS error of fitted position along major axis [deg] #ERRBMODEL\_WORLD World RMS error of fitted position along minor axis [deg] #ERRTHETAMODEL\_WORLD Error ellipse pos.angle of fitted position (CCW/world-x) [deg] #ERRTHETAMODEL\_SKY Native fitted error ellipse pos. angle (east of north) [deg]<br>#ERRTHETAMODEL\_J2000 J2000 fitted error ellipse pos. angle (east of north) [deg]<br>#ERRTHETAMODEL\_B1950 B1950 fitted error el #X2MODEL\_IMAGE Variance along x from model-fitting (pixel\*\*2]<br>#Y2MODEL\_IMAGE Variance along y from model-fitting (pixel\*\*2]<br>#XYMODEL\_IMAGE Covariance between x and y from model-fitting (pixel\*\*2] #Y2MODEL\_IMAGE Variance along y from model-fitting [pixel\*\*2] #XYMODEL\_IMAGE Covariance between x and y from model-fitting [pixel\*\*2] #ELLIP1MODEL\_IMAGE Ellipticity component from model-fitting #ELLIP2MODEL\_IMAGE Ellipticity component from model-fitting #POLAR1MODEL\_IMAGE Ellipticity component (quadratic) from model-fitting #POLAR2MODEL\_IMAGE Ellipticity component (quadratic) from model-fitting #ELLIP1ERRMODEL\_IMAGE Ellipticity component std.error from model-fitting #ELLIP2ERRMODEL\_IMAGE Ellipticity component std.error from model-fitting #ELLIPCORRMODEL\_IMAGE Corr.coeff between ellip.components from model-fitting #POLAR1ERRMODEL\_IMAGE Polarisation component std.error from model-fitting #POLAR2ERRMODEL\_IMAGE Polarisation component std.error from model-fitting #POLARCORRMODEL\_IMAGE Corr.coeff between polar. components from fitting #X2MODEL\_WORLD Variance along X-WORLD (alpha) from model-fitting [deg\*\*2] #Y2MODEL\_WORLD Variance along Y\_WORLD (delta) from model-fitting [deg\*\*2] #XYMODEL\_WORLD Covariance between X-WORLD and Y-WORLD from model-fitting [deg\*\*2] #ELLIP1MODEL\_WORLD Ellipticity component from model-fitting #ELLIP2MODEL\_WORLD Ellipticity component from model-fitting #POLAR1MODEL\_WORLD Polarisation component from model-fitting #POLAR2MODEL\_WORLD Polarisation component from model-fitting #ELLIP1ERRMODEL\_WORLD Ellipticity component std.error from model-fitting #ELLIP2ERRMODEL\_WORLD Ellipticity component std.error from model-fitting #ELLIPCORRMODEL\_WORLD Corr.coeff between ellip.components from model-fitting #POLAR1ERRMODEL\_WORLD Polarisation component std.error from model-fitting #POLAR2ERRMODEL\_WORLD Polarisation component std.error from model-fitting #POLARCORRMODEL\_WORLD Corr.coeff between polar. components from fitting #CXXMODEL\_IMAGE Cxx ellipse parameter from model-fitting [pixel\*\*(-2)]<br>#CYYMODEL\_IMAGE Cyy ellipse parameter from model-fitting [pixel\*\*(-2)]<br>#CXYMODEL\_IMAGE Cyy ellipse parameter from model-fitting [pixel\*\*(-2)] #CYYMODEL\_IMAGE Cyy ellipse parameter from model-fittinh [pixel\*\*(-2)] #CXYMODEL\_IMAGE Cxy ellipse parameter from model-fitting [pixel\*\*(-2)] #CXXMODEL\_WORLD Cxx ellipse parameter (WORLD) from model-fitting [deg\*\*(-2)] #CYYMODEL\_WORLD Cyy ellipse parameter (WORLD) from model-fitting [deg\*\*(-2)] #CXYMODEL\_WORLD Cxy ellipse parameter (WORLD) from model-fitting [deg\*\*(-2)]

90

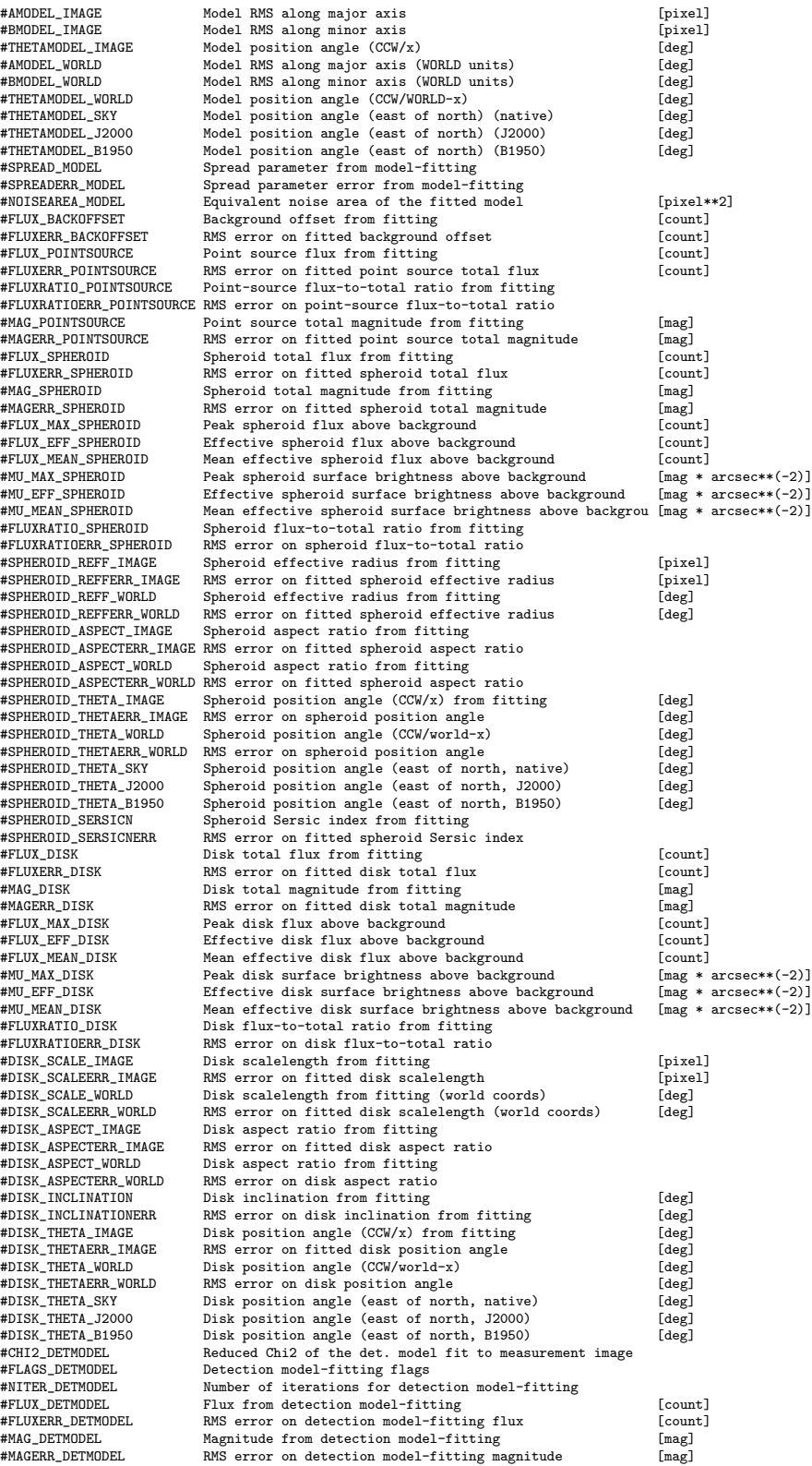

## A.2.2 Arquivo de configurações do SExtractor

# Default configuration file for SExtractor 2.19.5 # EB 2013-12-14 #

#-------------------------------- Catalog ------------------------------------ CATALOG\_NAME catalog\_filter\_tile.fits #catalogo\_H.fits # test.cat # name of the output catalog CATALOG\_TYPE FITS\_LDAC # ASCII # NONE,ASCII,ASCII\_HEAD, ASCII\_SKYCAT, # ASCII\_VOTABLE, FITS\_1.0 or FITS\_LDAC PARAMETERS\_NAME default.param # name of the file containing catalog contents  $---$  Extraction  $--$ DETECT\_TYPE CCD # CCD (linear) or PHOTO (with gamma correction)<br>DETECT\_MINAREA 3 # min. # of pixels above threshold<br>DETECT\_MAXAREA 0 # max. # of pixels above threshold (0=unlimited DETECT\_MINAREA 3 # min. # of pixels above threshold<br>DETECT\_MAXAREA 0 # max. # of pixels above threshold (0=unlimited)<br>THRESH\_TYPE RELATIVE # threshold type: RELATIVE (in sigmas)<br># or ABSOLUTE (in ADUs) DETECT\_THRESH 1.5 # <sigmas> or <threshold>,<ZP> in mag.arcsec-2 ANALYSIS\_THRESH 1.5 # <sigmas> or <threshold>,<ZP> in mag.arcsec-2 FILTER Y # apply filter for detection (Y or N)?<br>FILTER NAME /usr/share/sextractor/tophat 2.5 3x3.conv # name of t  $/usr/share/sextractor/tophat_2.5_3x3.com$  # name of the file containing the filter<br>FILTER THRESH # Threshold[s] for retina filtering DEBLEND\_NTHRESH 32 # Number of deblending sub-thresholds<br>DEBLEND\_MINCONT 0.0 # Minimum contrast parameter for deblen # Number of debitding one encourage CLEAN N # Clean spurious detections? (Y or N)?<br>
CLEAN PARAM 1.0 # Cleaning efficiency # Cleaning efficiency MASK\_TYPE CORRECT # type of detection MASKing: can be one of # NONE, BLANK or CORRECT #-------------------------------- WEIGHTing ---------------------------------- WEIGHT\_TYPE NONE # type of WEIGHTing: NONE, BACKGROUND, # MAP\_RMS, MAP\_VAR or MAP\_WEIGHT RESCALE\_WEIGHTS Y # Rescale input weights/variances (Y/N)?<br>WEIGHT\_IMAGE ds9\_weight.fits # weight-map filename WEIGHT\_IMAGE ds9\_weight.fits #weight-map\_filename<br>WEIGHT\_GAIN Y #modulate\_gain\_(E/ADU) with\_weights? (Y/N)<br>WEIGHT\_THRESH #weight\_threshold[s]\_for\_bad\_pixels ------------ FLAGging ----FLAG\_IMAGE flag.fits # filename for an input FLAG-image<br>FLAG\_TYPE OR # flag pixel combination: OR, AND, FLAG\_TYPE OR # flag pixel combination: OR, AND, MIN, MAX # or MOST --------- Photometry --------------------PHOT\_APERTURES 5 # MAG\_APER aperture diameter(s) in pixels<br>PHOT\_AUTOPARAMS 2.5, 3.5 # MAG\_AUTO parameters: <Kron\_fact>, <min\_r PHOT\_AUTOPARAMS 2.5, 3.5 # MAG\_AUTO parameters: <Kron\_fact>,<min\_radius>PHOT\_PETROPARAMS 2.0, 3.5 # MAG\_PETRO parameters: <Petrosian\_fact>, PHOT\_PETROPARAMS 2.0, 3.5 # MAG\_PETRO parameters: <Petrosian\_fact>, # <min\_radius> PHOT\_AUTOAPERS 0.0,0.0 # <estimation>,<measurement> minimum apertures # for MAG\_AUTO and MAG\_PETRO PHOT\_FLUXFRAC 0.5 # flux fraction[s] used for FLUX\_RADIUS SATUR\_LEVEL 16500.0 # level (in ADUs) at which arises saturation #SATUR\_KEY SATURATE # keyword for saturation level (in ADUs) MAG\_ZEROPOINT 25.0 # magnitude zero-point<br>MAG\_GAMMA 4.0 # gamma of emulsion (for the distribution of the distribution of the distribution of the distribution of the distribution of the distribution of the distribution of t MAG\_GAMMA 4.0 # gamma of emulsion (for photographic scans) GAIN 4.3 # detector gain in e-/ADU GAIN\_KEY GAIN # keyword for detector gain in e-/ADU<br>PIXEL\_SCALE 0.339 # size of pixel in arcsec (0=use FI?  $0.339$  # size of pixel in arcsec (0=use FITS WCS info) #------------------------- Star/Galaxy Separation ---------------------------- SEEING\_FWHM 0.78 # stellar FWHM in arcsec<br>STARNNW\_NAME default.nnw # Neural-Network\_Weight t: default.nnw # Neural-Network\_Weight table filename #------------------------------ Background ----------------------------------- BACK\_TYPE <br>BACK\_VALUE <br>0.0 # Default background # 0.0 # 0.0 AUTO + 0.0 AUTO + 0.0 AUTO + 0.0 AUTO + 0.0 AUTO + 0.0 AUTO + 0.0 AUTO + 0.0 AUTO + 0.0 AUTO + 0.0 AUTO + 0.0 AUTO + 0.0 AUTO + 0.0 AUTO + 0.0 AUTO + 0.0 AUTO + 0 BACK\_VALUE 0.0 # Default background value in MANUAL mode<br>BACK\_VALUE 0.0 # Default background walue in MANUAL mode<br>RACK\_STZE 65 # Background mesh: <size> or <width>, <hei BACK\_SIZE 65 # Background mesh: <size> or <width>,<height> BACK\_FILTERSIZE 7 # Background filter: <size> or <width>,<height> BACKPHOTO\_TYPE LOCAL # can be GLOBAL or LOCAL<br>BACKPHOTO\_THICK 20 # thickness of the back BACKPHOTO\_THICK 20 # thickness of the background LOCAL annulus BACK\_FILTTHRESH 0.0 # Threshold above which the background- # map filter operates .<br>------- Check Image -CHECKIMAGE\_TYPE # background, -background, filtered, objects, -objects, segmentation, apertures # can be NONE, BACKGROUND, BACKGROUND\_RMS, # MINIBACKGROUND, MINIBACK\_RMS, -BACKGROUND, # FILTERED, OBJECTS, -OBJECTS, SEGMENTATION, # or APERTURES CHECKIMAGE\_NAME # back.fits, sub\_back.fits, filtered.fits, obj.fits,

sub\_obj.fits,seg.fits,aper.fits # Filename for the check-image

(output das imagens de checagem)

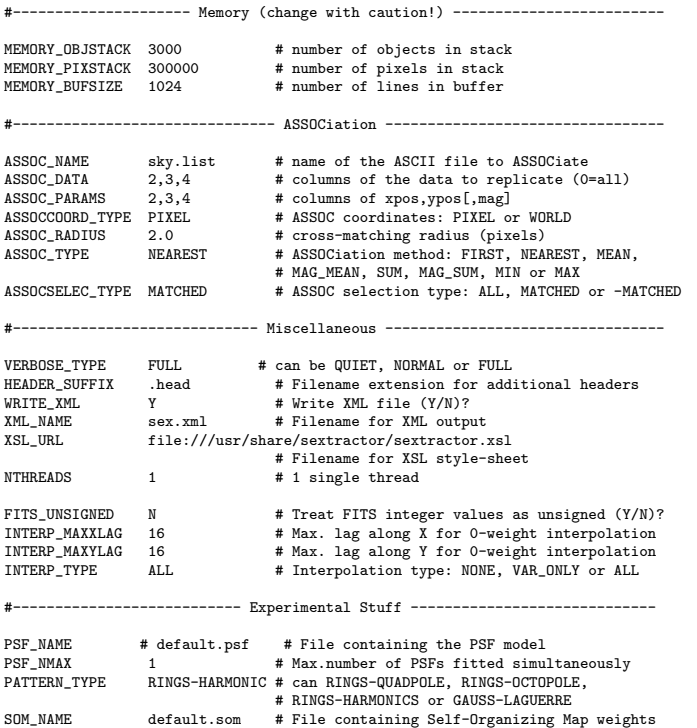

#### A.2.3 Arquivo de configurações do PSFex

# Default configuration file for PSFEx 3.17.1 # EB 2014-03-26 #

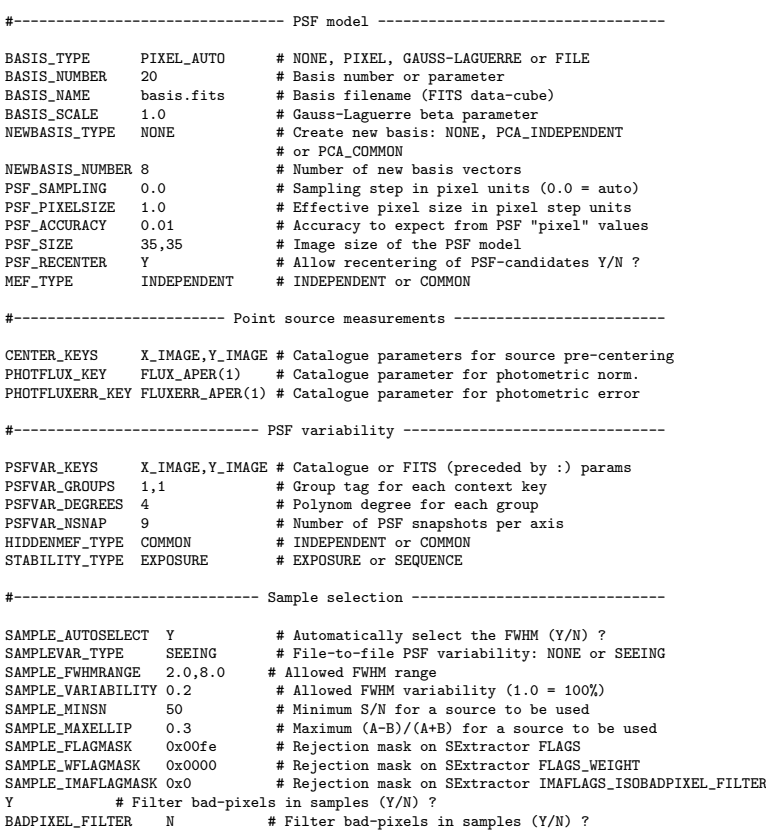

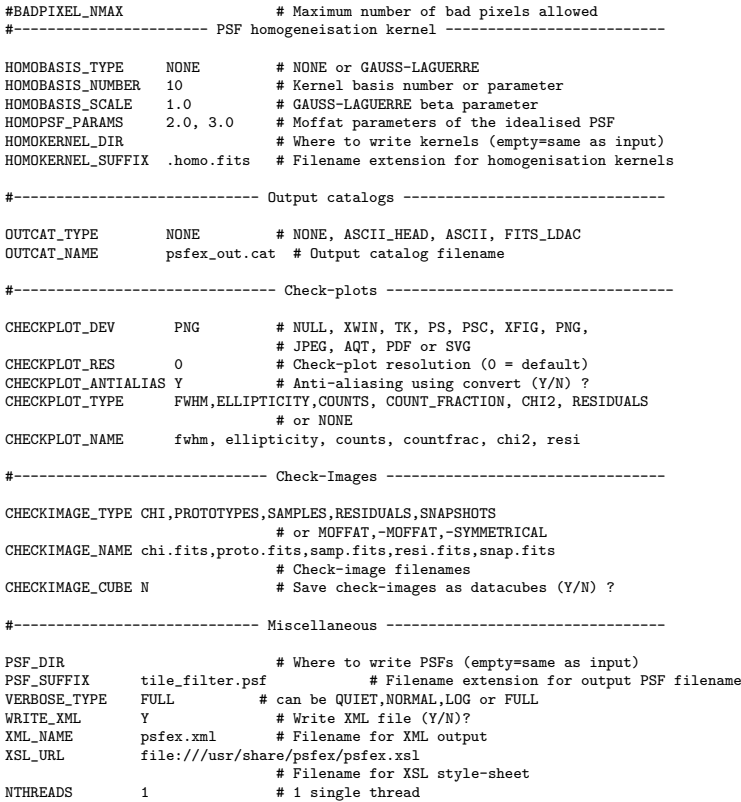